## **KNOWLEDGE INSTITUTE OF TECHNOLOGY**

(An Autonomous Institution)

Approved by AICTE, Affiliated to Anna University, Chennai.

Accredited by NBA (CSE, ECE, EEE & MECH), Accredited by NAAC with "A" Grade KIOT Campus, Kakapalayam (PO), Salem – 637 504, Tamil Nadu, India.

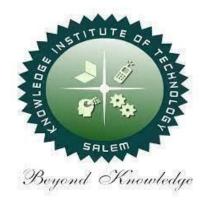

## **B.E. / B.Tech. Regulations 2023**

## **B.E. – Civil Engineering**

**Curriculum and Syllabi**(For the Students Admitted from the Academic Year 2023-24 Onwards)

**Version:** 1.0 **Date:** 09.09.2023

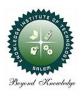

## KNOWLEDGE INSTITUTE OF TECHNOLOGY(AUTONOMOUS), SALEM

Approved by AICTE, Affiliated to Anna University, Accredited by NAAC and NBA (B.E.: Mech., ECE, EEE & CSE)

website: www.kiot.ac.in

## **TABLE OF CONTENTS**

| S.NO | CONTENTS                                           | PAGE NO. |
|------|----------------------------------------------------|----------|
| 1    | VISION, MISSION, PEOs                              | 1        |
| 2    | POs, PSOs                                          | 2        |
| 3    | CURRICULUM STRUCTURE FROM I to II SEMESTER         | 3-6      |
| 4    | SEMESTER WISE CREDIT DISTRIBUTION AND NOMENCLATURE | 7        |
| 5    | SEMESTER - I - (BE23EN101 to BE23PT801)            | 8-40     |
| 6    | SEMESTER - II - (BE23EN102 to BE23PT806)           | 41-76    |

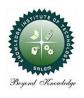

## KNOWLEDGE INSTITUTE OF TECHNOLOGY(AUTONOMOUS), SALEM

Approved by AICTE, Affiliated to Anna University, Accredited by NAAC and NBA (B.E.: Mech., ECE, EEE & CSE)

website: www.kiot.ac.in

# B.E. / B.Tech. REGULATIONS 2023 (R 2023) CHOICE BASED CREDIT SYSTEM AND OUTCOME BASED EDUCATION

#### **B.E. CIVIL ENGINEERING**

#### **VISION OF THE INSTITUTE**

• To be a world class institution to impart value and need based professional education to the aspiring youth and carving them into disciplined world class professional who have the quest for excellence, achievement orientation and social responsibilities.

| MISSI | MISSION OF THE INSTITUTE                                                                                                    |  |  |  |  |  |  |  |  |
|-------|----------------------------------------------------------------------------------------------------|--|--|--|--|--|--|--|--|
| Α     | To promote academic growth by offering state-of-art undergraduate, postgraduate and doctoral programs and to generate new knowledge by engaging in cutting – edge research. |  |  |  |  |  |  |  |  |
| В     | To nurture talent, Innovation, entrepreneurship, all-round personality and value system among the students and to foster competitiveness among students.                    |  |  |  |  |  |  |  |  |
| С     | To undertake collaborative projects which offer opportunities for long-term interaction with academia and industry.                                                         |  |  |  |  |  |  |  |  |
| D     | To pursue global standards of excellence in all our endeavors namely teaching, research, consultancy, continuing education and support functions.                           |  |  |  |  |  |  |  |  |

## **VISION OF THE DEPARTMENT**

To be a leader to impart quality Civil Engineering education to the young minds and make them into competent professionals with social and ethical values.

| MISSIO | MISSION OF THE DEPARTMENT                                                                                                    |  |  |  |  |  |  |  |  |
|--------|----------------------------------------------------------------------------------------------------|--|--|--|--|--|--|--|--|
| M1     | To generate new knowledge in Civil Engineering through innovative teaching and research by using the state-of-the art facilities.                                              |  |  |  |  |  |  |  |  |
| M2     | To nurture technical and entrepreneurship skills, ethics and social values among the students and to develop them into globally competitive engineering graduates.             |  |  |  |  |  |  |  |  |
| М3     | To create a spirit of Involvement in research by developing center of excellence in the field of Civil Engineering and allied research by long term interaction with industry. |  |  |  |  |  |  |  |  |
| M4     | To provide knowledge based consultancy services to the community in all areas of Civil Engineering.                                                                            |  |  |  |  |  |  |  |  |

| PROGRA                                                                                                    | PROGRAM EDUCATIONAL OBJECTIVES (PEOs)                                                                                                    |  |  |  |  |  |  |  |  |
|----------------------------------------------------------------------------------------------------|----------------------------------------------------------------------------------------------------|--|--|--|--|--|--|--|--|
| <b>PEO 1</b> Graduates will design, simulate, and execute the Civil Engineering projects using fundamental knowledge and modern engineering tools. |                                                                                                    |  |  |  |  |  |  |  |  |
| PEO 2                                                                                                    | Graduates will analyze, solve, and deliver the appropriate solutions for construction industry problems using professional knowledge.                 |  |  |  |  |  |  |  |  |
| PEO 3                                                                                                    | Graduates will work in multidisciplinary projects with administrative skills, communication skills and exhibit professional ethics in their workplace |  |  |  |  |  |  |  |  |

| PI      | PROGRAM OUTCOMES (POs)                                                                                                    |  |  |  |  |  |  |  |  |
|---------|----------------------------------------------------------------------------------------------------|--|--|--|--|--|--|--|--|
| Enginee | Engineering Graduates will be able to:                                                                                                    |  |  |  |  |  |  |  |  |
| PO1     | <b>Engineering knowledge:</b> Apply the knowledge of mathematics, science, engineering fundamentals, and an engineering specialization to the solution of complex engineering problems.                                                                                                    |  |  |  |  |  |  |  |  |
| PO2     | <b>Problem analysis:</b> Identify, formulate, review research literature, and analyze complex engineering problems reaching substantiated conclusions using first principles of mathematics, natural sciences, and engineering sciences.                                                                 |  |  |  |  |  |  |  |  |
| РО3     | <b>Design/development of solutions:</b> Design solutions for complex engineering problems and design system components or processes that meet the specified needs with appropriate consideration for the public health and safety, and the cultural, societal, and environmental considerations.         |  |  |  |  |  |  |  |  |
| PO4     | <b>Conduct investigations of complex problems:</b> Use research-based knowledge and research methods including design of experiments, analysis and interpretation of data, and synthesis of the information to provide valid conclusions.                                                                |  |  |  |  |  |  |  |  |
| PO5     | <b>Modern tool usage:</b> Create, select, and apply appropriate techniques, resources, and modern engineering and IT tools including prediction and modeling to complex engineering activities with an understanding of the limitations.                                                                 |  |  |  |  |  |  |  |  |
| P06     | <b>The engineer and society:</b> Apply reasoning informed by the contextual knowledge to assess societal, health, safety, legal and cultural issues and the consequent responsibilities relevant to the professional engineering practice.                                                               |  |  |  |  |  |  |  |  |
| PO7     | <b>Environment and sustainability:</b> Understand the impact of the professional engineering solutions in societal and environmental contexts, and demonstrate the knowledge of, and need for sustainable development.                                                                                   |  |  |  |  |  |  |  |  |
| PO8     | <b>Ethics:</b> Apply ethical principles and commit to professional ethics and responsibilities and norms of the engineering practice.                                                                                                    |  |  |  |  |  |  |  |  |
| PO9     | <b>Individual and team work:</b> Function effectively as an individual, and as a member or leader in diverse teams, and in multidisciplinary settings.                                                                                                    |  |  |  |  |  |  |  |  |
| PO10    | <b>Communication:</b> Communicate effectively on complex engineering activities with the engineering community and with society at large, such as, being able to comprehend and write effective reports and design documentation, make effective presentations, and give and receive clear instructions. |  |  |  |  |  |  |  |  |
| PO11    | <b>Project management and finance:</b> Demonstrate knowledge and understanding of the engineering and management principles and apply these to one's own work, as a member and leader in a team, to manage projects and in multidisciplinary environments.                                               |  |  |  |  |  |  |  |  |
| PO12    | <b>Life-long learning:</b> Recognize the need for, and have the preparation and ability to engage in independent and life-long learning in the broadest context of technological change.                                                                                                    |  |  |  |  |  |  |  |  |

|       | Program Specific Outcomes (PSOs)                                                                                                    |  |  |  |  |  |  |  |  |
|-------|----------------------------------------------------------------------------------------------------|--|--|--|--|--|--|--|--|
|       | After the successful completion of B.E. Programme in Computer Science and Engineering, the graduates will able to                         |  |  |  |  |  |  |  |  |
| PSO 1 | <b>PSO 1</b> Design a cost effective and optimized solution for Civil Engineering problems by using modern techniques.                    |  |  |  |  |  |  |  |  |
| PSO 2 | PSO 2 Plan, Analyze, Design and execute the Civil Engineering projects using eco-friendly construction materials with technical knowledge |  |  |  |  |  |  |  |  |

|            |                  | KNOWLEDGE INSTITUTE OF TECH                       | INOLO  | GY (  | AUTC                                  | NOM   | 10US | ), SAL  | EM - 6   | 37504          |       |  |
|------------|------------------|---------------------------------------------------|--------|-------|---------------------------------------|-------|------|---------|----------|----------------|-------|--|
|            |                  | B.E. CIV                                          |        |       |                                       | _     |      |         | Ve       | rsion :        | 1.0   |  |
|            | Course           | s of Study and Scheme of Assessi                  | ment ( | Regu  | ılatio                                | ns 20 | 023) |         | Date     | Date: 09.09.23 |       |  |
| SI.        | Course           |                                                   | Pe     | riods | / W                                   | eek   |      | Maximum |          | Marks          |       |  |
| No.        | Code             | Course Title                                      | CAT    | СР    | L                                     | Т     | Р    | С       | IA       | ESE            | Total |  |
| SEMESTER I |                  |                                                   |        |       |                                       |       |      |         |          |                |       |  |
| -          | -                | Induction Programme                               | -      | -     | -                                     | -     | -    | -       | -        | -              | -     |  |
|            | THEORY           |                                                   |        |       |                                       | _     |      |         |          |                |       |  |
| 1          | BE23EN101        | Communicative English-I                           | HS     | 2     | 1                                     | 1     | 0    | 2       | 40       | 60             | 100   |  |
| 2          | BE23MA201        | Calculus for Engineers                            | BS     | 3     | 2                                     | 1     | 0    | 3       | 40       | 60             | 100   |  |
| 3          | BE23CY201        | Engineering Chemistry                             | BS     | 3     | 3                                     | 0     | 0    | 3       | 40       | 60             | 100   |  |
| 4          | BE23PH203        | Physics for Civil Engineers                       | BS     | 3     | 3                                     | 0     | 0    | 3       | 40       | 60             | 100   |  |
| 5          | BE23GE301        | Overview of Engineering and Technology            | ES     | 3     | 3                                     | 0     | 0    | 3       | 40       | 60             | 100   |  |
| 6          | BE23MC901        | தமிழர் மரபு /<br>Heritage of Tamils               | МС     | 1     | 1                                     | 0     | 0    | 1       | 40       | 60             | 100   |  |
|            | THEORY CU        | M PRACTICAL                                       |        | 1     |                                       |       | _    |         | 1        | 1              | 1     |  |
| 7          | BE23GE306        | Problem solving and C<br>Programming              | ES     | 5     | 3                                     | 0     | 2    | 4       | 50       | 50             | 100   |  |
| _          | PRACTICAL        |                                                   |        |       |                                       |       | T    |         | _        | _              |       |  |
| 8          | BE23BS201        | Physics and Chemistry Laboratory                  | BS     | 4     | 0                                     | 0     | 4    | 2       | 60       | 40             | 100   |  |
| 9          | BE23GE305        | Engineering Practices Laboratory                  | ES     | 4     | 0                                     | 0     | 4    | 2       | 60       | 40             | 100   |  |
|            | EMPLOYABI        | LITY ENHANCEMENT                                  |        | l     |                                       | -     |      |         | <u> </u> | I              | 1     |  |
| 10         | BE23PT801        | Human Excellence and Value Education -I           | EEC    | 2     | 1                                     | 0     | 1    | NC      | 100      | -              | 100   |  |
|            |                  | Total                                             |        | 30    | 17                                    | 2     | 11   | 23      | 510      | 490            | 1000  |  |
|            |                  | SEMES                                             | TER I  | T     |                                       |       | 10.7 |         |          |                | •     |  |
|            | THEORY           | 300                                               |        |       |                                       |       | 13   |         |          |                |       |  |
| 1          | BE23EN102        | Communicative English-II                          | HS     | 2     | 1                                     | 1     | 0    | 2       | 40       | 60             | 100   |  |
| 2          | BE23MA202        | Vector Calculus and Numerical<br>Methods          | BS     | 3     | 2                                     | 1     | 0    | 3       | 40       | 60             | 100   |  |
| 3          | BE23CE401        | Engineering Mechanics for Civil Engineers         | PC     | 3     | 3                                     | 0     | 0    | 3       | 40       | 60             | 100   |  |
| 4          | BE23GE302        | Engineering Graphics and Building Drawings        | ES     | 5     | 1                                     | 0     | 4    | 3       | 40       | 60             | 100   |  |
| 5          | BE23MC902        | தமிழரும் தொழில்நுட்பம்<br>/ Tamils and Technology | МС     | 1     | 1                                     | 0     | 0    | 1       | 40       | 60             | 100   |  |
| 6          | BE23MC903        | Ethics                                            | МС     | 3     | 2                                     | 1     | 0    | 3       | 40       | 60             | 100   |  |
|            | THEORY CU        | M PRACTICAL                                       |        | ı     | , , , , , , , , , , , , , , , , , , , | ı     |      |         | 1        | ı              | 1     |  |
| 7          | BE23CE402        | Construction Materials and Technology             | PC     | 5     | 3                                     | 0     | 2    | 4       | 50       | 50             | 100   |  |
| 8          | BE23GE308        | Programming in Python                             | ES     | 5     | 3                                     | 0     | 2    | 4       | 50       | 50             | 100   |  |
|            | <b>EMPLOYABI</b> | LITY ENHANCEMENT                                  |        | I     | <u> </u>                              | ſ     |      |         |          | I              |       |  |
| 9          | BE23PT802        | Human Excellence and Value<br>Education -II       | EEC    | 2     | 1                                     | 0     | 1    | NC      | 100      | -              | 100   |  |
| 10         | BE23PT804        | Engineering Clinic-I                              | EEC    | 2     | 0                                     | 0     | 2    | 1       | 100      | -              | 100   |  |
| 11         | BE23PT806        | Aptitude Skills -I                                | EEC    | 1     | 0                                     | 0     | 1    | 0.5     | 100      | -              | 100   |  |
|            |                  | Total                                             |        | 32    | 17                                    | 3     | 12   | 24.5    | 640      | 460            | 1100  |  |

|     | KNOWLEDGE INSTITUTE OF TECHNOLOGY (AUTONOMOUS), SALEM - 637504                       |                                              |        |     |            |          |     |      |     |             |                |
|-----|--------------------------------------------------------------------------------------|----------------------------------------------|--------|-----|------------|----------|-----|------|-----|-------------|----------------|
|     | B.E. CIVIL ENGINEERING  Courses of Study and Scheme of Assessment (Regulations 2023) |                                              |        |     |            |          |     |      |     |             |                |
| SI. |                                                                                      | Courses of Study and Scheme of               | Asses  |     |            |          |     | 2023 |     | •           |                |
| No. | Course<br>Code                                                                       | Course Title                                 | CAT    | СР  | riods<br>L | T        | еек | С    | IA  | imum<br>ESE | Marks<br>Total |
|     |                                                                                      | CEM-                                         |        | l . | <u> </u>   | <u> </u> |     | L    | IA  | ESE         | IOLAI          |
|     | THEORY                                                                               | SEMI                                         | STER   | 111 |            |          |     |      |     |             |                |
| 1   | BE23MA204                                                                            | Transforms and PartialDifferential Equations | BS     | 3   | 2          | 1        | 0   | 3    | 40  | 60          | 100            |
| 2   | BE23CE403                                                                            | ·                                            | PC     | 3   | 3          | 0        | 0   | 3    | 40  | 60          | 100            |
| 3   | BE23CE404                                                                            | Strength of Materials                        | PC     | 3   | 2          | 1        | 0   | 3    | 40  | 60          | 100            |
|     | THEORY CU                                                                            | M PRACTICAL                                  |        |     |            |          |     |      |     |             |                |
| 4   | BE23CS310                                                                            | Data Structures and SQL                      | ES     | 5   | 3          | 0        | 2   | 4    | 50  | 50          | 100            |
| 5   | BE23CE405                                                                            | Transportation Engineering                   | PC     | 5   | 3          | 0        | 2   | 4    | 50  | 50          | 100            |
| 6   | BE23CE406                                                                            | Fluid Mechanics & Hydraulic<br>Machinery     | PC     | 5   | 3          | 0        | 2   | 4    | 50  | 50          | 100            |
|     | PRACTICAL                                                                            |                                              |        |     |            |          |     |      | 1   | •           |                |
| 7   | BE23CE407                                                                            | Computer Aided Building Drafting             | PC     | 2   | 0          | 0        | 2   | 1    | 60  | 40          | 100            |
| 8   |                                                                                      | Professional Communication<br>Laboratory -I  | HS     | 2   | 0          | 0        | 2   | 1    | 60  | 40          | 100            |
|     |                                                                                      | LITY ENHANCEMENT                             |        |     |            |          |     | _    |     | 1           | 1              |
| 9   | BE23PT807                                                                            | Aptitude Skills -II                          | EEC    | 1   | 0          | 0        | 1   | 0.5  | 100 | -           | 100            |
|     |                                                                                      | Total                                        |        | 29  | 16         | 2        | 11  | 23.5 | 490 | 410         | 900            |
|     |                                                                                      | SEMES                                        | STER I | V   |            |          | Bá  |      |     |             |                |
|     | THEORY                                                                               | 44                                           |        |     |            |          |     |      |     | 1           |                |
| 1   | BE23MA206                                                                            |                                              | BS     | 3   | 2          | 1        | 0   | 3    | 40  | 60          | 100            |
| 2   |                                                                                      | Structural Analysis                          | PC     | 3   | 2          | 1        | 0   | 3    | 40  | 60          | 100            |
| 3   | BE23CE409                                                                            | Design of Steel Structural Elements          | PC     | 3   | 3          | 0        | 0   | 3    | 40  | 60          | 100            |
| 4   | BE23MC904                                                                            | Environmental Science and Sustainability     | МС     | 2   | 2          | 0        | 0   | NC   | 100 | -           | 100            |
|     | THEORY CU                                                                            | M PRACTICAL                                  |        |     |            |          |     |      |     | 1           | 1              |
| 5   | BE23CS311                                                                            | Object oriented programming using C++,JAVA   | ES     | 5   | 3          | 0        | 2   | 4    | 50  | 50          | 100            |
| 6   | BE23CE410                                                                            | Waste Water Engineering                      | PC     | 5   | 3          | 0        | 2   | 4    | 50  | 50          | 100            |
| 7   | BE23CE411                                                                            | Surveying                                    | PC     | 5   | 3          | 0        | 2   | 4    | 50  | 50          | 100            |
|     | PRACTICAL                                                                            |                                              |        |     |            |          |     |      |     |             |                |
| 8   | BE23EN104                                                                            | Professional Communication<br>Laboratory -II | HS     | 2   | 0          | 0        | 2   | 1    | 60  | 40          | 100            |
|     | <b>EMPLOYABI</b>                                                                     | LITY ENHANCEMENT                             |        | ı   | , ,        |          |     |      |     | 1           | ı              |
| 9   | BE23PT805                                                                            | Engineering Clinic-II                        | EEC    | 2   | 0          | 0        | 2   | 1    | 100 | -           | 100            |
| 10  | BE23PT808                                                                            | Aptitude Skills -III                         | EEC    | 1   | 0          | 0        | 1   | 0.5  | 100 | -           | 100            |
|     |                                                                                      | Total                                        |        | 31  | 18         | 2        | 11  | 23.5 | 630 | 370         | 1000           |

|            |                                                              | KNOWLEDGE INSTITUTE OF TEC                       | HNOLO  | OGY (          | AUTO | NOM | IOUS | ), SAL   | EM - 6 | 37504 |       |
|------------|--------------------------------------------------------------|--------------------------------------------------|--------|----------------|------|-----|------|----------|--------|-------|-------|
|            |                                                              | B.E. CIVIL I                                     |        |                |      |     |      |          |        |       |       |
| _ 1        | Courses of Study and Scheme of Assessment (Regulations 2023) |                                                  |        |                |      |     |      |          |        |       |       |
| SI.<br>No. | Course<br>Code                                               | Course Title                                     |        | Periods / Week |      |     |      |          |        | imum  |       |
| 140.       | Code                                                         | Course Title                                     | CAT    | СР             | L    | T   | Р    | С        | IA     | ESE   | Total |
|            | SEMESTER V                                                   |                                                  |        |                |      |     |      |          |        |       |       |
|            | THEORY                                                       |                                                  |        | 1              | T    | 1   | 1    | 1        | T      |       | 1     |
| 1          | BE23CE412                                                    | Construction Planning and<br>Management          | PC     | 2              | 2    | 0   | 0    | 2        | 40     | 60    | 100   |
| 2          | BE23CE413                                                    | Design of Reinforced Concrete<br>Elements        | PC     | 3              | 3    | 0   | 0    | 3        | 40     | 60    | 100   |
| 3          | BE23OE6XX                                                    | Open Elective -I                                 | OE     | 3              | 3    | 0   | 0    | 3        | 40     | 60    | 100   |
| 4          | BE23AC905                                                    | Indian Constitution                              | AC     | 2              | 2    | 0   | 0    | NC       | 100    | -     | 100   |
|            | THEORY CU                                                    | M PRACTICAL                                      |        | 1              | 1    | 1   |      |          | ı      |       | 1     |
| 5          | BE23CE414                                                    | Geotechnical Engineering                         | PC     | 5              | 3    | 0   | 2    | 4        | 50     | 50    | 100   |
| 6          | BE23CE5XX                                                    | Professional Elective - I                        | PE     | 5              | 3    | 0   | 2    | 4        | 50     | 50    | 100   |
| 7          | BE23CE5XX                                                    | Professional Elective - II                       | PE     | 5              | 3    | 0   | 2    | 4        | 50     | 50    | 100   |
|            | <b>EMPLOYABI</b>                                             | LITY ENHANCEMENT                                 |        |                | - 1  | 63  | -    |          |        | _     | ,     |
| 8          | BE23CE415                                                    | Survey Camp                                      | EEC    | -              | -    | 1   | -    | 1        | 100    | -     | 100   |
| 9          | BE23PT809                                                    | Aptitude Skills - IV                             | EEC    | 1              | 0    | 0   | 1    | 0.5      | 100    | -     | 100   |
| 10         | BE23PT810                                                    | Coding Skills-I                                  | EEC    | 2              | 0    | 0   | 2    | 2 1      |        | -     | 100   |
| 11         | BE23PT812                                                    | Technical Comprehension and Mock Interview-I     | EEC    | 1              | 0    | 0   | 1    | 0.5      | 100    | -     | 100   |
|            |                                                              | Total                                            |        | 29             | 19   | 0   | 10   | 23       | 770    | 330   | 1100  |
|            |                                                              | SEME                                             | STER V | I              |      |     |      |          |        |       |       |
|            | THEORY                                                       |                                                  | - 1    | -1114          |      |     |      |          |        |       |       |
| 1          | BE23CE416                                                    | Dynamics and Earthquake<br>Resistant Structures  | PC     | 3              | 3    | 0   | 0    | 3        | 40     | 60    | 100   |
| 2          | BE230E6XX                                                    | Open Elective -II                                | OE     | 3              | 3    | 0   | 0    | 3        | 40     | 60    | 100   |
|            |                                                              | M PRACTICAL                                      |        |                |      |     |      |          |        |       |       |
| 3          | BE23CE417                                                    |                                                  | PC     | 4              | 2    | 0   | 2    | 3        | 50     | 50    | 100   |
| 4          | BE23CE418                                                    | <u> </u>                                         | PC     | 4              | 2    | 0   | 2    | 3        | 50     | 50    | 100   |
| 5          |                                                              | Professional Elective - III                      | PE     | 5              | 3    | 0   | 2    | 4        | 50     | 50    | 100   |
| 6          |                                                              | Professional Elective -IV                        | PE     | 5              | 3    | 0   | 2    | 4        | 50     | 50    | 100   |
|            | PRACTICAL                                                    |                                                  | 1      |                |      |     |      | <u> </u> |        |       | 100   |
| 7          |                                                              | Make A Product                                   | PW     | 2              | 0    | 0   | 2    | 1        | 100    | _     | 100   |
| /          |                                                              | LITY ENHANCEMENT                                 | PVV    |                | U    | U   |      |          | 100    |       | 100   |
|            | LUIF LO I ADI                                                | Human Excellence and Value                       |        | <u> </u>       |      |     | J    |          |        |       |       |
| 8          | BE23PT803                                                    | Education -III                                   | EEC    | 2              | 0    | 0   | 2    | NC       | 100    | -     | 100   |
| 9          | BE23PT811                                                    | Coding Skills-II                                 | EEC    | 2              | 0    | 0   | 2    | 1        | 100    | -     | 100   |
| 10         | BE23PT813                                                    | Technical Comprehension and<br>Mock Interview-II | EEC    | 1              | 0    | 0   | 1    | 0.5      | 100    | -     | 100   |
|            |                                                              | Total                                            |        | 31             | 16   | 0   | 15   | 22.5     | 680    | 320   | 1000  |

|            |                | KNOWLEDGE INSTITUTE OF TEC                                                                   | HNOLO  | GY (  | AUTC  | NOM   | 10US)   | , SAL | EM - 6  | 37504   |       |
|------------|----------------|----------------------------------------------------------------------------------------------|--------|-------|-------|-------|---------|-------|---------|---------|-------|
|            |                | B.E. CIVIL E                                                                                 |        |       |       |       |         |       |         |         |       |
|            | _              | Courses of Study and Scheme of                                                               | Asses  | smen  | t (Re | gulat | tions 2 | 2023) | )       |         |       |
| SI.<br>No. | Course<br>Code | Course Title                                                                                 |        | Pe    | riods | / W   | eek     | 1     | Max     | imum I  | Marks |
| 140.       | Code           | course rice                                                                                  | CAT    | СР    | L     | Т     | P       | С     | IA      | ESE     | Total |
|            |                | SEI                                                                                          | MESTE  | R VII |       |       |         |       |         |         |       |
|            | THEORY         |                                                                                              |        |       |       |       |         |       |         |         |       |
| 1          | BE230E6XX      | Open Elective -III                                                                           | OE     | 3     | 3     | 0     | 0       | 3     | 40      | 60      | 100   |
| 2          | BE23HS105      | Project Management and Finance                                                               | HS     | 3     | 2     | 1     | 0       | 3     | 40      | 60      | 100   |
|            | THEORY CU      | M PRACTICAL                                                                                  |        | K-I   |       |       | 1       | •     | •       | •       | ı     |
| 3          | BE23CE419      | Irrigation and Water Resource<br>Engineering                                                 | PC     | 4     | 3     | 0     | 2       | 4     | 50      | 50      | 100   |
| 4          | BE23CE420      | Artificial Intelligence and its Application                                                  | PC     | 4     | 2     | 0     | 2       | 3     | 50      | 50      | 100   |
| 5          | BE23CE5XX      | Professional Elective - V                                                                    | PE     | 5     | 3     | 0     | 2       | 4     | 50      | 50      | 100   |
|            | PRACTICAL      | 200                                                                                          |        | -     |       |       | Œ       |       | •       | •       |       |
| 6          | BE23CE702      | Project Work (Phase -I)                                                                      | PW     | 2     | 0     | 0     | 2       | 1     | 100     | -       | 100   |
|            | EMPLOYAB1      | LITY ENHANCEMENT                                                                             |        |       |       | 30    | 100     |       | •       | •       | l.    |
| 7          | BE23PT814      | Industrial Training/Entrepreneurship/ Undergraduate Research Activity/ Company Certification | EEC    | 6     | 0     | 0     | 6       | 3     | 100     | -       | 100   |
|            |                | Total                                                                                        | T.     | 27    | 13    | 1     | 14      | 21    | 430     | 270     | 700   |
|            |                | SEMES                                                                                        | TER VI | II    |       |       |         |       | 1       | ı       | ı     |
|            | PRACTICAL      |                                                                                              |        | _     |       |       | OCC !   |       |         |         |       |
| 1          | BE23CE703      | Project Work (Phase -II)                                                                     | PW     | 18    | 0     | 0     | 18      | 9     | 60      | 40      | 100   |
|            |                | Total                                                                                        | l      | 18    | 0     | 0     | 18      | 9     | 60      | 40      | 100   |
|            |                |                                                                                              |        |       | -     | -     |         | Numb  | er of ( | Credits | : 170 |
|            |                |                                                                                              | L      |       |       |       |         |       |         |         |       |

## SEMESTER-WISE CREDITS DISTRIBUTION

|     | SUMMARY                         |     |      |      |      |          |      |     |      |         |        |
|-----|---------------------------------|-----|------|------|------|----------|------|-----|------|---------|--------|
| SI  | SI. Course Credits per Semester |     |      |      |      |          |      |     |      |         | Credit |
| No. | Category                        | I   | II   | III  | IV   | v        | VI   | VII | VIII | Credits | %      |
| 1   | HS                              | 3   | 6    | 1    | 1    | -        | -    | 3   | -    | 14      | 8.23   |
| 2   | BS                              | 11  | 3    | 3    | 3    | -        | -    | -   | -    | 20      | 11.76  |
| 3   | ES                              | 9   | 7    | 4    | 4    | -        | -    | -   | -    | 24      | 14.11  |
| 4   | PC                              | -   | 7    | 15   | 14   | 9        | 9    | 7   | -    | 61      | 35.88  |
| 5   | PE                              | -   | -    | -    | -    | 8        | 8    | 4   | -    | 20      | 11.76  |
| 6   | OE                              | -   | -    | -    | -    | 3        | 3    | 3   | -    | 9       | 5.29   |
| 7   | PW                              | -   | -    | -    | -    | -        | (1)  | (1) | (9)  | 22      | 12.04  |
| 8   | EEC                             | -   | 1.5  | 0.5  | 1.5  | 3        | 2.5  | 4   | 9    | 22      | 12.94  |
| 9   | MC/NC/<br>AC                    | (1) | (4)  | -10  | 1    | <b>√</b> | 1    | -   | -    | (5)     | 2.94   |
|     | Total                           | 23  | 24.5 | 23.5 | 23.5 | 23       | 22.5 | 21  | 9    | 170     | 100    |

| CAT | Category of Course | HS | Humanities, Social Sciences and Management Courses | PW      | Project Work Courses                                  |
|-----|--------------------|----|----------------------------------------------------|---------|-------------------------------------------------------|
| СР  | Contact Period     | BS | Basic Science Courses                              | EEC     | Employability Enhancement Courses                     |
| L   | Lecture Period     | ES | Engineering Science Courses                        |         | Mandatory Courses/Non-Credit<br>Courses/Audit Courses |
| Т   | Tutorial Period    | PC | Professional Core Courses                          | IA      | Internal Assessment                                   |
| Р   | Laboratory Period  | PE | Professional Elective Courses                      | ESE     | End Semester Examination                              |
| С   | Credits            | OE | Open Elective Courses                              | Marie . |                                                       |

| BE23EN                                                                                                    | 101                                                                                                    | COMMUNICATIVE ENGLISH - I                                                                                                    |         | Ve     | rsio   | n: 1.  | .0     |  |  |  |
|----------------------------------------------------------------------------------------------------|----------------------------------------------------------------------------------------------------|----------------------------------------------------------------------------------------------------|---------|--------|--------|--------|--------|--|--|--|
|                                                                                                    |                                                                                                    | (Common to ALL BRANCHES)                                                                                                    |         |        |        |        |        |  |  |  |
| Programme &<br>Branch                                                                                                    |                                                                                                    | B.E CIVIL ENGINEERING                                                                                                    | CP<br>2 | L<br>1 | T<br>1 | P<br>0 | C<br>2 |  |  |  |
| Course Object                                                                                                    | tives:                                                                                                    |                                                                                                    |         |        |        |        |        |  |  |  |
| 1 To enab                                                                                                    | le learne                                                                                                    | rs to use words appropriately in their communication.                                                                                                    |         |        |        |        |        |  |  |  |
| 2 To enha                                                                                                    | nce learr                                                                                                    | ners' grammatical accuracy in communication.                                                                                                    |         |        |        |        |        |  |  |  |
| 3 To deve                                                                                                    | lop learn                                                                                                    | ers' ability to read and listen to texts in English.                                                                                                    |         |        |        |        |        |  |  |  |
| 4 To stren                                                                                                    | gthen th                                                                                                    | e communication skills of the learners.                                                                                                    |         |        |        |        |        |  |  |  |
| 5 To help                                                                                                    | learners                                                                                                    | write appropriately in professional contexts.                                                                                                    |         |        |        |        |        |  |  |  |
| UNIT-I                                                                                                    |                                                                                                    | BASICS OF LANGUAGE                                                                                                    |         |        | 3+3    | 3      |        |  |  |  |
| - Gerund and<br>Continuous (L                                                                                                    | Infinitive<br>2).                                                                                                    | s (L1), Word formation (L1), Prefixes and Suffixes (L1) - One (L1) - Tenses: Simple Present, Present Continuous, Present Peing worksheets - Word / grammar games - Conducting quiz.                |         |        |        |        |        |  |  |  |
| UNIT-II                                                                                                    |                                                                                                    | LANGUAGE DEVELOPMENT                                                                                                    |         |        | 3+3    | 3      |        |  |  |  |
| Voice (L2) - F<br>(L1) - Day to                                                                                                    | raming (<br>day Idio                                                                                                    | ple Past, Past Continuous, Simple Future, Future Continuous (Questions: WH / Yes or No (L2) - Modal Verbs (L1) - Cause ans & Phrases (L2).  Ig worksheets - Role play - Face to face conversation. |         |        |        |        |        |  |  |  |
| UNIT- III                                                                                                    |                                                                                                    | DEVELOPING LISTENING & READING SKILLS                                                                                                    |         |        | 3+3    | 3      |        |  |  |  |
| celebrities,TV<br>Reading Brock                                                                                                    | <b>Concept</b> : Types of listening (L1) - Global accent (L1) - Pronunciation (L2), listening to short talks of celebrities,TV shows, announcements (L1), TED Talks (L2) - Reading: Skimming and Scanning (L1) - Reading Brochures (L2) - Understanding sentence structure (L2) - Punctuation (L2) - News Articles (L2). <b>Activity</b> : Paraphrasing news article - Listening comprehension - Reading comprehension. |                                                                                                    |         |        |        |        |        |  |  |  |
| UNIT – IV                                                                                                    |                                                                                                    | SPEAKING FOR EXPRESSION                                                                                                    |         |        | 3+     | 3      |        |  |  |  |
| Concept: Overcoming Mother Tongue Influence (L1) - Self-Introduction & Introducing others (L1) - Speaking about hobbies, areas of interest, likes and dislikes (L1), Usage of Numerical Adjectives (L2) - Relative pronouns - combining sentences using relative pronouns (L3) - Discussion on social issues (L3) - sharing experience of past and future plans (L3) - Talking about engineering devices (L3).  Activity: Just a minute talk (JAM) - Debate. |                                                                                                    |                                                                                                    |         |        |        |        |        |  |  |  |

UNIT-V TECHNICAL WRITING 3+3

**Concept:** Extended definition of Technical Words (L2) - Writing abstracts (L3) - Note making (L3) - Report writing (L3) - Techniques of writing a report - Kinds of report - Industrial report (L3) - Writing Instructions and recommendations (L2) - Formal letters: letter to industry, letter to editor, letter of complaint (L3).

**Activity**: Writing Industrial report - Project report - Technical report.

## **OPEN ENDED PROBLEMS / QUESTIONS**

Course specific Open Ended Problems will be solved during the class room teaching. Such problems can be given as Assignments and evaluated as Internal Assessment only and not for the End semester

| Exami  | nations.                                                                                               |                        |
|--------|----------------------------------------------------------------------------------------------------|------------------------|
|        | •                                                                                                    | Total: 30 PERIODS      |
|        | Outcomes: completion of this course the students will be able to:                                      | BLOOM'S<br>Taxonomy    |
| CO1    | Use appropriate words in all kinds of correspondence.                                                  | L3 - Apply             |
| CO2    | Demonstrate appropriate language use in extended discussions.                                          | L3 - Apply             |
| CO3    | Apply the strategies of listening, reading and comprehending the text appropriately.                   | L3 - Apply             |
| CO4    | Construct ideas to be active participants in all kinds of discussions.                                 | L3 - Apply             |
| CO5    | Apply technical information and knowledge in practical documents.                                      | L3 - Apply             |
| TEXT   | BOOKS:                                                                                                 |                        |
| 1.     | Tiwari, Anjana. Communication Skills in English. Khanna Publication: N                                 | ew Delhi, 2022.        |
| REFE   | RENCE BOOKS:                                                                                           |                        |
| 1.     | Raymond, Murphy. English Grammar in Use (5 <sup>th</sup> Edition). Cambridge Pres                      |                        |
| 2.     | Wren and Martin. High School English Grammar and Composition. S Char India. 2021.                      | _                      |
| 3.     | Viswamohan, Aysha. English for Technical Communication (With CD). Tat<br>Private Limited: India, 2008. |                        |
| 4.     | Kumar, Kulbhusan and RS Salaria. Effective Communication Skill. Khanna House: New Delhi, 2016.         | a Publishing           |
| WEB    | REFERENCES:                                                                                            |                        |
| 1.     | https://learnenglish.britishcouncil.org/grammar                                                        |                        |
| 2.     | https://www.englishgrammar.org/lessons/E/                                                              |                        |
| ONLI   | NE COURSES:                                                                                            |                        |
| 1.     | https://www.coursera.org/specializations/improve-english                                               |                        |
| 2.     | https://www.udemy.com/course/common-english-grammar-mistakes-an                                        | d-how-to-fix-them-samp |
| VIDE   | O REFERENCES:                                                                                          |                        |
| Any re | elevant videos like                                                                                    |                        |
| 1.     | https://www.youtube.com/watch?v=aOsILFNgtIo                                                            |                        |
| 2.     | https://www.oxfordonlineenglish.com/free-english-grammar-lessons                                       |                        |
|        | , , ,,                                                                                                 |                        |

|         |                           |     | Мар | ping | of COs | with | POs aı | nd PS | Os  |      |      |      |      |      |
|---------|---------------------------|-----|-----|------|--------|------|--------|-------|-----|------|------|------|------|------|
|         | POs                       |     |     |      |        |      |        |       |     |      |      |      | PSOs |      |
| COs     | PO1                       | PO2 | PO3 | PO4  | PO5    | P06  | P07    | PO8   | PO9 | PO10 | PO11 | PO12 | PSO1 | PSO2 |
| CO1     |                           |     |     |      |        |      |        |       | 1   | 3    |      |      |      |      |
| CO2     |                           |     |     |      |        |      |        |       |     | 2    |      | 2    |      |      |
| CO3     |                           |     |     |      |        |      |        |       |     | 3    |      | 2    |      |      |
| CO4     |                           |     |     |      |        |      |        |       | 2   | 3    |      |      |      |      |
| CO5     |                           |     |     |      |        |      |        |       | 2   | 3    |      | 2    |      |      |
| Average |                           |     |     |      |        |      |        |       | 1.6 | 2.8  |      | 2    |      |      |
|         | 1-Low, 2 -Medium, 3-High. |     |     |      |        |      |        |       |     |      |      |      |      |      |

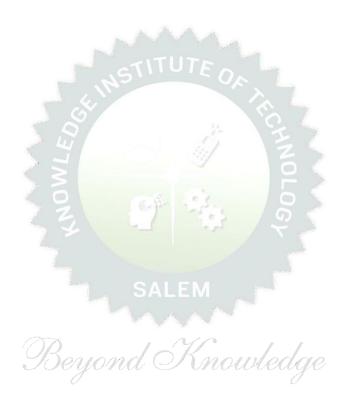

|                                                                        | BE23MA201            | CALCULUS FOR ENGINEERS                                                                                                    |             | Ve     | rsio   | n: 1.  | 0      |  |
|------------------------------------------------------------------------|----------------------|----------------------------------------------------------------------------------------------------|-------------|--------|--------|--------|--------|--|
|                                                                        |                      | (Common to ALL BRANCHES)                                                                                                    |             |        |        |        |        |  |
| Prog<br>Bran                                                           | ramme &              | B.E CIVIL ENGINEERING                                                                                                    | <b>CP</b>   | L<br>2 | T<br>1 | P<br>0 | C<br>3 |  |
|                                                                        |                      | Use of Calculator - fx991ms are permitted                                                                                                    |             |        |        |        |        |  |
| Cour                                                                   | rse Objectives:      |                                                                                                    |             |        |        |        |        |  |
| 1                                                                      | To learn the cor     | ncepts of matrices for analyzing physical phenomena involvin                                                                                   | ıg con      | tinu   | ous c  | chang  | je.    |  |
| To study the concepts of differential calculus and various techniques. |                      |                                                                                                    |             |        |        |        |        |  |
| 3                                                                      | To understand t      | the various techniques in solving ordinary differential equatio                                                                                | ns.         |        |        |        |        |  |
| 4                                                                      | To infer the met     | thodologies involved in solving problems related to fundamer                                                                                   | ntal p      | rinci  | oles   | of int | :egr   |  |
| 5                                                                      | To familiarize th    | ne concepts of functions of several variables.                                                                                                 |             |        |        |        |        |  |
| Sig                                                                    | nificance of Mat     | hematical Modelling in Engineering and Technology                                                                                              |             |        | 2      |        |        |  |
| (No                                                                    | ot for Examination   | on) STITUE OA                                                                                                    |             |        |        |        |        |  |
| UNI                                                                    | T-I                  | MATRICES                                                                                                    |             |        | 8      |        |        |  |
| orth                                                                   |                      | roof) (L2) – Problems (L3) – Reduction of a quadratic formation (L3) – Nature of quadratic forms (L2) - Engineering App  DIFFERENTIAL CALCULUS |             |        |        |        |        |  |
| Diffe                                                                  | erentiation an outli | <br>ine (L1) - Limit of a function (L2) - Continuity (L3) - Derivative                                                                         | l<br>es (L3 | 3) - C | iffer  | entia  | tior   |  |
| rule                                                                   | s (L2) - Maxima aı   | nd Minima of functions of one variable (L3) - Engineering App                                                                                  | olicati     | ons    | (L2).  |        |        |  |
| UNI                                                                    | T– III               | ORDINARY DIFFERENTIAL EQUATIONS                                                                                                    |             |        | 9      |        |        |  |
| A Vie                                                                  | ew on ODE's (L1)     | <br>- Second and Higher order linear differential equations with o                                                                             | const       | ant c  | oeffi  | cient  | S      |  |
| (L3)                                                                   | - Method of varia    | tion of parameters (L3) - Homogeneous equation of Cauchy'                                                                                      | s and       | Leg    | endr   | e's ty | /pe    |  |
| (L3)                                                                   | - Engineering App    | plications (L2).                                                                                                    |             |        |        |        |        |  |
| UNI                                                                    | T – IV               | INTEGRAL CALCULUS                                                                                                    |             |        | 9      |        |        |  |
| Esse                                                                   | ential of Integratio | n (L1) - Definite and Indefinite integrals (L2) - Substitution                                                                                 | rule (      | L3) ·  | · Inte | egrat  | ion    |  |
| by p                                                                   | parts (L3) – Multi   | ple integral (L2) - simple problems (L3) - Area enclosed b                                                                                     | y plai      | ne ci  | urves  | s (L3  | ) –    |  |
| Eng                                                                    | ineering Application | ons (L2).                                                                                                    |             |        |        |        |        |  |
| UNI                                                                    | T – V                | FUNCTIONS OF SEVERAL VARIABLES                                                                                                    |             |        | 9      |        |        |  |
| Intro                                                                  | oduction to PDEs     | (L1) – Classification of PDE's (Elliptic, Parabola, Hyperbola                                                                                  | a) an       | d its  | Eng    | jinee  | ring   |  |
| Appl                                                                   | ication(Laplace, W   | Vave and Heat equations) (L2) – Homogeneous functions and                                                                                      | d Eule      | er's t | heor   | em (   | (L2)   |  |
|                                                                        |                      | .3) - Jacobian's (L3)- Maxima and minima of functions of                                                                                       | two         | vari   | ables  | s (L3  | ;) -   |  |
| Lagr                                                                   | ange's method of     | undetermined multipliers (L3).                                                                                                    |             |        |        |        |        |  |

## **OPEN ENDED PROBLEMS / QUESTIONS**

Course specific Open Ended Problems will be solved during the class room teaching. Such problems can be given as Assignments and evaluated as Internal Assessment only and not for the End semester

|       | Tot                                                                                                    | tal: 45 PERIODS      |
|-------|----------------------------------------------------------------------------------------------------|----------------------|
| Cours | e Outcomes:                                                                                                    | BLOOM'S              |
| Upon  | completion of this course the students will be able to:                                                                         | Taxonomy             |
| CO1   | Apply knowledge of matrices with the concepts of eigenvalues to study their problems in core area.                              | L3 – Apply           |
| CO2   | Apply differential calculus tools in solving various application problems.                                                      | L3 – Apply           |
| CO3   | Solve basic application problems described by second and higher order linear differential equations with constant coefficients. | L3 – Apply           |
| CO4   | Apply basic concepts of integration to evaluate line, surface and volume integrals.                                             | L3 – Apply           |
| CO5   | Apply the basic techniques and theorems of functions of several variables in other area of mathematics.                         | L3 – Apply           |
| TEXT  | BOOKS:                                                                                                    |                      |
| 1.    | Kreyzig E., "Advanced Engineering Mathematics", Tenth Edition, John Wiley a                                                     | nd sons, 2011.       |
| 2.    | T.Veerarajan " Engineering Mathematics ", 5th edition ,Tata McGraw hill Edu                                                     | cation Pvt. Ltd,2006 |
| REFE  | RENCE BOOKS:                                                                                                    |                      |
| 1.    | Grewal B.S., "Higher Engineering Mathematics", 41st Edition, Khanna Publisher                                                   | rs, New Delhi,2011.  |
| 2.    | Narayanan S. and Manicavachagom Pillai.T.K., "Calculus", Volume I and II, Vis                                                   | swanathan S ,Printe  |
|       | & Publishers Pvt. Ltd, 2009.                                                                                                    |                      |
| VIDE  | O REFERENCES: SALEM                                                                                                    |                      |
| Any R | elevant videos like :                                                                                                    |                      |
| 1.    | https://youtu.be/4QFsiXfgbzM (Prof.Jitendra kumar IIT Karagpur)                                                                 |                      |
| 2.    | https://youtu.be/LompT8T-9y4 (Dr.D.N.Panduy , IIT Roorkee)                                                                      |                      |
| WEB   | REFERENCES:                                                                                                    |                      |
| 1.    | https://home.iitm.ac.in/asingh/papers/classnotes-ma1101.pdf                                                                     |                      |
| 2.    | https://www.coursera.org/learn/differential-equations-engineers                                                                 |                      |
| ONLI  | NE COURSES:                                                                                                    |                      |
| 1.    | https://onlinecourses.nptel.ac.in/noc20_ma37/preview                                                                            |                      |
| 2.    | https://onlinecourses.nptel.ac.in/noc20_ma15/preview                                                                            |                      |

|         | Mapping of COs with POs and PSOs |     |     |     |     |     |     |     |     |      |      |      |      |      |
|---------|----------------------------------|-----|-----|-----|-----|-----|-----|-----|-----|------|------|------|------|------|
| 60-     | COs                              |     |     |     |     |     |     |     |     | PS   | 0s   |      |      |      |
| Cos     | PO1                              | PO2 | PO3 | PO4 | PO5 | P06 | PO7 | PO8 | PO9 | PO10 | PO11 | PO12 | PSO1 | PSO2 |
| CO1     | 3                                | 2   |     |     |     |     |     |     |     |      |      |      |      |      |
| CO2     | 3                                | 2   |     |     |     |     |     |     |     |      |      |      |      |      |
| CO3     | 3                                | 2   |     |     |     |     |     |     |     |      |      |      |      |      |
| CO4     | 3                                | 2   |     |     |     |     |     |     |     |      |      |      |      |      |
| CO5     | 3                                | 2   |     |     |     |     |     |     |     |      |      |      |      |      |
| Average | 3                                | 2   |     |     |     |     |     |     |     |      |      |      |      |      |
|         | 1-Low, 2 -Medium, 3-High.        |     |     |     |     |     |     |     |     |      |      |      |      |      |

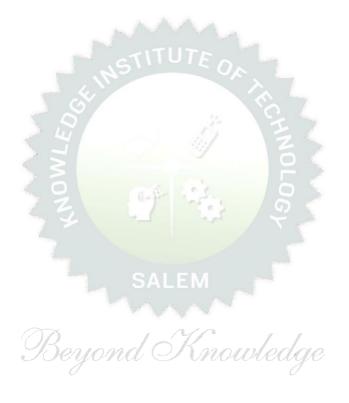

|                                                                                                    | BE23CY201 ENGINEERING CHEMISTRY Version:                                                      |                                                                   |        |       |     |        |       |  |  |  |  |
|----------------------------------------------------------------------------------------------------|-----------------------------------------------------------------------------------------------|-------------------------------------------------------------------|--------|-------|-----|--------|-------|--|--|--|--|
| (Common to ALL BRANCHES)                                                                                                    |                                                                                               |                                                                   |        |       |     |        |       |  |  |  |  |
| _                                                                                                    | ramme &                                                                                       | B.E. – CIVIL ENGINEERING                                          | СР     | L     | Т   | Р      | С     |  |  |  |  |
| Bran                                                                                                    | ch                                                                                            |                                                                   | 3      | 3     | 0   | 0      | 3     |  |  |  |  |
| Cour                                                                                                    | se Objectives:                                                                                |                                                                   |        |       |     |        |       |  |  |  |  |
| 1 To illustrate the boiler feed water requirements, related problems and water treatment techniques.                                                                                                    |                                                                                               |                                                                   |        |       |     |        |       |  |  |  |  |
| 2                                                                                                    | To impart knowledge on the Preparation, properties and applications of engineering materials. |                                                                   |        |       |     |        |       |  |  |  |  |
| 3                                                                                                    | To elaborate the basics of polyme                                                             | Principles of electrochemical reactions, redox reactions in cors. | orrosi | on of | mat | :erial | s and |  |  |  |  |
| 4                                                                                                    | To outline the pr                                                                             | inciples and generation of energy in batteries and fuel cells.    |        |       |     |        |       |  |  |  |  |
| 5                                                                                                    | To introduce the                                                                              | concepts of industry safety precautions and its standards.        |        |       |     |        |       |  |  |  |  |
| UNI                                                                                                    | IT-I                                                                                          | WATER AND ITS TREATMENT                                           |        |       | 9   |        |       |  |  |  |  |
| Need for water treatment (L1) – applications (L1), Water resources (L1) - Hardness of water (L1) – types – expression of hardness (L1) – units – estimation of hardness of water by EDTA (L2) – numerical problems (L2) - treatment of boiler feed water (L1) – Internal treatment (phosphate, colloidal, sodium aluminate and calgon conditioning) (L2) external treatment(L2) – Ion exchange process, zeolite process (L2) – desalination of brackish water (L2) – Reverse Osmosis (L2). |                                                                                               |                                                                   |        |       |     |        |       |  |  |  |  |

UNIT-II NANO MATERIALS AND PREPARATIONS 9

Applications of nanomaterials in medicine, agriculture, energy, electronics and catalysis (L2). Optical material for smart screen (LED, LCD & OLED) (L1). Fundamentals of nano science - Basics: Distinction between molecules, nanomaterials and bulk materials (L1) - Size-dependent properties (optical, electrical, mechanical and magnetic) (L1)-Types of nanomaterials-Definition, properties and uses of – nanoparticle, nanocluster, nanorod, nanowire and nanotube (L2) - Preparation of nanomaterials (L2).

## UNIT- III ELECTROCHEMISTRY AND POLYMERS 9

Electro chemistry; Need and applications (L1). Electrochemical cell (L1) – redox reaction (L1) – electrochemical series and its significance (L1) – Nernst equation (L2). Corrosion- causes- factors- types-chemical, electrochemical corrosion (galvanic, differential aeration), corrosion control (L2) – electrochemical protection (L2) – sacrificial anode method (L2). Polymers; Need and applications (L1). - Classification of polymers (L1) – Natural and synthetic; Thermoplastic and Thermosetting (L1). Functionality – Degree of polymerization. Preparation, properties and uses of Nylon 6,6, and Epoxy resin (L2).

## UNIT – IV BATTERIES AND FUEL CELLS 9

Batteries: Need and applications (L1). Energy storage devices classification (L1) – Batteries - Types of batteries, Primary battery (L1) – dry cell, Secondary battery (L1) – lead acid battery (L2) - lithium-ion battery (L2) - Electric vehicles introduction – working principles (L2) - Fuel cells -  $H_2$ - $O_2$  fuel cell (L1) - Microbial fuel cell - Super capacitors (L1) - Storage principle (L1) - types and examples (L2).

| UNIT   | -v                                                 | CHEMISTRY, ENVIRONMENT AND WASTE MANAGEMENT                                                                                   | 9                          |
|--------|----------------------------------------------------|----------------------------------------------------------------------------------------------------|----------------------------|
| Chemi  | cal pollution (L2)                                 | ) – Norms and Standards (L1) – Safety Precaution (L2) – Imp                                                                   | ortance of Green           |
| chemis | stry - E-wastes a                                  | and its management (L2) – Carbon foot print and its calculation                                                               | ons (L2) - CO <sub>2</sub> |
| emissi | on and its impac                                   | t on environment (L2) – Techniques for $CO_2$ emission reduction                                                              | on (L2).                   |
|        |                                                    | OPEN ENDED PROBLEMS / QUESTIONS                                                                                               |                            |
|        |                                                    | nded Problems will be solved during the class room teaching.<br>Its and evaluated as IA only and not for the End semester Exa | •                          |
|        |                                                    | Total: 4                                                                                                    | 15 PERIODS                 |
|        | Outcomes:<br>completion of t                       | BLOOM'S<br>Taxonomy                                                                                                    |                            |
| CO1    | Infer the quali treatment met                      | L2 – Understand                                                                                                    |                            |
| CO2    | Identify and u<br>in designing th<br>applications. | L2 – Understand                                                                                                    |                            |
| CO3    | Outline the ba                                     | sics of electro chemistry and polymers                                                                                        | L2 – Understand            |
| CO4    |                                                    | out the various advanced power storage devices working its applications.                                                      | L2 - Understand            |
| CO5    | Illustrate the l                                   | pasic concepts of safety standards in industry and carbon                                                                     | L2 – Understand            |
| TEXT   | BOOKS:                                             |                                                                                                    |                            |
| 1.     | R.K. Jain and F<br>khanna publish                  | Prof. Sunil S. Rao Industrial Safety, Health and Environment Moner, 2000.                                                     | lanagement Systems         |
| 2.     | S. S. Dara and<br>New Delhi, 201                   | S. S. Umare, "A Textbook of Engineering Chemistry", S. Cha<br>15.                                                             | nd & Company LTD,          |
| 3.     | P. C. Jain and LTD, New Delh                       | Monika Jain, "Engineering Chemistry" Dhanpat Rai Publishing<br>ii, 2015.                                                      | Company (P)                |
| REFE   | RENCE BOOKS:                                       |                                                                                                    |                            |
| 1.     | John Ridley & 3                                    | John Channing Safety at Work: Routledge, 7th Edition, 2008.                                                                   |                            |
| 2.     |                                                    | Shankar, Baldev Raj, B. B. Rath and James Murday, "Text bo                                                                    |                            |
|        |                                                    | ology", Universities Press-IIM Series in Metallurgy and Materi                                                                | <u>'</u>                   |
| 3.     | O.G. Palanna,<br>Edition, 2017.                    | "Engineering Chemistry" McGraw Hill Education (India) Privat                                                                  | e Limited, 2nd             |

ShikhaAgarwal, "Engineering Chemistry-Fundamentals and Applications", Cambridge University

## **VIDEO REFERENCES:**

Any relevant videos like

1. https://www.youtube.com/watch?v=v-eltsixu4I

Press, Delhi, Second Edition, 2019.

2. https://www.youtube.com/watch?v=2bDf7JSRvf8

4.

| WEB  | REFERENCES:                                                                   |
|------|-------------------------------------------------------------------------------|
| 1.   | https://nptel.ac.in/courses/104103019                                         |
| 2.   | https://www.brainkart.com/subject/Engineering-Chemistry_264/                  |
| ONLI | NE COURSES:                                                                   |
| 1.   | https://nptel.ac.in/courses/103103206                                         |
| 2.   | https://www.coursera.org/learn/battery-comparison-manufacturing-and-packaging |

|         |     |      | Мар | ping o | f COs | with P | Os an  | d PS | Os     |      |      |      |      |      |
|---------|-----|------|-----|--------|-------|--------|--------|------|--------|------|------|------|------|------|
|         | POs |      |     |        |       |        |        |      |        |      |      |      | PS   | Os   |
| COs     | PO1 | PO2  | PO3 | PO4    | PO5   | P06    | P07    | PO8  | PO9    | PO10 | PO11 | PO12 | PSO1 | PSO2 |
| CO1     | 3   | 1    |     |        |       |        | A      |      |        |      |      | 1    |      |      |
| CO2     | 2   |      |     | 1      |       | 2      | 2      |      | 1, 400 |      |      |      |      |      |
| CO3     | 3   | 1    | 2   | 1      |       | 52     | 2      | OF   |        |      |      | 2    |      |      |
| CO4     | 3   | 2    | 2   | 1      | 5     | 1      | 1      |      |        |      |      | 1    |      |      |
| CO5     | 3   | 1    | 2   | 16     |       | 2      | 2      | 5    | 1 3    |      |      | 2    |      |      |
| Average | 2.8 | 1.25 | 2   | 15     |       | 1.75   | 1.75   |      |        | 5 (  |      | 1.5  |      |      |
|         | ı   | 1    |     |        | 1_1 0 | w 2 -N | 4odium | 3_H  | igh    | 6 (  | ı    |      |      | 1    |

SALEM
Beyond Knowledge

|                                                                                                    | BE23PH203                                                    | PHYSICS FOR CIVIL ENGINEERS                                                                                                    |                | Ve             | rsio          | n: 1   | .0     |  |  |
|----------------------------------------------------------------------------------------------------|--------------------------------------------------------------|----------------------------------------------------------------------------------------------------|----------------|----------------|---------------|--------|--------|--|--|
|                                                                                                    |                                                              | (For B.E. CIVIL ENGINEERING ONLY)                                                                                                    |                |                |               |        |        |  |  |
| Prog<br>Bran                                                                                                    | ramme &                                                      | B.E. – CIVIL ENGINEERING                                                                                                    | <b>CP</b> 3    | L<br>3         | T<br>0        | P<br>0 | C<br>3 |  |  |
| Cou                                                                                                    | se Objectives:                                               |                                                                                                    |                |                |               |        |        |  |  |
| 1.                                                                                                    | To gain knowled                                              | ge about properties of materials and its applications.                                                                                                    |                |                |               |        |        |  |  |
| 2.                                                                                                    | To make student                                              | s to understand the basic concepts of Mechanics.                                                                                                    |                |                |               |        |        |  |  |
| 3.                                                                                                    | To impart the ba                                             | sics of Acoustics.                                                                                                    |                |                |               |        |        |  |  |
| 4.                                                                                                    | To make student materials.                                   | s to understand the basic concepts and applications of                                                                                                    | new (          | engin          | eerir         | ng     |        |  |  |
| 5.                                                                                                    | To understand th                                             | ne basic concepts and impact of natural disasters.                                                                                                    |                |                |               |        |        |  |  |
|                                                                                                    | Importance o                                                 | f Physics for Civil Engineering – Course outline<br>(Not for examination)                                                                                                    |                |                | 2             | 2      |        |  |  |
| UNI                                                                                                    | T-I                                                          | PROPERTIES OF MATTER                                                                                                    |                |                | 8             | 3      |        |  |  |
| <b>UNI</b><br>Stat                                                                                                    | <b>T-II</b> ics & dynamics (L                                | applications of I-shaped girders (L3).  MECHANICS  1) – multi particle dynamics: Center of mass (CM) (L3) 2) – motion of the center of mass (L2) – rotation of ri                                                                                                    | -              |                |               | mass   |        |  |  |
|                                                                                                    | • •                                                          | ment of inertia (L1) - theorems of moment of inertia (L3) - torsional Pendulum theory and experiment (L3).                                                                                                    | 2) -n          | nome           | nt o          | f ine  | rtia   |  |  |
| UNI                                                                                                    | T- III                                                       | ACOUSTICS SALEM                                                                                                    |                | 9              |               |        |        |  |  |
| deri<br>– fa<br>(L1)                                                                                                    | vation using grow<br>ctors affecting acc<br>- absorbing mate | d (L1) – decibel (L2) - Weber-Fechner law (L3) – Sath and decay method (L2) – absorption coefficient and industries of buildings and their remedies (L2) - methods erials (L2) - noise and its measurements, sound insulate of noise in multistoried buildings (L2). | ts de<br>of so | termi<br>und a | natio<br>abso | on (L  | _3)    |  |  |
| UNI                                                                                                    | T – IV                                                       | NEW ENGINEERING MATERIALS                                                                                                    |                |                | ç             | )      |        |  |  |
| Introduction (L1) - Composites (L1) - qualitative (L1) -fiber reinforced metals (FRM) (L2) - ceramics (L1) - classification (L1) - Crystalline (L1) - Non Crystalline (L1) - Bonded ceramics (L2), manufacturing methods (L2) - Slip casting (L1) - ceramics properties (L1) - ceramic fibers: thermal, mechanical, electrical and chemical properties (L1) - ferroelectric and ferromagnetic ceramics (L2). |                                                              |                                                                                                    |                |                |               |        |        |  |  |
| UNIT-V NATURAL DISASTERS 9                                                                                                    |                                                              |                                                                                                    |                |                |               |        |        |  |  |
| and                                                                                                    | deterministic Seis                                           | nic waves (L2) - Basic concepts and estimation techniques mic hazard analysis (L2) - Cyclone and flood hazards (La pofing of materials, fire safety regulations and firefighting                                                                                     | _2) -          | Fire h         | nazaı         | ds a   |        |  |  |

prevention and safety measures (L2).

fire protection, fire-proofing of materials, fire safety regulations and firefighting equipment (L1) -

## **OPEN ENDED PROBLEMS**

Course specific Open Ended Problems will be solved during the class room teaching. Such problems can be given as Assignments and evaluated as IA only and not for the End semester Examinations.

|      | Total:                                                                                     | 45 PERIODS                                                                        |  |  |  |  |  |  |
|------|--------------------------------------------------------------------------------------------|-----------------------------------------------------------------------------------|--|--|--|--|--|--|
|      | e Outcomes:<br>completion of this course the students will be able to:                     | BLOOM'S<br>Taxonomy                                                               |  |  |  |  |  |  |
| CO1  | Apply the different principles to study the elastic behavior of materials.                 | L3 - Apply                                                                        |  |  |  |  |  |  |
| CO2  | Understand the importance of mechanics.                                                    | L2 - Understand                                                                   |  |  |  |  |  |  |
| CO3  | Summarize the acoustic properties of buildings.                                            | L3 - Apply                                                                        |  |  |  |  |  |  |
| CO4  | Outline the properties and performance of engineering materials.                           | Outline the properties and performance of engineering materials.  L2 - Understand |  |  |  |  |  |  |
| CO5  | Understand the hazards of buildings.  L2 - Understand                                      |                                                                                   |  |  |  |  |  |  |
| TEXT | BOOKS:                                                                                     |                                                                                   |  |  |  |  |  |  |
| 1.   | Bhattacharya, D.K. & Poonam, T. "Engineering Physics". Oxford Universi                     | ty Press, 2015.                                                                   |  |  |  |  |  |  |
| 2.   | Gaur, R.K. & Gupta, S.L. "Engineering Physics". Dhanpat Rai Publishers,                    | 2012.                                                                             |  |  |  |  |  |  |
| 3.   | Arumugam.M, Engineering Physics, Anuradha publishers, 2010.                                |                                                                                   |  |  |  |  |  |  |
| 4.   | D.S.Mathur. Elements of Properties of Matter. S Chand & Company, 201                       | .0.                                                                               |  |  |  |  |  |  |
| 5.   | Marko Pinteric, Building Physics, Springer 2017.                                           |                                                                                   |  |  |  |  |  |  |
| REFE | RENCE BOOKS:                                                                               |                                                                                   |  |  |  |  |  |  |
| 1.   | Patrick L. Abbott, Natural Disasters, McGraw-Hill, 2017.                                   |                                                                                   |  |  |  |  |  |  |
| 2.   | Peter A. Claisse, Civil Engineering Materials, Elsevier, 2016.                             |                                                                                   |  |  |  |  |  |  |
| 3.   | K.G.Budinski and M.K.Budinski. Engineering Materials: Properties and Se<br>Education, 2016 | election, Pearson                                                                 |  |  |  |  |  |  |
| 4.   | Raghavan, V. "Materials Science and Engineering: A First course". PHI Lo                   | earning, 2015.                                                                    |  |  |  |  |  |  |
| 5.   | Halliday, D., Resnick, R. & Walker, J. "Principles of Physics". Wiley, 2015                |                                                                                   |  |  |  |  |  |  |
|      | O REFERENCES:<br>elevant videos like                                                       |                                                                                   |  |  |  |  |  |  |
| 1.   | Material Properties, stress strain diagram for different materials by Prof. Bhattacharya.  | Dr. Shantanu                                                                      |  |  |  |  |  |  |
| 2.   | Area Moment and Mass Moment of Inertia by Prof.Sauvik Banerjee.                            |                                                                                   |  |  |  |  |  |  |
| 3.   | Acoustics and sound insulation By Jitender Kumar.                                          |                                                                                   |  |  |  |  |  |  |
| WEB  | REFERENCES:                                                                                |                                                                                   |  |  |  |  |  |  |
| 1.   | http://surl.li/kicwy                                                                       |                                                                                   |  |  |  |  |  |  |
| 2.   | http://surl.li/cbcbu                                                                       |                                                                                   |  |  |  |  |  |  |
| ONLI | NE COURSES:                                                                                |                                                                                   |  |  |  |  |  |  |
| 1.   | NPTEL Course on Modern Construction Materials.                                             |                                                                                   |  |  |  |  |  |  |
| 2.   | NPTEL Course on Earthquake Resistant Design of Foundations.                                |                                                                                   |  |  |  |  |  |  |

|         |     |      | Мар | ping o | of COs | with I | POs an | d PSC   | Os  |      |      |      |      |      |  |
|---------|-----|------|-----|--------|--------|--------|--------|---------|-----|------|------|------|------|------|--|
| COs     |     |      |     |        |        | PC     | s      |         |     |      |      |      | PSOs |      |  |
|         | PO1 | PO2  | PO3 | PO4    | PO5    | P06    | P07    | PO8     | PO9 | PO10 | PO11 | PO12 | PSO1 | PSO2 |  |
| CO1     | 3   | 1    |     |        |        |        |        |         |     |      |      |      |      |      |  |
| CO2     | 2   |      |     |        |        |        |        |         |     |      |      |      |      |      |  |
| CO3     | 3   | 1    |     |        |        |        |        |         |     |      |      |      |      |      |  |
| CO4     | 3   | 2    |     |        |        |        |        |         |     |      |      |      |      |      |  |
| CO5     | 3   | 1    |     |        |        |        | ^ / .  |         |     |      |      |      |      |      |  |
| Average | 2.8 | 1.25 |     | 200    |        | STI    | TUTE   | -<br>Oa |     |      |      |      |      |      |  |

1-Low, 2 -Medium, 3-High.

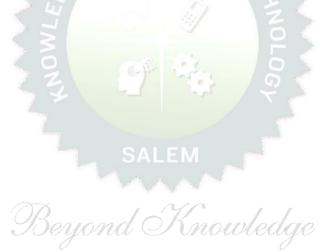

| BE   | 23GE301                                                                                                    | OVERVIEW OF ENGINEERING AND TECHNOLOGY                                  | Vers        | ion:   | 1.0    |        |        |  |
|------|----------------------------------------------------------------------------------------------------|-------------------------------------------------------------------------|-------------|--------|--------|--------|--------|--|
|      |                                                                                                    | (Common to ALL BRANCHES )                                               |             |        |        |        |        |  |
|      | gramme<br>&<br>ranch                                                                                                    | B.E. – CIVIL ENGINEERING                                                | <b>CP</b> 3 | L<br>3 | T<br>0 | P<br>0 | C<br>3 |  |
| Cour | se Objectiv                                                                                                    | /es:                                                                    |             |        |        |        |        |  |
| 1    | To Outline                                                                                                    | the basics of the Civil Engineering Program.                            |             |        |        |        |        |  |
| 2    | To learn th                                                                                                    | ne fundamentals of Mechanical Engineering.                              |             |        |        |        |        |  |
| 3    | To impart<br>Control Sy                                                                                                    | Knowledge on Fundamental Concepts and recent trends in the field stems. | d of El     | ectri  | cal a  | nd     |        |  |
| 4    | To Provide                                                                                                    | the Overview of the Electronics and Communication Engineering I         | Progra      | m.     |        |        |        |  |
| 5    | To Provide a Comprehensive overview of the field of Computer science, from its historical roots to most cutting-edge developments. |                                                                         |             |        |        |        |        |  |
| Unit | t-I                                                                                                    | Introduction to Engineering & Technology (Not for Examination)          |             |        |        | 7      |        |  |

Science, Engineering and Technology(E&T), Approaches for a Scientific process vs an Engineering process; Engineering Product Life Cycle, processes in Engineering Design Methodology with few examples; various branches in Engineering and Technology (Traditional and Recent), Impact of E&T on human life, (pros & cons); Activities performed by an Engineer, Interdisciplinary nature of real world problems; Revised Bloom's Taxonomy Levels (BTL) and Engineering Teaching Learning Process (TLP); Structure, Duration and BTL levels in UG, PG & Ph.D. level Education in E&T, History of E&T development

Unit-II Overview of Civil Engineering

and emerging fields in E&T.

6

Introduction (L1) – Major Areas of Study (L2): Architecture and Town Planning, Structural Engineering, Construction Engineering and Management, Hydrology and Water Resources Engineering, Environmental Engineering, Transportation Engineering – Historical Perspective (L2) – Few Practical Applications\* (L2): (i) Single Story Residential Building, (ii) Roads and Highway Network (iii) Dam, Canals and Irrigation layout, (iv) Sewage System and its Treatment – Recent Developments / Current Areas of Research (L2).

### Unit-III Overview of Mechanical Engineering

8

Introduction (L1) – Major Areas of Study (L2): World Energy Scenario, CO2 and other Emissions and Climatic Change, Energy Conservation Systems, Mechanical Design, Manufacturing and Industrial Engineering – Historical Perspective (L2) – Few Practical Applications\* (L2): (i) Thermal Power Plant, (ii) Air Conditioning Systems, (iii) Automobile (Car / Truck), (iv) Mechanical Design of a Component using CAD, (v) Assembly Line of a Car manufacturing Plant (vi) Machines in a Textile Spinning Industry – Recent Developments / Current Areas of Research (L2).

#### **Overview of Electrical and Control Systems Engineering** Unit-IV

9 **Electrical Engineering:** Introduction (L1) – Historical Perspective (L2) - Major Areas of Study (L2):

Electrical Power Generation, Transmissions and Distributions, Motors, Sensors, Instrumentation & Control System, and Lighting System, Distributed Power Generation and Consumption - Few Practical Applications\* (L2): (i) Generators (ii) Transmission Systems (iii) Home Appliances: Rating, Load Estimations and Wiring (iv) Electrical Appliances: Induction Stove, BLDC Fan vs Ordinary Fan - Electric Vehicle - Recent Developments / Current Areas of Research (L2).

Control Systems Engineering: Introduction (L1) - Control Systems Layout, Open Loop and Closed Loop, System Response or Time Constant, - Few Practical Applications\* (L2): Mechanical, Hydraulic, Pneumatic, Electrical, Electronics / Embedded Control Systems and Computer Based Control Systems (PLC and SCADA).

#### **Overview of Electronics and Communication Engineering** Unit-V

9

Introduction (L1) - Major Areas of Study (L2): Electronic Devices and Circuits, Analog Electronics, Digital Electronics, Embedded Systems, Integrated Circuits & VLSI - Historical Perspective (L2) - Few Practical Applications\* (L2): (i) Audio Systems, (ii) Automotive Electronic Systems - Recent Developments / Current Areas of Research (L2)

Introduction (L1) - Major Areas of Study (L2): Signal Processing, Analog and Digital Communication, Data Communications and Networking - Historical Perspective (L2) - Few Practical Applications\* (L2): (i) Text to Speech / Voice to Text Application in Google Search, (ii) Wired and Wireless Communications Network, (iii) Satellite Communications, (iv) IoT Communications Network - Recent Developments /

Current Areas of Research (L2).

#### Overview of Computer Science and Engineering Unit-VI

Introduction (L1): Evolution of Computers / Generation Computers - Major Areas of Study (L2): Computer Hardware, Programming Languages, Operating Systems, Application Software, Database Management Systems (DBMS), Computer Networks, Internet and Computer Security, Web Technology, Social Media, Mobile Application- Recent Developments / Current Areas of Research (L2): Artificial Intelligence (AI) and Machine Learning (ML), Internet of Things (IoT), Block Chain, Big Data Analytics, Cyber Security, Cloud Computing.

\* Purpose or Use, Actual System (Photo), Layout or Block Diagram, Description, Operational Aspects and Inputs/Outputs are to be taught (Descriptive level only).

#### **OPEN ENDED PROBLEMS/QUESTIONS**

Course Specific Open-Ended Problems will be solved during classroom teaching. Such problems can be given as Assignments and evaluated as Internal Assessment (IA) only, not for the End Semester Examinations.

Total: 45 PERIODS

|     | SE OUTCOMES: completion of this course, the students will be able to:                                                | BLOOM'S<br>Taxonomy |
|-----|----------------------------------------------------------------------------------------------------|---------------------|
| CO1 | Identify the Major areas and relate their current trends in Civil Engineering.                                       | L2-Understand       |
| CO2 | Explain the principles behind various mechanical systems and components.                                             | L2-Understand       |
| CO3 | Identify different Electricals and Control Systems applied in the Engineering field.                                 | L2-Understand       |
| CO4 | Relate the various Electronics and Communication Systems involved in real life.                                      | L2-Understand       |
| CO5 | Understand the Components of computer hardware, software, and operating systems and their applications in real life. | L2-Understand       |
|     | TEXTBOOKS:                                                                                                    |                     |
| 1.  | "Overview of Engineering and Technology", Lecture Notes from KIOT, 2023.                                             |                     |
|     | REFERENCE BOOKS:                                                                                                    |                     |
| 1.  | Banapurmath N.R., & Yalliwal V.S., "Basics of Mechanical Engineering", Vikas F 2021.                                 | Publishing House,   |
| 2.  | G Shanmugam, M S Palanichamy, "Basic Civil and Mechanical Engineering Education; First Edition, 2018.                | ng", McGraw Hill    |
| 3.  | Kothari DP and I.J Nagrath, "Basic Electrical Engineering", Fourth Edition, McGra<br>2019.                           | aw Hill Education,  |
| 4.  | Albert Malvino and David J. Bates," Electronic Principles (SIE)", Seventh Educate 2017.                              | tion, McGraw Hill   |
| 5.  | Reema Thareja, "Fundamentals of Computer", Oxford University Press, 2016.                                            |                     |

| 60-     | POs |     |     |     |     |     |     |     |     |      |      |      |      | PSOs |  |  |
|---------|-----|-----|-----|-----|-----|-----|-----|-----|-----|------|------|------|------|------|--|--|
| COs     | PO1 | PO2 | РОЗ | PO4 | PO5 | P06 | P07 | PO8 | PO9 | PO10 | PO11 | PO12 | PSO1 | PSO2 |  |  |
| CO1     | 3   |     |     |     |     |     |     |     |     |      |      |      |      |      |  |  |
| CO2     | 3   |     |     |     |     |     |     |     |     |      |      |      |      |      |  |  |
| CO3     | 3   |     |     |     |     |     |     |     |     |      |      |      |      |      |  |  |
| CO4     | 3   |     |     |     |     |     |     |     |     |      |      |      |      |      |  |  |
| CO5     | 3   |     |     |     |     |     |     |     |     |      |      |      |      |      |  |  |
| Average | 3   |     |     |     |     |     |     |     |     |      |      |      |      |      |  |  |

| BE23MC901                          | தமிழர் மரபு / Heritage of Tamils                                                                                                    |         | Vers   | ion:   | 1.0    |     |
|------------------------------------|----------------------------------------------------------------------------------------------------|---------|--------|--------|--------|-----|
|                                    | (COMMON TO ALL BRANCHES)                                                                                                    |         |        |        |        |     |
| rogramme &                         | B.E. – CIVIL ENGINEERING                                                                                                    | CP<br>1 | L<br>1 | T<br>0 | P<br>0 | 1   |
| tudents can write th               | e examination either in Tamil or in English                                                                                                    |         |        |        |        |     |
| ourse Objectives:                  |                                                                                                    |         |        |        |        |     |
| 1 தமிழ் மொழிக்                     | தடும்பம் மற்றும் இலக்கியங்களைப் பற்றி எடுத்துரைத்த                                                                                                    | 5ல்.    |        |        |        |     |
| 2 பாறை ஓவியங்                      | கள் மற்றும் நவீன ஓவியங்கள் குறித்த வரலாற்றுச் செய்                                                                                                    | ுதிக    | ளை     | க் கூ  | றுத    | ல். |
| 3 தமிழர்களின் ச                    | லைகள் விளையாட்டுகள் ஆகியவற்றைத் தெரியப்படுத்                                                                                                    | த்தத    | ல்.    |        |        |     |
| 4   -                              | ம் மற்றும் சங்க இலக்கியத் திணைக் கோட்பாடுகளைப் ட<br>டுத்துரைத்தல்.                                                                                                    | பற்றி   | ியச்   |        |        |     |
| 5 தமிழர்களின் சே<br>உணர்த்துதல்.   | தசிய உணர்வு தமிழ்ப்பண்பாடு ஆகியவற்றை மாணவர்                                                                                                    | ர்களு   | க்கு   |        |        |     |
| UNIT-I                             | மொழி மற்றும் இலக்கியம்                                                                                                    |         |        | 3      |        |     |
| அவர்கள் தயாரிக்<br>தெய்வங்கள் (L1) | பாறை ஓவிய <mark>ங்கள் முதல் நவீன ஓவியங்கள் வரை<br/>சிற்பக்கலை</mark><br>ன சிற்பங்கள் வரை (L1) – ஐம்பொன் சிலைகள் பழா<br>தம் கைவினைப் பொருட்கள் (L2) – சுடுமண் சிற்ப<br>– குமரிமுனையில் திருவள்ளுவர் சிலை (L1) – இசை<br>வீணை, யாழ், நாதஸ்வரம். (L1) | ங்க்எ்  | ர நு   | тட்டு  | إبانا  | றத் |
| UNIT- III                          | நாட்டுப்புறக் கலைகள் வீர விளையாட்டுகள்                                                                                                    |         |        | 3      |        |     |
|                                    | ட்டம் (L1) - வில்லுப்பாட்டு (L1) – கணியான் கூத்து (L1) –<br>து (L1) - சிலம்பாட்டம் (L1) - வளரி (L1) - புலியாட்டம் (L<br>L1)                                                                                                    | -       |        |        |        |     |
| UNIT – IV                          | தமிழர்களின் திணைக்கோட்பாடுகள்                                                                                                    |         |        | 3      |        |     |
| போற்றிய அறக்கே                     | நற்றும் சங்க இலக்கியத்தில் அகம் மற்றும் புறக்கோட்டி<br>நட்பாடுகள் (L2) – சங்க காலத்தில் தமிழகத்தில் எழுத்தறி<br>ங்களும் துறைமுகங்களும் (L1) – சங்க காலத்தில்                                                                                      | ிவும்   | கல்    | வியு   | -      | L1  |
| UNIT-V                             | இந்திய தேசிய இயக்கம் மற்றும் இந்திய<br>பண்பாட்டிற்கு தமிழர்களின் பங்களிப்பு                                                                                                    |         |        | 3      |        |     |
|                                    |                                                                                                    |         |        |        |        |     |

**Total: 15 PERIODS** 

| Outcomes:                                                                     | BLOOM'S                                                                                                    |
|-------------------------------------------------------------------------------|----------------------------------------------------------------------------------------------------|
| •                                                                             | Taxonomy                                                                                                    |
|                                                                               | L1 - நினைவில்                                                                                                    |
|                                                                               | கொள்ளுதல்<br>L2 - புரிந்து                                                                                                    |
|                                                                               | டz - புரந்து<br>கொள்ளுதல்                                                                                                    |
|                                                                               | L1 - நினைவில்                                                                                                    |
|                                                                               | கொள்ளுதல்                                                                                                    |
|                                                                               | L2 - புரிந்து                                                                                                    |
| கோட்பாடுகளைப் பற்றி அறிந்துகொள்ளுதல்.                                         | கொள்ளுதல்                                                                                                    |
| தமிழர்களின் தேசிய உணர்வு, தமிழ்ப்பண்பாடு ஆகியவற்றை                            | L1 - நினைவில்                                                                                                    |
| முழுமையாக அறிதல்.                                                             | கொள்ளுதல்                                                                                                    |
| BOOKS                                                                         |                                                                                                    |
|                                                                               | பீடு, தமிழ்நாடு                                                                                                    |
| பாடநூல் கல்வியியல் பணிகள் கழகம்), 2021.                                       |                                                                                                    |
| முனைவர் இல. சுந்தரம், "கணினித்தமிழ்", (விகடன் பிரசுரம்), 2015.                |                                                                                                    |
| RENCE BOOKS:                                                                  |                                                                                                    |
| "கீழடி – வைகை நதிக்கரையில் சங்ககால நகர நாகரிகம்", (தொல்லியல்                  | துறை வெளியீடு).                                                                                                    |
| "பொருநை – ஆற்றங்கரை நாகரிகம்", (தொல்லியல் துறை வெளியீடு), 20.                 | 21.                                                                                                    |
|                                                                               |                                                                                                    |
|                                                                               | ed by: International                                                                                                    |
|                                                                               | Tamils", (Published                                                                                                    |
| by: International Institute of Tamil Studies).                                |                                                                                                    |
|                                                                               | sned by: International                                                                                                    |
|                                                                               | lished by:                                                                                                    |
| Department of Archaeology & Tamil Nadu Text Book and Educational Service      |                                                                                                    |
|                                                                               | l Nadu", (Published                                                                                                    |
|                                                                               |                                                                                                    |
|                                                                               | il Nadu Text Book                                                                                                    |
| • • • • • • • • • • • • • • • • • • • •                                       |                                                                                                    |
| R.Balakrishnan, "Journey of Civilization Indus to Vaigai", (Published by: RMF | RL) – Reference Book.                                                                                                    |
| REFERENCES:                                                                   |                                                                                                    |
|                                                                               |                                                                                                    |
| http://www.news.mowval.in/News/tamilnadu/Nano-9202.html                       |                                                                                                    |
|                                                                               | completion of this course the students will be able to:  தமிழ் மொழிக்குடும்பம் மற்றும் இலக்கியங்களை முழுமையாக அறிதல்.  பாறை ஓவியங்கள் மற்றும் நவீன ஓவியங்கள் குறித்த வரலாற்றை அறிந்துகொள்ளுதல்.  தமிழர்களின் கலைகள், விளையாட்டுகள் ஆகியவற்றைத் தெரிந்துகொள்ளுதல்.  தொல்காப்பியம் மற்றும் சங்க இலக்கியத் திணைக் கோட்பாடுகளைப் பற்றி அறிந்துகொள்ளுதல்.  தமிழர்களின் தேசிய உணர்வு, தமிழ்ப்பண்பாடு ஆகியவற்றை முழுமையாக அறிதல்.  BOOKS  டாக்டர் கே.கே. பிள்ளை"தமிழக வரலாறு மக்களும் பண்பாடும்", (வெளிய பாடநூல் கல்வியியல் பணிகள் கழகம்), 2021.  முனைவர் இல. சுந்தரம், "கணினித்தமிழ்", (விகடன் பிரசுரம்), 2015.  RENCE BOOKS:  "கீழடி – வைகை நதிக்கரையில் சங்ககால நகர நாகரிகம்", (தொல்லியல் "பொருறை – ஆற்றங்கரை நாகரிகம்", (தொல்லியல் துறை வெளியீடு), 20  Dr.K.K.Pillay, "Social Life of Tamils", A joint publication of TNTB & ESC and F.Dr.S.Singaravelu, "Social Life of the Tamils - The Classical Period", (Published Institute of Tamil Studies).  Dr.S.V.Subatamanian, Dr.K.D. Thirunavukkarasu, "Historical Heritage of the by: International Institute of Tamil Studies).  Dr.M.Valarmathi, "The Contributions of the Tamils to Indian Culture", (Published Institute of Tamil Studies).  Dr.M.Valarmathi, "The Contributions of the Tamils to Indian Culture", (Published Institute of Tamil Studies).  Dr.K.K.Pillay, "Studies in the History of India with Special Reference to Tamil by: The Author).  Porunai Civilization (Jointly Published by: Department of Archaeology & Tami And Educational Services Corporation, Tamil Nadu).  R.Balakrishnan, "Journey of Civilization Indus to Vaigai", (Published by: RMF) |

|     |     | Мар     | ping o | of COs | with I | POs an | d PSC | Os                              |                                                                                                    |                                                                                                    |                                                                                                    |                                                                                                    |                                                                                                    |
|-----|-----|---------|--------|--------|--------|--------|-------|---------------------------------|----------------------------------------------------------------------------------------------------|----------------------------------------------------------------------------------------------------|----------------------------------------------------------------------------------------------------|----------------------------------------------------------------------------------------------------|----------------------------------------------------------------------------------------------------|
| POs |     |         |        |        |        |        |       |                                 |                                                                                                    |                                                                                                    |                                                                                                    |                                                                                                    | Os                                                                                                    |
| PO1 | PO2 | РО3     | PO4    | PO5    | P06    | P07    | PO8   | PO9                             | PO10                                                                                                    | PO11                                                                                                    | PO12                                                                                                    | PSO1                                                                                                    | PSO2                                                                                                    |
|     |     |         |        |        |        |        |       |                                 | 2                                                                                                    |                                                                                                    | 3                                                                                                    |                                                                                                    |                                                                                                    |
|     |     |         |        |        |        |        |       |                                 |                                                                                                    |                                                                                                    | 2                                                                                                    |                                                                                                    |                                                                                                    |
|     |     |         |        |        | , Aug. |        | 1     |                                 | 2                                                                                                    |                                                                                                    | 3                                                                                                    |                                                                                                    |                                                                                                    |
|     |     |         |        |        | 17     | 117    | 1     |                                 | 1                                                                                                    |                                                                                                    | 1                                                                                                    |                                                                                                    |                                                                                                    |
|     |     |         |        | 11     | 511    |        | 9.    |                                 | 1                                                                                                    |                                                                                                    | 3                                                                                                    |                                                                                                    |                                                                                                    |
|     |     |         |        | 3°/    |        |        | 1     | 8                               | 1.5                                                                                                    |                                                                                                    | 2.4                                                                                                    |                                                                                                    |                                                                                                    |
|     | PO1 | PO1 PO2 |        |        |        | PC     | POs   | PO1 PO2 PO3 PO4 PO5 PO6 PO7 PO8 | PO1         PO2         PO3         PO4         PO5         PO6         PO7         PO8         PO9           1         1         1         1         1         1         1         1         1         1         1         1         1         1         1         1         1         1         1         1         1         1         1         1         1         1         1         1         1         1         1         1         1         1         1         1         1         1         1         1         1         1         1         1         1         1         1         1         1         1         1         1         1         1         1         1         1         1         1         1         1         1         1         1         1         1         1         1         1         1         1         1         1         1         1         1         1         1         1         1         1         1         1         1         1         1         1         1         1         1         1         1         1         1         1         1 | POs           PO1         PO2         PO3         PO4         PO5         PO6         PO7         PO8         PO9         PO10           1         2         1         2           1         1         1         1           1         1         1         1 | POs           PO1         PO2         PO3         PO4         PO5         PO6         PO7         PO8         PO9         PO10         PO11           1         1         2         1         2         1         1         1         1         1         1         1         1         1         1         1         1         1         1         1         1         1         1         1         1         1         1         1         1         1         1         1         1         1         1         1         1         1         1         1         1         1         1         1         1         1         1         1         1         1         1         1         1         1         1         1         1         1         1         1         1         1         1         1         1         1         1         1         1         1         1         1         1         1         1         1         1         1         1         1         1         1         1         1         1         1         1         1         1         1         1 | POs           PO1         PO2         PO3         PO4         PO5         PO6         PO7         PO8         PO9         PO10         PO11         PO12           0         0         0         0         0         0         0         2         3           1         0         0         0         0         1         0         0         0         0         0         0         0         0         0         0         0         0         0         0         0         0         0         0         0         0         0         0         0         0         0         0         0         0         0         0         0         0         0         0         0         0         0         0         0         0         0         0         0         0         0         0         0         0         0         0         0         0         0         0         0         0         0         0         0         0         0         0         0         0         0         0         0         0         0         0         0         0         0         0 | POs           PO1         PO2         PO3         PO4         PO5         PO6         PO7         PO8         PO9         PO10         PO11         PO12         PS01           0         0         0         0         0         0         0         0         2         3           0         0         0         0         0         0         0         0         0         0         0         0         0         0         0         0         0         0         0         0         0         0         0         0         0         0         0         0         0         0         0         0         0         0         0         0         0         0         0         0         0         0         0         0         0         0         0         0         0         0         0         0         0         0         0         0         0         0         0         0         0         0         0         0         0         0         0         0         0         0         0         0         0         0         0         0         0         0 </td |

1-Low, 2 -Medium, 3-High

SALEM

Beyond Knowledge

| BE23MC901                                                                     | Heritage of Tamils (ENGLISH VERSION)                                                                                                    | V       | ersi          | on: 1  | L. <b>0</b> |   |  |  |  |
|-------------------------------------------------------------------------------|----------------------------------------------------------------------------------------------------|---------|---------------|--------|-------------|---|--|--|--|
|                                                                               | (COMMON TO ALL BRANCHES)                                                                                                    |         |               |        |             |   |  |  |  |
| Programme &<br>Branch                                                         | B.E. – CIVIL ENGINEERING                                                                                                    | CP<br>1 | L<br>1        | T<br>0 | P<br>0      | : |  |  |  |
|                                                                               |                                                                                                    |         |               |        |             |   |  |  |  |
| Course Objectives:                                                            |                                                                                                    |         |               |        |             |   |  |  |  |
| 1 To learn the Ind                                                            | lian language family and Tamil literature.                                                                                                    |         |               |        |             |   |  |  |  |
| 2 To acquire knowledge on the history of rock paintings and modern paintings. |                                                                                                    |         |               |        |             |   |  |  |  |
| To learn the arts and games of Tamils.                                        |                                                                                                    |         |               |        |             |   |  |  |  |
| 4 To know Thinai                                                              | Theory in Tolkappiyam and Sanga Literature.                                                                                                    |         |               |        |             |   |  |  |  |
| To learn the national consciousness of Tamils and Tamil culture.              |                                                                                                    |         |               |        |             |   |  |  |  |
| UNIT-I                                                                        | LANGUAGE AND LITERATURE                                                                                                    |         |               | 3      |             |   |  |  |  |
| UNIT-II  Hero stone to mode temple car making Kanyakumari, Mak                | rathiyar and Bharathidhasan. (L1)  HERITAGE - ROCK ART PAINTINGS TO MODERN ART - SCULPTURE  lern sculpture (L1) - Bronze icons - Tribes and their hand (L1) - Massive Terracotta sculptures, Village deities, Thirding of musical instruments (L1) - Mridhangam, Parai, - Role of Temples in Social and Economic Life of Tamils. (L1) | uvallu  | (L2)<br>var S | Statu  | e a         | t |  |  |  |
| UNIT- III                                                                     | FOLK AND MARTIAL ARTS                                                                                                    |         |               | 3      |             |   |  |  |  |
| -                                                                             | <br>gattam, Villu Pattu, Kaniyan Koothu, Oyillattam, Leatherpup<br>i, Tiger dance (L1) - Sports and Games of Tamils. (L1)                                                                                                    | petry,  |               |        |             |   |  |  |  |
| UNIT - IV                                                                     | THINAI CONCEPT OF TAMILS                                                                                                    |         |               | 3      |             |   |  |  |  |
| (L2) - Aram Conce                                                             | Tamils & Aham and Puram Concept from Tholkappiyam and pt of Tamils (L1) - Education and Literacy during Sangam Sangam Age (L1) - Export and Import during Sangam A                                                                                                    | Age     | (L1)          | - An   | cien        | t |  |  |  |
| UNIT-V                                                                        | CONTRIBUTION OF TAMILS TO INDIAN NATIONAL MOVEMENT AND INDIAN CULTURE                                                                                                    |         |               | 3      |             |   |  |  |  |
| other parts of India                                                          | nils to Indian Freedom Struggle (L1) - The Cultural Influence<br>(L1) - Self-Respect Movement (L1) - Role of Siddha Medicine<br>e (L1) - Inscriptions & Manuscripts (L1) - Print History of Tam                                                                                                    | in Inc  | ligen         | ous    | the         |   |  |  |  |
|                                                                               | Total : 1                                                                                                    | L5 PE   | RIO           | DS     |             |   |  |  |  |

| Book and Educational Services Corporation, Tamil Nadu).  10. R.Balakrishnan, "Journey of Civilization Indus to Vaigai", (Published by: RMRL) – Reference Book.  WEB REFERENCES:  1. http://www.news.mowval.in/News/tamilnadu/Nano-9202.html                                                                                                    |        | Outcomes: ompletion of this course the students will be able to:                                                                                | BLOOM'S<br>Taxonomy    |  |  |  |  |  |
|----------------------------------------------------------------------------------------------------|--------|----------------------------------------------------------------------------------------------------|------------------------|--|--|--|--|--|
| CO3 List the games and arts in Tamils.  CO4 Interpret the Thinai theories in Tolkappiyam and Sanga literature.  CO5 State the need of national consciousness of Tamils and Tamil culture.  L1 - Remember  TEXT BOOKS  1. டாக்டர் கே.கே. பிள்ளை, "தமிழக வரலாறு மக்களும் பண்பாடும்", (வெளியீடு, தமிழ்நாடு பாடநூல் கல்வியியல் பணிகள் கழகம்), 2021.  2. முனைவர் இல. சுந்தரம், "கணினித்தமிழ்", (விகடன் பிரசுரம்), 2015.  REFERENCE BOOKS  1. "கீழடி - வைகை நதிக்கரையில் சங்ககால நகர நாகரிகம்", (தொல்லியல் துறை வெளியீடு).  2. "பொருறை – ஆற்றங்கரை நாகரிகம்", (தொல்லியல் துறை வெளியீடு), 2021.  3. Dr.K.K.Pillay, "Social Life of Tamils", A joint publication of TNTB & ESC and RMRL – (in print).  4. Dr.S.Singaravelu, "Social Life of the Tamils - The Classical Period", (Published by: International Institute of Tamil Studies.)  5. Dr.S.V.Subatamanian, Dr.K.D. Thirunavukkarasu, "Historical Heritage of the Tamils", (Published by: International Institute of Tamil Studies.)  6. Dr.M.Valarmathi, "The Contributions of the Tamils to Indian Culture", (Published by: International Institute of Tamil Studies.)  7. Keeladi - Sangam City C ivilization on the banks of river Vaigai' (Jointly Published by: Department of Archaeology & Tamil Nadu Text Book and Educational Services Corpora Tamil Nadu).  8. Dr.K.K.Pillay, "Studies in the History of India with Special Reference to Tamil Nadu", (Published by: The Author).  9. Porunai Civilization (Jointly Published by: Department of Archaeology & Tamil Nadu).  10. R.Balakrishnan, "Journey of Civilization Indus to Vaigai", (Published by: RMRL) – Reference Book.  WEB REFERENCES:  1. http://www.news.mowval.in/News/tamilnadu/Nano-9202.html | CO1    | Find the Indian language family and Tamil literature.                                                                                           | L1 - Remember          |  |  |  |  |  |
| CO4 Interpret the Thinai theories in Tolkappiyam and Sanga literature. CO5 State the need of national consciousness of Tamils and Tamil culture.  L1 - Remember  TEXT BOOKS  1. டாக்டர் கே.கே. பிள்ளை, "தமிழக வரலாறு மக்களும் பண்பாடும்", (வெளியீடு, தமிழ்நாடு பாடநால் கல்வியியல் பணிகள் கழகம்), 2021. 2. முனைவர் இல. சுந்தரம், "கணினித்தமிழ்", (விகடன் பிரசுரம்), 2015.  REFERENCE BOOKS:  1. கீழடி – வைகை நதிக்கரையில் சங்ககால நகர நாகரிகம்", (தொல்லியல் துறை வெளியீடு), 2021. 3. Pr.K.K.Pillay, "Social Life of Tamils", A joint publication of TNTB & ESC and RMRL – (in print). 4. Dr.S.Singaravelu, "Social Life of the Tamils - The Classical Period", (Published by: International Institute of Tamil Studies). Dr.M.Valarmatin, "The Contributions of the Tamils Studies).  Dr.M.Valarmatin, "The Contributions of the Tamils to Indian Culture", (Published by: International Institute of Tamil Studies.)  Reeladi - 'Sangam City C ivilization on the banks of river Vaigai' (Jointly Published by: Department of Archaeology & Tamil Nadu Text Book and Educational Services Corporatamil Nadu).  8. Dr.K.K.Pillay, "Studies in the History of India with Special Reference to Tamil Nadu", (Published by: The Author).  9. Porunai Civilization (Jointly Published by: Department of Archaeology & Tamil Nadu).  10. Reference Book.  WEB REFERENCES:  1. http://www.news.mowval.in/News/tamilnadu/Nano-9202.html                                                                                                    | CO2    | Explain the evolution of contemporary and rock painting arts.                                                                                   | L2 - Understand        |  |  |  |  |  |
| L1 - Inderstand  CO5 State the need of national consciousness of Tamils and Tamil L1 - Remember  TEXT BOOKS  1. டாக்டர் கே.கே. பிள்ளை, "தமிழக வரலாறு மக்களும் பண்பாடும்", (வெளியீடு, தமிழ்நாடு பாடநால் கல்வியியல் பணிகள் கழகம்), 2021. 2. முனைவர் இல. சுந்தரம், "கணினித்தமிழ்", (விகடன் பிரசுரம்), 2015.  REFERENCE BOOKS:  1. "கீழடி - வைகை நதிக்கரையில் சங்ககால நகர நாகரிகம்", (தொல்லியல் துறை வெளியீடு).  2. "பொருநை – ஆற்றங்கரை நாகரிகம்", (தொல்லியல் துறை வெளியீடு), 2021.  3. Dr.K.K.Pillay, "Social Life of Tamils", A joint publication of TNTB & ESC and RMRL – (in print).  4. Dr.S.V.Subatamanian, Dr.K.D. Thirunavukkarasu, "Historical Heritage of the Tamils", (Published by: International Institute of Tamil Studies).  5. Dr.S.V.Subatamanian, Dr.K.D. Thirunavukkarasu, "Historical Heritage of the Tamils", (Published by: International Institute of Tamil Studies).  6. Dr.M.Valarmathi, "The Contributions of the Tamils to Indian Culture", (Published by: International Institute of Tamil Studies.)  Keeladi - 'Sangam City C ivilization on the banks of river Vaigai' (Jointly Published by: Department of Archaeology & Tamil Nadu Text Book and Educational Services Corporation (Published by: The Author).  9. Porunai Civilization (Jointly Published by: Department of Archaeology & Tamil Nadu", (Published by: The Author).  10. R.Balakrishnan, "Journey of Civilization Indus to Vaigai", (Published by: RMRL) - Reference Book.  WEB REFERENCES:  1. http://www.news.mowval.in/News/tamilnadu/Nano-9202.html                                                                                                    | CO3    | List the games and arts in Tamils.                                                                                                    | L1 - Remember          |  |  |  |  |  |
| text books  Life case . பிள்ளை, "தமிழக வரலாறு மக்களும் பண்பாடும்", (வெளியீடு, தமிழ்நாடு பாடநூல் கல்வியியல் பணிகள் கழகம்), 2021.  முனைவர் இல. சுந்தரம், "கணினித்தமிழ்", (விகடன் பிரசுரம்), 2015.  Reference Books:  1. "கீழடி – வைகை நதிக்கரையில் சங்ககால நகர நாகரிகம்", (தொல்லியல் துறை வெளியீடு).  2. "பொருநை – ஆற்றங்கரை நாகரிகம்", (தொல்லியல் துறை வெளியீடு), 2021.  3. Dr.K.K.Pillay, "Social Life of Tamils", A joint publication of TNTB & ESC and RMRL – (in print).  4. Dr.S.Singaravelu, "Social Life of the Tamils - The Classical Period", (Published by: International Institute of Tamil Studies.  5. Dr.S.V.Subatamanian, Dr.K.D. Thirunavukkarasu, "Historical Heritage of the Tamils", (Published by: International Institute of Tamil Studies).  6. Dr.M.Valarmathi, "The Contributions of the Tamils to Indian Culture", (Published by: International Institute of Tamil Studies).  7. Department of Archaeology & Tamil Nadu Text Book and Educational Services Corporatamil Nadu).  8. Dr.K.K.Pillay, "Studies in the History of India with Special Reference to Tamil Nadu", (Published by: The Author).  9. Porunai Civilization (Jointly Published by: Department of Archaeology & Tamil Nadu).  10. R.Balakrishnan, "Journey of Civilization Indus to Vaigai", (Published by: RMRL) – Reference Book.  WEB REFERENCES:  1. http://www.news.mowval.in/News/tamilnadu/Nano-9202.html                                                                                                    | CO4    |                                                                                                    | L2 - Understand        |  |  |  |  |  |
| 1. டாக்டர் கே.கே. பிள்ளை, "தமிழக வரலாறு மக்களும் பண்பாடும்", (வெளியீடு, தமிழ்நாடு பாடநூல் கல்வியியல் பணிகள் கழகம்), 2021.  2. முனைவர் இல. சுந்தரம், "கணினித்தமிழ்", (விகடன் பிரசுரம்), 2015.  REFERENCE BOOKS:  1. "கீழடி – வைகை நதிக்கரையில் சங்ககால நகர நாகரிகம்", (தொல்லியல் துறை வெளியீடு).  2. "பொருநை – ஆற்றங்கரை நாகரிகம்", (தொல்லியல் துறை வெளியீடு), 2021.  3. Dr.K.K.Pillay, "Social Life of Tamils", A joint publication of TNTB & ESC and RMRL – (ir print).  4. Dr.S.Singaravelu, "Social Life of the Tamils - The Classical Period", (Published by: International Institute of Tamil Studies).  5. Dr.S.V.Subatamanian, Dr.K.D. Thirunavukkarasu, "Historical Heritage of the Tamils", (Published by: International Institute of Tamil Studies).  6. Dr.M.Valarmathi, "The Contributions of the Tamils to Indian Culture", (Published by: International Institute of Tamil Studies).  7. Department of Archaeology & Tamil Nadu Text Book and Educational Services Corpora Tamil Nadu).  8. Dr.K.K.Pillay, "Studies in the History of India with Special Reference to Tamil Nadu", (Published by: The Author).  9. Porunai Civilization (Jointly Published by: Department of Archaeology & Tamil Nadu Text Book and Educational Services Corporation, Tamil Nadu).  10. R.Balakrishnan, "Journey of Civilization Indus to Vaigai", (Published by: RMRL) – Reference Book.  WEB REFERENCES:  1. http://www.news.mowval.in/News/tamilnadu/Nano-9202.html                                                                                                    | CO5    |                                                                                                    | L1 - Remember          |  |  |  |  |  |
| 1. தமிழ்நாடு பாடநூல் கல்வியியல் பணிகள் கழகம்), 2021. 2. முனைவர் இல. சுந்தரம், "கணினித்தமிழ்", (விகடன் பிரசுரம்), 2015.  REFERENCE BOOKS:  1. "கிழடி – வைகை நதிக்கரையில் சங்ககால நகர நாகரிகம்", (தொல்லியல் துறை வெளியீடு). 2. "பொருநை – ஆற்றங்கரை நாகரிகம்", (தொல்லியல் துறை வெளியீடு), 2021. 3. Dr.K.K.Pillay, "Social Life of Tamils", A joint publication of TNTB & ESC and RMRL – (in print). 4. Dr.S.Singaravelu, "Social Life of the Tamils - The Classical Period", (Published by: International Institute of Tamil Studies. 5. Dr.S.V.Subatamanian, Dr.K.D. Thirunavukkarasu, "Historical Heritage of the Tamils", (Published by: International Institute of Tamil Studies). 6. Dr.M.Valarmathi, "The Contributions of the Tamils to Indian Culture", (Published by: International Institute of Tamil Studies). 6. Department of Archaeology & Tamil Nadu Text Book and Educational Services Corporation and Institute of India with Special Reference to Tamil Nadu", (Published by: The Author). 7. Department of Archaeology & Tamil Nadu Text Book and Educational Services Corporation and Educational Services Corporation in India with Special Reference to Tamil Nadu", (Published by: The Author). 7. Porunai Civilization (Jointly Published by: Department of Archaeology & Tamil Nadu Text Book and Educational Services Corporation, Tamil Nadu). 7. R.Balakrishnan, "Journey of Civilization Indus to Vaigai", (Published by: RMRL) – Reference Book.  WEB REFERENCES: 7. http://www.news.mowval.in/News/tamilnadu/Nano-9202.html                                                                                                    | TEXT B | OOKS                                                                                                    |                        |  |  |  |  |  |
| REFERENCE BOOKS:  1.   " கீழடி – வைகை நதிக்கரையில் சங்ககால நகர நாகரிகம்", (தொல்லியல் துறை வெளியீடு).  2.                                                                                                    | 1.     |                                                                                                    | டும்", (வெளியீடு,      |  |  |  |  |  |
| <ol> <li>" கீழடி – வைகை நதிக்கரையில் சங்ககால நகர நாகரிகம்", (தொல்லியல் துறை வெளியீடு).</li> <li>"பொருநை – ஆற்றங்கரை நாகரிகம்", (தொல்லியல் துறை வெளியீடு), 2021.</li> <li>Dr.K.K.Pillay, "Social Life of Tamils", A joint publication of TNTB &amp; ESC and RMRL – (in print).</li> <li>Dr.S.Singaravelu, "Social Life of the Tamils - The Classical Period", (Published by: International Institute of Tamil Studies.</li> <li>Dr.S.V.Subatamanian, Dr.K.D. Thirunavukkarasu, "Historical Heritage of the Tamils", (Published by: International Institute of Tamil Studies).</li> <li>Dr.M.Valarmathi, "The Contributions of the Tamils to Indian Culture", (Published by: International Institute of Tamil Studies.)</li> <li>Keeladi - 'Sangam City C ivilization on the banks of river Vaigai' (Jointly Published by: Department of Archaeology &amp; Tamil Nadu Text Book and Educational Services Corpora Tamil Nadu).</li> <li>Dr.K.K.Pillay, "Studies in the History of India with Special Reference to Tamil Nadu", (Published by: The Author).</li> <li>Porunai Civilization (Jointly Published by: Department of Archaeology &amp; Tamil Nadu Te Book and Educational Services Corporation, Tamil Nadu).</li> <li>R.Balakrishnan, "Journey of Civilization Indus to Vaigai", (Published by: RMRL) – Reference Book.</li> <li>WEB REFERENCES:</li> <li>http://www.news.mowval.in/News/tamilnadu/Nano-9202.html</li> </ol>                                                                                                    |        |                                                                                                    | ), 2015.               |  |  |  |  |  |
| 1. வெளியீடு). 2. "பொருநை – ஆற்றங்கரை நாகரிகம்", (தொல்லியல் துறை வெளியீடு), 2021. 3. Dr.K.K.Pillay, "Social Life of Tamils", A joint publication of TNTB & ESC and RMRL – (in print). 4. Dr.S.Singaravelu, "Social Life of the Tamils - The Classical Period", (Published by: International Institute of Tamil Studies. 5. Dr.S.V.Subatamanian, Dr.K.D. Thirunavukkarasu, "Historical Heritage of the Tamils", (Published by: International Institute of Tamil Studies). 6. Dr.M.Valarmathi, "The Contributions of the Tamils to Indian Culture", (Published by: International Institute of Tamil Studies.) 7. Keeladi - 'Sangam City C ivilization on the banks of river Vaigai' (Jointly Published by: Department of Archaeology & Tamil Nadu Text Book and Educational Services Corpora Tamil Nadu). 8. Dr.K.K.Pillay, "Studies in the History of India with Special Reference to Tamil Nadu", (Published by: The Author). 9. Porunai Civilization (Jointly Published by: Department of Archaeology & Tamil Nadu Text Book and Educational Services Corporation, Tamil Nadu). 10. R.Balakrishnan, "Journey of Civilization Indus to Vaigai", (Published by: RMRL) – Reference Book.  WEB REFERENCES: 1. http://www.news.mowval.in/News/tamilnadu/Nano-9202.html                                                                                                    | REFER  |                                                                                                    |                        |  |  |  |  |  |
| 3. Dr.K.K.Pillay, "Social Life of Tamils", A joint publication of TNTB & ESC and RMRL – (in print).  4. Dr.S.Singaravelu, "Social Life of the Tamils - The Classical Period", (Published by: International Institute of Tamil Studies.  5. Dr.S.V.Subatamanian, Dr.K.D. Thirunavukkarasu, "Historical Heritage of the Tamils", (Published by: International Institute of Tamil Studies).  6. Dr.M.Valarmathi, "The Contributions of the Tamils to Indian Culture", (Published by: International Institute of Tamil Studies.)  Keeladi - 'Sangam City C ivilization on the banks of river Vaigai' (Jointly Published by: Department of Archaeology & Tamil Nadu Text Book and Educational Services Corpora Tamil Nadu).  8. Dr.K.K.Pillay, "Studies in the History of India with Special Reference to Tamil Nadu", (Published by: The Author).  9. Porunai Civilization (Jointly Published by: Department of Archaeology & Tamil Nadu Text Book and Educational Services Corporation, Tamil Nadu).  10. R.Balakrishnan, "Journey of Civilization Indus to Vaigai", (Published by: RMRL) – Reference Book.  WEB REFERENCES:  1. http://www.news.mowval.in/News/tamilnadu/Nano-9202.html                                                                                                    | 1.     |                                                                                                    | தொல்லியல் துறை         |  |  |  |  |  |
| print).  Dr.S.Singaravelu, "Social Life of the Tamils - The Classical Period", (Published by: International Institute of Tamil Studies.  Dr.S.V.Subatamanian, Dr.K.D. Thirunavukkarasu, "Historical Heritage of the Tamils", (Published by: International Institute of Tamil Studies).  Dr.M.Valarmathi, "The Contributions of the Tamils to Indian Culture", (Published by: International Institute of Tamil Studies.)  Keeladi - 'Sangam City C ivilization on the banks of river Vaigai' (Jointly Published by: Department of Archaeology & Tamil Nadu Text Book and Educational Services Corporation Tamil Nadu).  Br.K.K.Pillay, "Studies in the History of India with Special Reference to Tamil Nadu", (Published by: The Author).  Porunai Civilization (Jointly Published by: Department of Archaeology & Tamil Nadu Text Book and Educational Services Corporation, Tamil Nadu).  R.Balakrishnan, "Journey of Civilization Indus to Vaigai", (Published by: RMRL) - Reference Book.  WEB REFERENCES:  1. http://www.news.mowval.in/News/tamilnadu/Nano-9202.html                                                                                                    | 2.     | 0 2 302 7 7 7 2 0 2 07                                                                                                    |                        |  |  |  |  |  |
| International Institute of Tamil Studies.  Dr.S.V.Subatamanian, Dr.K.D. Thirunavukkarasu, "Historical Heritage of the Tamils", (Published by: International Institute of Tamil Studies).  Dr.M.Valarmathi, "The Contributions of the Tamils to Indian Culture", (Published by: International Institute of Tamil Studies.)  Keeladi - 'Sangam City C ivilization on the banks of river Vaigai' (Jointly Published by: Department of Archaeology & Tamil Nadu Text Book and Educational Services Corpora Tamil Nadu).  Dr.K.K.Pillay, "Studies in the History of India with Special Reference to Tamil Nadu", (Published by: The Author).  Porunai Civilization (Jointly Published by: Department of Archaeology & Tamil Nadu Te Book and Educational Services Corporation, Tamil Nadu).  R.Balakrishnan, "Journey of Civilization Indus to Vaigai", (Published by: RMRL) - Reference Book.  WEB REFERENCES:  1. http://www.news.mowval.in/News/tamilnadu/Nano-9202.html                                                                                                    | 3.     |                                                                                                    | & ESC and RMRL - (in   |  |  |  |  |  |
| <ul> <li>(Published by: International Institute of Tamil Studies).</li> <li>Dr.M.Valarmathi, "The Contributions of the Tamils to Indian Culture", (Published by: International Institute of Tamil Studies.)</li> <li>Keeladi - 'Sangam City C ivilization on the banks of river Vaigai' (Jointly Published by: Department of Archaeology &amp; Tamil Nadu Text Book and Educational Services Corporatamil Nadu).</li> <li>Dr.K.K.Pillay, "Studies in the History of India with Special Reference to Tamil Nadu", (Published by: The Author).</li> <li>Porunai Civilization (Jointly Published by: Department of Archaeology &amp; Tamil Nadu Testago and Educational Services Corporation, Tamil Nadu).</li> <li>R.Balakrishnan, "Journey of Civilization Indus to Vaigai", (Published by: RMRL) - Reference Book.</li> <li>WEB REFERENCES:</li> <li>http://www.news.mowval.in/News/tamilnadu/Nano-9202.html</li> </ul>                                                                                                    | 4.     |                                                                                                    | d", (Published by:     |  |  |  |  |  |
| International Institute of Tamil Studies.)  Keeladi - 'Sangam City C ivilization on the banks of river Vaigai' (Jointly Published by: Department of Archaeology & Tamil Nadu Text Book and Educational Services Corpora Tamil Nadu).  B. Dr.K.K.Pillay, "Studies in the History of India with Special Reference to Tamil Nadu", (Published by: The Author).  Porunai Civilization (Jointly Published by: Department of Archaeology & Tamil Nadu Te Book and Educational Services Corporation, Tamil Nadu).  R.Balakrishnan, "Journey of Civilization Indus to Vaigai", (Published by: RMRL) – Reference Book.  WEB REFERENCES:  1. http://www.news.mowval.in/News/tamilnadu/Nano-9202.html                                                                                                    | 5.     |                                                                                                    | ritage of the Tamils", |  |  |  |  |  |
| 7. Department of Archaeology & Tamil Nadu Text Book and Educational Services Corpora Tamil Nadu).  8. Dr.K.K.Pillay, "Studies in the History of India with Special Reference to Tamil Nadu", (Published by: The Author).  9. Porunai Civilization (Jointly Published by: Department of Archaeology & Tamil Nadu Te Book and Educational Services Corporation, Tamil Nadu).  10. R.Balakrishnan, "Journey of Civilization Indus to Vaigai", (Published by: RMRL) – Reference Book.  WEB REFERENCES:  1. http://www.news.mowval.in/News/tamilnadu/Nano-9202.html                                                                                                    | 6.     |                                                                                                    | cure", (Published by:  |  |  |  |  |  |
| 9. Porunai Civilization (Jointly Published by: Department of Archaeology & Tamil Nadu Te Book and Educational Services Corporation, Tamil Nadu).  10. R.Balakrishnan, "Journey of Civilization Indus to Vaigai", (Published by: RMRL) – Reference Book.  WEB REFERENCES:  1. http://www.news.mowval.in/News/tamilnadu/Nano-9202.html                                                                                                    | 7.     | Department of Archaeology & Tamil Nadu Text Book and Educat                                                                                     |                        |  |  |  |  |  |
| 9. Porunai Civilization (Jointly Published by: Department of Archaeology & Tamil Nadu Te Book and Educational Services Corporation, Tamil Nadu).  10. R.Balakrishnan, "Journey of Civilization Indus to Vaigai", (Published by: RMRL) – Reference Book.  WEB REFERENCES:  1. http://www.news.mowval.in/News/tamilnadu/Nano-9202.html                                                                                                    | 8.     |                                                                                                    | ence to Tamil Nadu",   |  |  |  |  |  |
| 10. R.Balakrishnan, "Journey of Civilization Indus to Vaigai", (Published by: RMRL) – Reference Book.  WEB REFERENCES:  1. http://www.news.mowval.in/News/tamilnadu/Nano-9202.html                                                                                                    | 9.     | Porunai Civilization (Jointly Published by: Department of Archaeology & Tamil Nadu Text Book and Educational Services Corporation, Tamil Nadu). |                        |  |  |  |  |  |
| 1. http://www.news.mowval.in/News/tamilnadu/Nano-9202.html                                                                                                    | 10.    | R.Balakrishnan, "Journey of Civilization Indus to Vaigai", (Publis                                                                              | hed by: RMRL) –        |  |  |  |  |  |
|                                                                                                    | WEB R  | EFERENCES:                                                                                                    |                        |  |  |  |  |  |
| 2. https://ta.wikipedia.org/wiki                                                                                                    | 1.     | http://www.news.mowval.in/News/tamilnadu/Nano-9202.html                                                                                         |                        |  |  |  |  |  |
| . ,,                                                                                                    | 2.     | https://ta.wikipedia.org/wiki                                                                                                    |                        |  |  |  |  |  |

|         |     |     |     | Ma  | apping | g of Co | Os wit | th POs | and I | PSOs |      |      |      |      |      |
|---------|-----|-----|-----|-----|--------|---------|--------|--------|-------|------|------|------|------|------|------|
|         | POs |     |     |     |        |         |        |        |       |      |      |      | PSOs |      |      |
| COs     | PO1 | PO2 | РОЗ | P04 | PO5    | P06     | PO7    | P08    | PO9   | PO10 | PO11 | PO12 | PSO1 | PSO2 | PSO3 |
| CO1     |     |     |     |     |        |         |        |        |       | 2    |      | 3    |      |      |      |
| CO2     |     |     |     |     |        |         |        |        |       |      |      | 2    |      |      |      |
| CO3     |     |     |     |     |        |         |        | 1      |       | 2    |      | 3    |      |      |      |
| CO4     |     |     |     |     |        |         |        | 1      |       | 1    |      | 1    |      |      |      |
| CO5     |     |     |     |     |        |         |        | 1      |       | 1    |      | 3    |      |      |      |
| Average |     |     |     |     |        |         |        | 1      |       | 1.5  |      | 2.4  |      |      |      |

1-Low, 2-Medium, 3-High.

| ВІ                                                                          | BE23GE306 PROBLEM SOLVING AND C PROGRAMMING Version: 1.0 |                                                                                                    |                  |                |                |               |              |  |  |  |  |  |  |
|-----------------------------------------------------------------------------|----------------------------------------------------------|----------------------------------------------------------------------------------------------------|------------------|----------------|----------------|---------------|--------------|--|--|--|--|--|--|
|                                                                             |                                                          | (Common to CIVIL, ECE, EEE, MECH)                                                                                                    |                  |                |                |               |              |  |  |  |  |  |  |
| Progr<br>Branc                                                              | ramme &                                                  | B.E. – CIVIL ENGINEERING                                                                                                    | CP<br>5          | L<br>3         | T<br>0         | P 2           | C 4          |  |  |  |  |  |  |
| Cours                                                                       | se Objectives:                                           |                                                                                                    |                  |                |                |               |              |  |  |  |  |  |  |
| 1                                                                           | To learn how to                                          | think algorithmically to solve a problem.                                                                                                    |                  |                |                |               |              |  |  |  |  |  |  |
| To gain knowledge of fundamental programming concepts in C language.        |                                                          |                                                                                                    |                  |                |                |               |              |  |  |  |  |  |  |
| To explore the basic concept of various control flow statements and arrays. |                                                          |                                                                                                    |                  |                |                |               |              |  |  |  |  |  |  |
| 4                                                                           | 4 To learn pointers and modular programming principles.  |                                                                                                    |                  |                |                |               |              |  |  |  |  |  |  |
| 5                                                                           | 5 To gain proficiency in structures and unions.          |                                                                                                    |                  |                |                |               |              |  |  |  |  |  |  |
| UNIT                                                                        | UNIT - I COMPUTATIONAL THINKING 9                        |                                                                                                    |                  |                |                |               |              |  |  |  |  |  |  |
| Cycle<br>Repet                                                              | (L2), Algorithm<br>ition (L2), Repre                     | ng: Overview (L2), Key Techniques (L2), Overview of Softwhic Thinking: Introduction (L2), Elements: Sequence (L2), esentation: Flow Chart (L2), Overview of Flowgorithm Tool (Luction to programming languages (L2).                                                      | ), Sel           | ectio          | n (            | L2)           | and          |  |  |  |  |  |  |
| UNIT                                                                        | <b>- II</b>                                              | BASICS OF C PROGRAMMING                                                                                                    |                  |                | 9              |               |              |  |  |  |  |  |  |
| (L2), (<br>(L2),<br>Evalua                                                  | Character Set (L<br>Special Symbol                       | s (L2), Structure of C Programming (L2), Compiling (L2), Exec<br>2), Tokens: Keywords (L2), Identifiers (L2), Constants (L2), S<br>s (L2), Data Types (L2). Expression (L2), Precedence at<br>(L2), Type Conversion (L2), Input and Output: Unformatted I<br>Output (L3). | Strings<br>nd As | s (L2<br>ssoci | 2), O<br>ativi | pera<br>ty (I | tors<br>L2), |  |  |  |  |  |  |
| UNIT                                                                        | - III                                                    | CONTROL FLOW STATEMENTS AND ARRAYS                                                                                                    |                  |                | 9              |               |              |  |  |  |  |  |  |
| Introd<br>Declai                                                            | luction (L2), Dec<br>ration and Initial                  | nts: Sequence (L3), Selection (L3), Looping (L3), Jumping State Ideration and Initialization of Single Dimensional Arrays (L2), ization of Two-Dimensional Arrays (L2), Character Arrays (S), Reading and Writing Strings (L3), String Operations (L3).                   | Array            | Ope            | ratio          | ns (          | L3),         |  |  |  |  |  |  |
| UNIT                                                                        | - IV                                                     | POINTERS AND FUNCTIONS                                                                                                    |                  |                | 9              |               |              |  |  |  |  |  |  |
| pointe                                                                      | ers (L3), Array                                          | n to Pointers (L2), Pointer operators (L3), Pointer arithmof pointers (L3). Function: Need of Function (L2), Elements by value (L3), Pass by reference (L3), Recursion (L3), St                                                                                           | nts (l           | _2),           | Тур            | es (          | L3),         |  |  |  |  |  |  |
| UNIT                                                                        | - v                                                      | STRUCTURES, UNIONS AND BIT FIELDS                                                                                                    |                  |                | 9              |               |              |  |  |  |  |  |  |
| Memb                                                                        |                                                          | ion (L2), Declaring and Defining Structure Variables (L2), ure Initialization (L2), Nested structures (L3), Array of structures (L3).                                                                                                    |                  |                | _              |               |              |  |  |  |  |  |  |
|                                                                             |                                                          | Total                                                                                                    | : 45             | PER            | IOD            | S             |              |  |  |  |  |  |  |

| LIST C | OF EXPERIMENTS / EXERCISES:                                                    |
|--------|--------------------------------------------------------------------------------|
| 1.     | Implementation of algorithms, flowcharts and pseudo codes for simple problems. |
| 2.     | Implementation of programs using basic programming constructs.                 |
| 3.     | Implementation of if, if-else, nested if and switch statements.                |
| 4.     | Implementation of while, do-while, for loops.                                  |
| 5.     | Implementation of one dimensional array and two dimensional array.             |
| 6.     | Implementation of programs using strings.                                      |
| 7.     | Implementation of pointer concept.                                             |
| 8.     | Implementation of function calls, call by value and reference, recursion.      |
| 9.     | Implementation of structures and nested structures.                            |
| 10.    | Implementation of array of structures.                                         |
|        | Total : 30 PERIODS                                                             |

## **OPEN ENDED PROBLEMS / QUESTIONS**

Course specific Open Ended Problems will be solved during the class room teaching. Such problems can be given as Assignments and evaluated as IA only and not for the End Semester Examinations.

|      | Total: 45 + 30 = 75 PERIODS                                                                                                    |                                     |  |  |  |  |  |  |  |  |
|------|----------------------------------------------------------------------------------------------------|-------------------------------------|--|--|--|--|--|--|--|--|
|      | Outcomes: completion of this course the students will be able to:                                                              | BLOOM'S<br>Taxonomy                 |  |  |  |  |  |  |  |  |
| CO1  | Construct algorithmic solutions for a given computational problem.                                                             | L3 - Apply                          |  |  |  |  |  |  |  |  |
| CO2  | Demonstrate the understanding of fundamental concepts of C programming.                                                        | L3 - Apply                          |  |  |  |  |  |  |  |  |
| CO3  | Utilize appropriate control flow statements and arrays to solve programming problems effectively.                              | L3 - Apply                          |  |  |  |  |  |  |  |  |
| CO4  | Develop programs using pointers and modular programming principles.                                                            | L3 - Apply                          |  |  |  |  |  |  |  |  |
| CO5  | Implement various concepts of structures and unions.                                                                           | L3 - Apply                          |  |  |  |  |  |  |  |  |
| TEXT | BOOKS:                                                                                                    |                                     |  |  |  |  |  |  |  |  |
| 1.   | Reema Thareja, "Programming in C", 2 <sup>nd</sup> Edition, Oxford University Press,                                           | 2016.                               |  |  |  |  |  |  |  |  |
| 2.   | E Balagurusamy, "Programming in ANSI C", 8 <sup>th</sup> Edition, McGraw Hill Education (India) Private Ltd., 2019.            |                                     |  |  |  |  |  |  |  |  |
| 3.   | Yashavant Kanetkar, "Let us C: Authentic Guide to C Programming Langu<br>Publications, 2020.                                   | age", 17 <sup>th</sup> Edition, BPB |  |  |  |  |  |  |  |  |
| REFE | RENCE BOOKS:                                                                                                    |                                     |  |  |  |  |  |  |  |  |
| 1.   | Byron S Gottfried and Jitendar Kumar Chhabra, "Programming with C", 4 <sup>th</sup> Hill Education (India) Private Ltd., 2019. | th Edition, McGraw                  |  |  |  |  |  |  |  |  |
| 2.   | Pradip Dey and Manas Ghosh, "Programming in C", 2 <sup>nd</sup> Edition, Oxford Un                                             | niversity Press, 2011.              |  |  |  |  |  |  |  |  |
| 3.   | Brian W. Kernighan and Dennis M. Ritchie, "The C Programming language Pearson Education India, 2015.                           | e", 2 <sup>nd</sup> Edition,        |  |  |  |  |  |  |  |  |

| VIDE | O REFERENCES:                                                           |
|------|-------------------------------------------------------------------------|
| 1.   | https://youtube.com/playlist?list=PLZPZq0r_RZOOzY_vR4zJM32SqsSInGMwe    |
| 2.   | https://youtube.com/playlist?list=PLsyeobzWxI7oBxHp43xQTFrw9f1CDPR6C    |
| 3.   | https://youtube.com/playlist?list=PL98qAXLA6aftD9ZlnjpLhdQAOFI8xIB6e    |
| WEB  | REFERENCES:                                                             |
| 1.   | https://www.geeksforgeeks.org/c-programming-language/                   |
| 2.   | https://www.tutorialspoint.com/cprogramming/index.htm                   |
| 3.   | https://scratch.mit.edu                                                 |
| ONLI | NE COURSES:                                                             |
| 1.   | https://onlinecourses.nptel.ac.in/noc23_cs121                           |
| 2.   | https://www.udemy.com/course/c-programming-for-beginners-/              |
| 3.   | https://cppinstitute.org/cla-c-programming-language-certified-associate |

| Mapping of COs with POs and PSOs |     |      |     |     |      |        |        |        |      |      |      |      |      |      |
|----------------------------------|-----|------|-----|-----|------|--------|--------|--------|------|------|------|------|------|------|
| COs                              |     | PSOs |     |     |      |        |        |        |      |      |      |      |      |      |
|                                  | PO1 | PO2  | PO3 | P04 | PO5  | P06    | P07    | P08    | PO9  | PO10 | PO11 | PO12 | PSO1 | PSO2 |
| CO1                              | 3   | 2    | 2   | 1   |      |        |        |        |      |      |      |      |      |      |
| CO2                              | 3   | 2    | 2   | 19  |      | 6.5    |        |        |      |      |      |      |      |      |
| CO3                              | 3   | 2    | 2   | 1   |      | -      |        | 2      |      | 9    |      |      |      |      |
| CO4                              | 3   | 2    | 2   | 4   |      |        |        |        |      |      |      |      |      |      |
| CO5                              | 3   | 2    | 2   | 1   | i.   |        |        |        |      |      |      |      |      |      |
| Average                          | 3   | 2    | 2   | 1   | 1    | SA     | LEN    |        |      |      |      |      |      |      |
|                                  |     |      |     |     | 1-Lo | w, 2 - | Medium | n, 3-H | igh. |      |      |      |      |      |

Beyond Knowledge

| ВЕ                       | 23BS201                                                                    | PHYSICS AND CHEMISTRY LABORATORY Ve                                                                                   | rsion:    | 1.0              |     |  |  |  |  |  |  |  |  |
|--------------------------|----------------------------------------------------------------------------|----------------------------------------------------------------------------------------------------|-----------|------------------|-----|--|--|--|--|--|--|--|--|
| (Common to ALL BRANCHES) |                                                                            |                                                                                                    |           |                  |     |  |  |  |  |  |  |  |  |
| Prog                     | ramme                                                                      | CP L                                                                                                    | Т         | Р                | С   |  |  |  |  |  |  |  |  |
| & Br                     | anch                                                                       | B.E. – CIVIL ENGINEERING 4 0                                                                                          | 0         | 4                | 2   |  |  |  |  |  |  |  |  |
| Physics Laboratory       |                                                                            |                                                                                                    |           |                  |     |  |  |  |  |  |  |  |  |
|                          | se Objective                                                               | es:                                                                                                    |           |                  |     |  |  |  |  |  |  |  |  |
| 1.                       | To learn the proper use of various kinds of physics laboratory equipments. |                                                                                                    |           |                  |     |  |  |  |  |  |  |  |  |
| 2.                       | To learn prodata.                                                          | To learn problem solving skills related to physics principles and interpretation of experimental data.                |           |                  |     |  |  |  |  |  |  |  |  |
| 3.                       | To determin                                                                | e error in experimental measurements and techniques used to minim                                                     | nize suc  | h erro           | or. |  |  |  |  |  |  |  |  |
| 4.                       | To explain a                                                               | all experiments some practical usage in real world.                                                                   |           |                  |     |  |  |  |  |  |  |  |  |
| List                     | of Experime                                                                | ents / Exercises                                                                                                    |           |                  |     |  |  |  |  |  |  |  |  |
| 1.                       | Torsional pe                                                               | endulum - Determination of rigidity modulus of wire and moment of in<br>ar objects.                                   | iertia of | f regu           | lar |  |  |  |  |  |  |  |  |
| 2.                       | Uniform bending – Determination of Young's modulus.                        |                                                                                                    |           |                  |     |  |  |  |  |  |  |  |  |
| 3.                       | Non-uniform bending - Determination of Young's modulus.                    |                                                                                                    |           |                  |     |  |  |  |  |  |  |  |  |
| 4.                       | Air wedge -                                                                | Determination of thickness of a thin sheet/wire.                                                                      |           |                  |     |  |  |  |  |  |  |  |  |
| 5.                       |                                                                            | bre -Determination of Numerical Aperture and acceptance angle disc- Determination of width of the groove using laser. |           |                  |     |  |  |  |  |  |  |  |  |
| 6.                       | Determinat                                                                 | ion of band gap of semiconductors.                                                                                    |           |                  |     |  |  |  |  |  |  |  |  |
| 7.                       | LASER - De                                                                 | etermination of the wavelength of the LASER using grating.                                                            |           |                  |     |  |  |  |  |  |  |  |  |
| 8.                       | Study expe                                                                 | riment on application of physics in a real time problem - 1.                                                          |           |                  |     |  |  |  |  |  |  |  |  |
| 9.                       | Study expe                                                                 | riment on application of physics in a real time problem - 2.                                                          |           |                  |     |  |  |  |  |  |  |  |  |
| 10.                      | Study expe                                                                 | riment on application of physics in a real time problem - 3.                                                          |           |                  |     |  |  |  |  |  |  |  |  |
|                          |                                                                            | SALEM Total                                                                                                    | al: 30 F  | PERIC            | DS  |  |  |  |  |  |  |  |  |
|                          | rse Outcom<br>on completic                                                 | es:<br>on of this course the students will be able to:                                                                |           | OOM <sup>*</sup> |     |  |  |  |  |  |  |  |  |
| 1.                       | Experiment                                                                 | the functioning of various physics laboratory equipment.                                                              | L3 - A    | Apply            |     |  |  |  |  |  |  |  |  |
| 2.                       | Use the graphical models to analyze laboratory data. L3 – Apply            |                                                                                                    |           |                  |     |  |  |  |  |  |  |  |  |
| 3.                       | Use mather physical rea                                                    | natical models as a medium for quantitative reasoning and describing lity.                                            | L3 - A    | Apply            |     |  |  |  |  |  |  |  |  |
| 4.                       | Access, pro                                                                | cess and analyze scientific information.                                                                              | L3 – A    | Apply            |     |  |  |  |  |  |  |  |  |
| 5.                       | Solve proble                                                               | ems individually and collaboratively.                                                                                 | L3 - A    | Apply            |     |  |  |  |  |  |  |  |  |
| TEX                      | твоокѕ:                                                                    |                                                                                                    |           |                  |     |  |  |  |  |  |  |  |  |
| 1.                       |                                                                            | gineering Physics Practicals, Dhanam Publications, Vogel's Textbook of                                                | of Quan   | titativ          | 'e  |  |  |  |  |  |  |  |  |

Chemical Analysis, 2012.

|         | Mapping of COs with POs and PSOs |             |     |     |     |     |     |     |     |      |      |      |      |      |
|---------|----------------------------------|-------------|-----|-----|-----|-----|-----|-----|-----|------|------|------|------|------|
|         |                                  | <b>PSOs</b> |     |     |     |     |     |     |     |      |      |      |      |      |
| COs     | PO1                              | PO2         | PO3 | PO4 | PO5 | P06 | P07 | PO8 | PO9 | PO10 | PO11 | PO12 | PSO1 | PSO2 |
| CO1     | 3                                | 2           |     |     |     |     |     |     |     |      |      |      |      |      |
| CO2     | 3                                | 1           |     |     |     |     |     |     |     |      |      |      |      |      |
| CO3     | 3                                | 2           |     |     |     |     |     |     |     |      |      |      |      |      |
| CO4     | 2                                | 1           |     |     |     |     |     |     |     |      |      |      |      |      |
| CO5     | 2                                | 1           |     |     |     |     |     |     |     |      |      |      |      |      |
| Average | 2.6                              | 1.4         |     |     |     |     |     |     |     |      |      |      |      |      |

1-Low, 2 -Medium, 3-High.

#### **Chemistry Laboratory**

## Course Objectives:

- 1. To inculcate experimental skills to test basic understanding of water quality parameters, such as acidity, alkalinity, hardness, DO, chloride and copper.
- 2. To make the students to familiarize with electroanalytical techniques such as pH metry, potentiometry and conductometry in the determination of impurities in aqueous solutions.
- 3. To demonstrate the analysis of metals and alloys.

### **List of Experiments / Exercises**

- 1. Estimation of alkalinity in water sample using Na<sub>2</sub>CO<sub>3</sub> as primary standard.
- 2. Determination of total, temporary & permanent hardness of water by EDTA method.
- 3. Determination of dissolved oxygen content of water sample by Winkler's method.
- 4. Determination of chloride content of water sample by argentometric method.
- 5. Determination of strength of given hydrochloric acid using pH meter.
- 6. Determination of strength of acids in a mixture of acids using conductivity meter.
- 7. Conductometric titration of barium chloride against sodium sulphate (precipitation titration)
- 8. Study experiment on application of chemistry in a real time problem 1.
- 9. Study experiment on application of chemistry in a real time problem 2.
- 10. Study experiment on application of chemistry in a real time problem 3.

| Total: 30 PERIOD |
|------------------|
|------------------|

|    | rse Outcomes: n completion of this course the students will be able to:                                         | BLOOM'S<br>Taxonomy |
|----|----------------------------------------------------------------------------------------------------|---------------------|
| 1. | Identify the quality of water samples with respect to their acidity, alkalinity, hardness and dissolved oxygen. | L3 – Apply          |
| 2. | Determine the amount of metal ions through volumetric and spectroscopic techniques.                             | L3 – Apply          |
| 3. | Use the graphical models to analyze laboratory data.                                                            | L3 – Apply          |
| 4. | Equipped with basic knowledge on conductivity meter for measurement of conductance of water sample.             | L3 – Apply          |
| 5. | Make use of the electroanalytical techniques to identify the impurities in solution.                            | L3 – Apply          |

## **TEXTBOOKS:**

1. J. Mendham, R. C. Denney, J.D. Barnes, M. Thomas and B. Sivasankar, "Vogel's Textbook of Quantitative Chemical Analysis", 2009.

Total: 30 + 30 = 60 PERIODS

| Mapping of COs with POs and PSOs |     |     |     |     |       |         |        |        |      |      |      |      |      |      |  |
|----------------------------------|-----|-----|-----|-----|-------|---------|--------|--------|------|------|------|------|------|------|--|
|                                  | POs |     |     |     |       |         |        |        |      |      |      |      |      | PS0s |  |
| COs                              | PO1 | PO2 | PO3 | PO4 | PO5   | P06     | PO7    | P08    | PO9  | PO10 | PO11 | PO12 | PSO1 | PSO2 |  |
| CO1                              | 3   |     | 1   |     |       | 2       | 2      |        |      |      |      | 2    |      |      |  |
| CO2                              | 3   | 1   | 2   |     |       | 1       | 2      |        |      |      |      | 1    |      |      |  |
| CO3                              | 3   | 2   | 1   | 1   |       |         | 1      |        |      |      |      |      |      |      |  |
| CO4                              | 2   | 1   | 2   |     |       | 2       | 2      |        |      |      |      |      |      |      |  |
| CO5                              | 2   | 1   | 2   |     | 1     | 2       | 2      |        |      |      |      | 1    |      |      |  |
| Average                          | 2.6 | 1.3 | 1.6 | 1   | 1     | 1.4     | 1.8    |        |      |      |      | 1.3  |      |      |  |
|                                  | •   | •   |     | •   | 1-L o | w, 2 -N | 1edium | . 3–Hi | iah. | •    | •    | •    | •    | . •  |  |

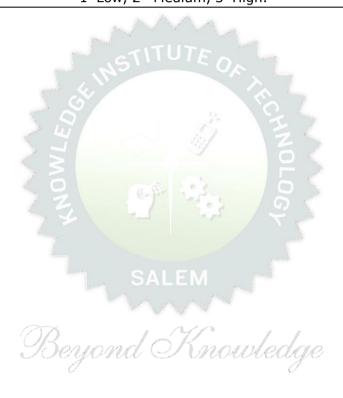

| BE2  | 3GE305   | ENGINEERING PRACTICES LABORATORY                                                            | Version: 1.0 |       |       |       |    |  |  |  |  |  |
|------|----------|---------------------------------------------------------------------------------------------|--------------|-------|-------|-------|----|--|--|--|--|--|
|      |          | (Common to ALL BRANCHES)                                                                    |              |       |       |       |    |  |  |  |  |  |
| Prog | ramme    |                                                                                             | СР           | L     | Т     | Р     | С  |  |  |  |  |  |
|      | anch     | B.E. CIVIL ENGINEERING                                                                      | 4            | 0     | 0     | 4     | 2  |  |  |  |  |  |
| Cour | se Objec | tives:                                                                                      |              |       |       |       |    |  |  |  |  |  |
| 1    | To pract | ice welding, sheet metal and machine assembly.                                              |              |       |       |       |    |  |  |  |  |  |
| 2    | To pract | ice basic building plan, pipelining and wood work.                                          |              |       |       |       |    |  |  |  |  |  |
| 3    | To pract | ice electric wiring and precautions for household applications and Po                       | wer          | gene  | erati | on.   |    |  |  |  |  |  |
| 4    | To pract | tions                                                                                       | 5.           |       |       |       |    |  |  |  |  |  |
| LIS  | T OF EXP | ERIMENTS/EXERCISES:                                                                         |              |       |       |       |    |  |  |  |  |  |
|      |          | GROUP - A (MECHANICAL& CIVIL)                                                               |              |       |       |       |    |  |  |  |  |  |
|      |          | MECHANICAL ENGINEERING PRACTICES                                                            |              |       | 15    | ;     |    |  |  |  |  |  |
| MOI  | DULE 1   | HANDS-ON EXPERIMENT                                                                         |              |       |       |       |    |  |  |  |  |  |
|      | 1        | Make a Steel Chair using Welding Technique.                                                 |              |       |       |       |    |  |  |  |  |  |
|      | 2        | Make a Plain turning and Facing using Lathe.                                                |              |       |       |       |    |  |  |  |  |  |
|      | 3        | Make a given component using sheet metal.                                                   |              |       |       |       |    |  |  |  |  |  |
| МО   | DULE 2   | Study Experiments (Identification of Parts, Functions of Ea                                 | ch d         | om    | pon   | ent,  |    |  |  |  |  |  |
| МО   | DULE 2   | Integration and Overall working)                                                            |              |       |       |       |    |  |  |  |  |  |
|      | 1        | Study of Thermal Power Plant (Steam Boiler) or Air-conditioning s                           | yste         | ns.   |       |       |    |  |  |  |  |  |
|      | 2        | Study of Various Machines & Machining Processes.                                            |              |       |       |       |    |  |  |  |  |  |
|      | 3        | Study of an Automobile -Two Wheeler/Car.                                                    |              |       |       |       |    |  |  |  |  |  |
|      |          | CIVIL ENGINEERING PRACTICES                                                                 |              |       | 15    | 5     |    |  |  |  |  |  |
| MOI  | DULE 1   | HANDS-ON EXPERIMENT                                                                         |              |       |       |       |    |  |  |  |  |  |
|      | 1        | Construct a water flow pipelining network for a residential building                        | g            |       |       |       |    |  |  |  |  |  |
|      | 2        | Fabricate a given truss using wooden planks.                                                |              |       |       |       |    |  |  |  |  |  |
|      | 3        | Construct a residential building as per given building drawing using mount                  |              |       |       |       |    |  |  |  |  |  |
|      |          | board/Thermocol sheet.                                                                      |              |       |       |       |    |  |  |  |  |  |
| МОІ  | DULE 2   | STUDY EXPERIMENTS                                                                           |              |       |       |       |    |  |  |  |  |  |
|      | 1        | Study of an Approved building plan and various details.                                     |              |       |       |       |    |  |  |  |  |  |
|      | 2        | Study of a Highway network and various elements.                                            |              |       |       |       |    |  |  |  |  |  |
|      | 3        | Study of construction materials and its usage in building construct                         | tion.        |       |       |       |    |  |  |  |  |  |
|      |          | GROUP - B (ELECTRICAL& ELECTRONICS)                                                         |              |       |       |       |    |  |  |  |  |  |
|      |          | ELECTRICAL ENGINEERING PRACTICES                                                            |              |       | 15    | 5     |    |  |  |  |  |  |
| МОІ  | DULE 1   | HANDS-ON EXPERIMENT                                                                         |              |       |       |       |    |  |  |  |  |  |
|      | 1        | House Wiring (3-pin socket, staircase wiring, Lamp load, MCB, En                            | ergy         | met   | er,   | fuse) | 1  |  |  |  |  |  |
|      | 2        | Series and Parallel Connection of UPS Batteries and Solar Panel.                            |              |       |       |       |    |  |  |  |  |  |
|      | 3        | Assembly of water level indicator using Arduino.                                            | 1            |       |       |       |    |  |  |  |  |  |
| МОІ  | DULE 2   | STUDY EXPERIMENTS                                                                           |              |       |       |       |    |  |  |  |  |  |
|      | 1        | Study of Solar Power Generation.                                                            |              |       |       |       |    |  |  |  |  |  |
|      | 2        | Study of 22kV/440V Step-down Transformer at Power House.                                    |              |       |       |       |    |  |  |  |  |  |
|      | 3        | Study of Electrical Household Appliances (Washing Machine, Electrical Household Appliances) | ric K        | ettle | , In  | ducti | on |  |  |  |  |  |
|      | =        | Stove(anyone))                                                                              |              |       |       |       |    |  |  |  |  |  |

|       |               | ELECTRONICS ENGINEERING PRACTICES                                                                   | 15                      |
|-------|---------------|----------------------------------------------------------------------------------------------------|-------------------------|
| MODU  | JLE 1         | HANDS-ON EXPERIMENT                                                                                 |                         |
|       | 1             | LED brightness changing systems based on ambient light.                                             |                         |
|       | 2             | Digital thermometer with LCD Display.                                                               |                         |
|       | 3             | Voltage regulator for domestic applications.                                                        |                         |
| MODU  | JLE 2         | STUDY EXPERIMENTS                                                                                   |                         |
|       | 1             | Study of Audio system.                                                                              |                         |
|       | 2             | Study of AM and FM Transceiver.                                                                     |                         |
|       | 3             | Study of LED TV.                                                                                    |                         |
|       | 4             | Study of overall Information and Communication Technology (ICT                                      | ) functional structure  |
|       |               | of KIOT (Internet Infrastructure).                                                                  | T                       |
| Cours | e Outco       | mac:                                                                                                | Total: 60 PERIODS       |
|       |               | tion of this course the students will be able to:                                                   |                         |
| CO1   | Perforn       | n basic welding and sheet metal.                                                                    |                         |
| CO2   | Perforn       | n basic building plan, pipelining and wood work.                                                    |                         |
| CO3   | Perforn       | n electric wiring and precautions for household applications.                                       |                         |
| CO4   | Perforn       | n soldering to develop an electronic device for household applications                              | 5.                      |
| REFE  | RENCE/        | LAB MANUAL/SOFTWARE:                                                                                |                         |
| 1     |               | Ramesh babu "Engineering Practices Laboratory Manual"", VRB Publishai, $11^{ m th}$ edition, 2020.  | sher Pvt. Ltd.,         |
| 2     | Rame<br>2012. | sh Singh "Applied Welding: Process, Codes and Standards", Elsevier                                  | material, First edition |
| 3     |               | el A Joyce, Ray Holder"Residential Construction Academy: Plumbing" ential construction Academy USA. |                         |
| VIDEC | REFER         | RENCES:                                                                                             |                         |
| 1     | https:/       | /www.youtube.com/watch?v=nGfVTNfNwnk                                                                |                         |
| 2     | https://      | www.youtube.com/watch?v=aJp2g1BKXVc&list=PLX2gX-ftPVXU59ggWS                                        | 33t0sThVF18h5ME2        |
| WEB F | REFERE        | NCES:                                                                                               |                         |
| 1     | https:/       | /nptel.ac.in/courses/112106286                                                                      |                         |
| 2     | https:/       | /www.brainkart.com/article/Dynamics-of-Particles_6788/                                              |                         |
| ONLIN | NE COU        | RSES:                                                                                               |                         |
| 1     | https:/       | /nptel.ac.in/courses/112106286                                                                      |                         |
| 2     | https:/       | /in.coursera.org/learn/engineering-mechanics-statics                                                |                         |

|         | Mapping of COs with POs and PSOs |     |     |     |       |     |        |     |      |      |      |      |      |      |
|---------|----------------------------------|-----|-----|-----|-------|-----|--------|-----|------|------|------|------|------|------|
|         | POs                              |     |     |     |       |     |        |     |      |      |      |      | PSOs |      |
| COs     | PO1                              | PO2 | РО3 | PO4 | PO5   | P06 | P07    | PO8 | PO9  | PO10 | PO11 | PO12 | PSO1 | PSO2 |
| CO1     | 2                                | 1   |     |     | 2     |     |        |     | 2    | 2    |      |      |      |      |
| CO2     | 2                                | 1   |     |     | 2     |     |        |     | 2    | 2    |      |      |      |      |
| CO3     | 2                                | 1   |     |     | 2     |     |        |     | 2    | 2    |      |      |      |      |
| CO4     | 2                                | 1   |     |     | 2     |     |        |     | 2    | 2    |      |      |      |      |
| Average | 2                                | 1   |     |     | 2     |     |        |     | 2    | 2    |      |      |      |      |
|         |                                  |     |     |     | 1 1 - | ว   | Madium |     | :  - |      |      |      |      |      |

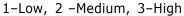

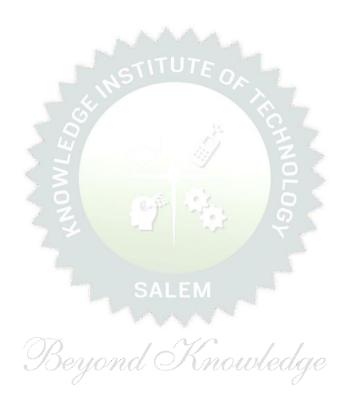

|                       | BE23PT801                                                                     | HUMAN EXCELLENCE AND VALUE EDUCATION - I                                                                                                    | V                    | ers    | ion:   | 01     |         |  |  |  |  |  |  |
|-----------------------|-------------------------------------------------------------------------------|----------------------------------------------------------------------------------------------------|----------------------|--------|--------|--------|---------|--|--|--|--|--|--|
|                       |                                                                               | (COMMON TO All BRANCHES)                                                                                                    |                      |        |        |        |         |  |  |  |  |  |  |
| Prog<br>Bra           | gramme &<br>nch                                                               | B.ECIVIL ENGINEERING                                                                                                    |                      | L<br>1 | T<br>0 | P<br>1 | C<br>NC |  |  |  |  |  |  |
| Cou                   | rse Objectives:                                                               |                                                                                                    |                      |        |        |        |         |  |  |  |  |  |  |
| 1                     | To understand of                                                              | oneself and manage own emotions                                                                                                    |                      |        |        |        |         |  |  |  |  |  |  |
| 2                     | 2 To learn the essence of goal-setting and time-management techniques         |                                                                                                    |                      |        |        |        |         |  |  |  |  |  |  |
| 3                     | 3 To learn stress management techniques for self and professional development |                                                                                                    |                      |        |        |        |         |  |  |  |  |  |  |
| 4                     | To inculcate the                                                              | Grooming and mannerism                                                                                                    |                      |        |        |        |         |  |  |  |  |  |  |
| 5                     | To acquire know                                                               | vledge on social media for professional development                                                                                                    |                      |        |        |        |         |  |  |  |  |  |  |
| UNI                   | NIT-I SELF-AWARENESS, SELF-MOTIVATION & CONFIDENCE 3+3                        |                                                                                                    |                      |        |        |        |         |  |  |  |  |  |  |
| (L2)                  | - Action Plan (L2)                                                            | kills (L2) -Psychometric assessment (L2) - Personality Types (I).  Test for Assessing the Personality                                                                                                    | -∠) <sup>-</sup><br> | – rr   | us a   | iiu (  | SIIU    |  |  |  |  |  |  |
| UNI                   | T-II                                                                          | GOAL SETTING AND TIME MANAGEMENT                                                                                                    |                      |        | 3+     | -3     |         |  |  |  |  |  |  |
| Achie<br>(L2)<br>(L2) | evable Goal (L2)<br>– Decision Makin                                          | Goal (L2) - Understanding Possibility and Feasibility Factors - Understanding the Differences between Micro, Small, Mid an g (L2) - Time Inventory (L2) - Time Wasters (L2) - Prioritizat ort term and Long Term Goals | nd Lo                | ong    | Ter    | m G    | oals    |  |  |  |  |  |  |
| UNI                   | T-III                                                                         | STRESS MANAGEMENT Mouveage                                                                                                    |                      |        | 3+     | -3     |         |  |  |  |  |  |  |
| Han                   |                                                                               | ess (L2) - Positive vs Negative Stress (L2) - Impacts of Stress (<br>cy & Adversity Management (L2) - Best Practices for Stress Ma<br>gement (L2).                                                                     |                      |        |        |        |         |  |  |  |  |  |  |
| UNI                   | T-IV                                                                          | GROOMING & MANNERS                                                                                                    |                      |        | 3+     | -3     |         |  |  |  |  |  |  |
| (L2)<br>Dres          | - Grooming and ss, People Transac                                             | e of Grooming and Manners for Image Management (L2) - Corp<br>Manners for achievements (L2) - Etiquettes: Social, Business,<br>ction and Road (L2) - Personal Hygiene (L2) - Cultural Adaptab                          | Din                  | ing,   | , Tel  |        |         |  |  |  |  |  |  |
| Activ                 | vities: Practicing                                                            | and Demonstrating various Etiquettes                                                                                                    |                      |        |        |        |         |  |  |  |  |  |  |

| UNIT-             | -V                                                                          | SOCIAL MEDIA                                                                                                    | 3+3                                          |  |  |  |  |  |  |
|-------------------|-----------------------------------------------------------------------------|----------------------------------------------------------------------------------------------------|----------------------------------------------|--|--|--|--|--|--|
| Creatii<br>- Chat | ng Contents in E<br>GPT (L2) - Soci                                         | ling the Utility (L2) – Vulnerability (L2) – What(s) of Social Med<br>Blogs, Social Media Platforms, Websites (L2) - LinkedIn Profile<br>al Media for Professional Development (L2) - Do's and Don'ts i | (L2) - AI Tools (L2)<br>n Social Media (L2). |  |  |  |  |  |  |
| Activit           | y: Developing a                                                             | blog, Creating LinkedIn Profile, Practice in AI tools, Developin                                                                                                    |                                              |  |  |  |  |  |  |
|                   |                                                                             | Tota                                                                                                    | al :30 PERIODS                               |  |  |  |  |  |  |
|                   |                                                                             | this course, the students will be able to:                                                                                                    | BLOOM'S<br>Taxonomy                          |  |  |  |  |  |  |
| CO1               | types.                                                                      |                                                                                                    |                                              |  |  |  |  |  |  |
| CO2               | Set their short-term and long-term goals and manage their time L2- Understa |                                                                                                    |                                              |  |  |  |  |  |  |
| CO3               | Practice stress                                                             | s management techniques in their personal life and career.                                                                                                    | L2- Understand                               |  |  |  |  |  |  |
| CO4               | Practice mann                                                               | ers and etiquettes in day-to-day life.                                                                                                    | L2- Understand                               |  |  |  |  |  |  |
| CO5               | Use social me                                                               | dia for professional development.                                                                                                    | L2- Understand                               |  |  |  |  |  |  |
| TEXT              | BOOKS:                                                                      |                                                                                                    |                                              |  |  |  |  |  |  |
| 1.                | Trainer and Fa                                                              | aculty Lecture Notes and PPT                                                                                                    |                                              |  |  |  |  |  |  |
| REFER             | RENCE BOOKS:                                                                |                                                                                                    |                                              |  |  |  |  |  |  |
| 1.                | Suresh Kumar<br>Education Ser                                               | E, Sreehari P, Savithri J, "Communication Skills and Soft Skill vices, 2011.                                                                                                    | s", Pearson India                            |  |  |  |  |  |  |
| 2.                | Alex K, "Soft S                                                             | Skills Know yours <mark>elf and</mark> kn <mark>ow the world", S</mark> . Chand & Compan                                                                                                    | y Pvt Ltd., 2014.                            |  |  |  |  |  |  |
| 3.                | Shiv Khera, "Y<br>2013.                                                     | ou Can Win A Step-by-Step Tool for Top Achievers", Bloomsbu                                                                                                    | ury Publishing,                              |  |  |  |  |  |  |
| 4.                | Norman Vince                                                                | nt Peale, "The Power of Positive Thinking", RHUK, 2016.                                                                                                    |                                              |  |  |  |  |  |  |
| 5.                | Social Media N                                                              | Marketing Liana Li Evans, Pearson India Education Services, 20                                                                                                    | 11                                           |  |  |  |  |  |  |
| 6.                | Brian Tracy, "                                                              | Goals", Collins, 2020                                                                                                    |                                              |  |  |  |  |  |  |
| 7.                | Brian Tracy, "                                                              | Time Management", Amacom, 2019                                                                                                    |                                              |  |  |  |  |  |  |
| 8.                | Kathryn Critch                                                              | nley, "Stress Management Skills Training Course", Universe of                                                                                                    | Learning Ltd., 2010                          |  |  |  |  |  |  |
| VIDEC             | REFERENCES                                                                  | :                                                                                                    |                                              |  |  |  |  |  |  |
| 1.                | https://www.y                                                               | youtube.com/watch?v=L4N1q4RNi9I                                                                                                    |                                              |  |  |  |  |  |  |
| 2.                | https://www.y                                                               | youtube.com/watch?v=TQMbvJNRpLE                                                                                                    |                                              |  |  |  |  |  |  |
| 3.                | https://www.y                                                               | youtube.com/watch?v=wsNzAuYDgy0                                                                                                    |                                              |  |  |  |  |  |  |
| 4.                | https://www.y                                                               | youtube.com/watch?v=RWZIuriQUzE                                                                                                    |                                              |  |  |  |  |  |  |
| WEB F             | REFERENCES:                                                                 |                                                                                                    |                                              |  |  |  |  |  |  |
| 1.                | https://www.s                                                               | skillsyouneed.com/ps/personal-development.html                                                                                                    |                                              |  |  |  |  |  |  |
| 2.                | https://www.s                                                               | skillsyouneed.com/ps/personal-development.html                                                                                                    |                                              |  |  |  |  |  |  |
|                   | nicips.//www.skiiisyouneeu.com/ps/personar-development.nitiii               |                                                                                                    |                                              |  |  |  |  |  |  |

3.

https://www.jobscan.co/blog/5-interpersonal-skills-you-need-on-your-resume/#What-are-interpersonal-skills?

#### **ONLINE COURSES:**

- 1. NPTEL Course on Enhancing Soft Skills and Personality https://nptel.ac.in/courses/109104115
- 2. NPTEL course on Soft skills https://nptel.ac.in/courses/109107121

# Mapping of COs with POs and PSOs

| 60-     | POs |     |     |     |     |      |     |     |     |      |      |      | PSOs |      |
|---------|-----|-----|-----|-----|-----|------|-----|-----|-----|------|------|------|------|------|
| COs     | PO1 | PO2 | PO3 | PO4 | PO5 | PO6  | P07 | P08 | PO9 | PO10 | PO11 | PO12 | PSO1 | PSO2 |
| CO1     |     |     |     |     |     |      |     |     | 2   |      |      |      |      |      |
| CO2     |     |     |     |     |     |      |     |     |     |      | 2    | 3    |      |      |
| CO3     |     |     |     |     |     |      |     |     | 2   |      |      |      |      |      |
| CO4     |     |     |     |     | . ~ | STII | UIE | (2, | 1   | 2    |      |      |      |      |
| CO5     |     |     |     |     | ( ) | 2    |     | 2   |     | 2    |      |      |      |      |
| Average |     |     |     |     | 7   | 2    |     | 2   | 1.7 | 2    | 2    | 3    |      |      |

1-Low, 2-Medium, 3-High

TLP instructions: (i) Unit I, II, III will be taught using External Resource Persons on three

working days

(ii) Unit IV and V will be taught by internal faculty, One period/week (in

Timetable)

Assessment : (i) It will be an audit course and there is no credit.

(ii) Qualitative assessment will be carried out

Beyond Knowledge

| ı            | BE23EN102                                                                                                    | COMMUNICATIVE ENGLISH - II                                                                                                    |         | Vers   | sion   | : 1.0  | )      |  |  |
|--------------|----------------------------------------------------------------------------------------------------|----------------------------------------------------------------------------------------------------|---------|--------|--------|--------|--------|--|--|
|              |                                                                                                    | (Common to ALL BRANCHES EXCEPT B.TECH CSBS)                                                                                                    |         |        |        |        |        |  |  |
| Prog<br>Bran | ramme &                                                                                                    | B.E CIVIL ENGINEERING                                                                                                    | CP<br>2 | L<br>1 | T<br>1 | P<br>0 | C<br>2 |  |  |
| Cour         | se Objectives:                                                                                                    |                                                                                                    |         |        |        |        |        |  |  |
| 1            | To enable learn                                                                                                    | ers to improve their language competency.                                                                                                    |         |        |        |        |        |  |  |
| 2            | To help learners                                                                                                    | s comprehend documents in a professional context.                                                                                                    |         |        |        |        |        |  |  |
| 3            | To develop lear                                                                                                    | ners' skills in a professional framework.                                                                                                    |         |        |        |        |        |  |  |
| 4            | To strengthen l                                                                                                    | earners' public speaking skills.                                                                                                    |         |        |        |        |        |  |  |
| 5            | To improve the                                                                                                    | interpersonal skills of the learners.                                                                                                    |         |        |        |        |        |  |  |
| UN]          |                                                                                                    | 3                                                                                                    | 3+3     |        |        |        |        |  |  |
| UN           | IT-II                                                                                                    | READING FOR INFORMATION                                                                                                    |         | 3      | 3+3    |        |        |  |  |
| and<br>Tecl  | prepare notes (L<br>nnical Articles (L2                                                                                                    | nding a passage (L2) - identifying a topic sentence (L2) - fi<br>3) - classify the information (L2) - reading texts, essays and<br>) - Company Profile (L1).<br>ly news - Reading comprehension. |         |        |        |        |        |  |  |
|              | IT- III                                                                                                    | EXTENDED WRITING                                                                                                    |         | 3      | 3+3    |        |        |  |  |
| rese<br>clar | Concept: Interpretation of charts – Pie chart, Bar chart, Flow chart (L3) - Dialogue Writing ((L2) - Writing research article (L3) – Project proposal (L2) - Official letters: Joining report, Placing order, Letter seeking clarification (L3), Acknowledging prompt/quality service (L3).  Activity: letters of inviting guest - accepting / declining offer. |                                                                                                    |         |        |        |        |        |  |  |
| UN           | IT – IV                                                                                                    | FOCUS ON SPEAKING SKILL                                                                                                    |         | 3      | 3+3    |        |        |  |  |
|              |                                                                                                    | ion Practice in real life situations (L3) - Describing proces                                                                                                    |         |        |        |        |        |  |  |

Proposing vote of thanks (L3).

**Activity:** Conducting mock event.

**UNIT-V FIELD STUDY** 1+5

Concept: Over view of field study (L1) - Objective(s) of the survey (L1) - Methodology (L2) - Designing a questionnaire (L3) - field survey / interview techniques (L3) - Collection of data (L3) - Summarizing the data (L3) - Presentation (L3).

**Activity:** Based on certain specific objective(s), 3-5 persons in the society need to be interviewed - team event: 1/2/3 students per team; each team has to make a presentation.

# **OPEN ENDED PROBLEMS / QUESTIONS**

Course specific Open Ended Problems will be solved during the class room teaching. Such problems can be given as Assignments and evaluated as Internal Assessment only and not for the End semester Examinations.

|      |                                                                                                    | Total: 30 PERIODS   |  |  |  |  |  |  |
|------|----------------------------------------------------------------------------------------------------|---------------------|--|--|--|--|--|--|
|      | Outcomes:<br>completion of this course the students will be able to:                                        | BLOOM'S<br>Taxonomy |  |  |  |  |  |  |
| CO1  | Demonstrate an understanding of grammatical structures in conversations                                     | L3 - Apply          |  |  |  |  |  |  |
| CO2  | Apply the strategies of skimming and scanning to comprehend the text.                                       | L3 - Apply          |  |  |  |  |  |  |
| CO3  | Develop writing skills in a professional context.                                                           | L3 - Apply          |  |  |  |  |  |  |
| CO4  | Use correct intonation to enhance public speaking skills.  L3 - Apply                                       |                     |  |  |  |  |  |  |
| CO5  | Build interpersonal skills to perform well in an interview.                                                 | L3 - Apply          |  |  |  |  |  |  |
| TEXT | BOOKS:                                                                                                    |                     |  |  |  |  |  |  |
| 1.   | English for Engineers & Technologists Orient Blackswan Private Ltd. Depar<br>Anna University, Chennai.1999. | tment of English,   |  |  |  |  |  |  |
| REFE | RENCE BOOKS:                                                                                                |                     |  |  |  |  |  |  |
| 1.   | Raman. Meenakshi, & Sangeeta Sharma. Professional English. Oxford UP:                                       | New Delhi, 2019.    |  |  |  |  |  |  |
| 2.   | Arora V.N. and Laxmi Chandra. Improve Your Writing. Oxford Univ. Press                                      | : New Delhi, 2001.  |  |  |  |  |  |  |
| 3.   | Chellammal. V. Learning to Communicate. Allied Publishers: New Delhi, 2                                     | 003.                |  |  |  |  |  |  |
| 4.   | Kumar, Kulbhusan and RS Salaria. Effective Communication Skill. Khanna House: New Delhi, 2016.              | Publishing          |  |  |  |  |  |  |
| 5.   | Lewis, Norman. Word Power Ma <mark>de Eas</mark> y. Goyal Publishers Pvt., Ltd. : New                       | Delhi, 2020         |  |  |  |  |  |  |
| WEBI | REFERENCES:                                                                                                 |                     |  |  |  |  |  |  |
| 1.   | https://thefluentlife.com/content/steps-to-learn-english-grammar-easily/                                    |                     |  |  |  |  |  |  |
| 2.   | https://www.grammarly.com/grammar#sectionGroup_6iKEWxDNd9Glgyj5                                             | 522RuVP             |  |  |  |  |  |  |
| ONLI | NE COURSES:                                                                                                 |                     |  |  |  |  |  |  |
| 1.   | https://www.totalsuccess.co.uk/online-letter-writing-course/                                                |                     |  |  |  |  |  |  |
| 2.   | https://onlinecourses.nptel.ac.in/noc23_hs115/preview                                                       |                     |  |  |  |  |  |  |
| VIDE | O REFERENCES:                                                                                               |                     |  |  |  |  |  |  |
| 1.   | https://www.perfect-english-grammar.com/learn-english-video.html                                            |                     |  |  |  |  |  |  |
| 2.   | https://www.youtube.com/watch?v=TMYTIL79BWw                                                                 |                     |  |  |  |  |  |  |

| Mapping of COs with POs and PSOs |     |     |     |     |       |     |         |     |          |      |      |      |      |      |
|----------------------------------|-----|-----|-----|-----|-------|-----|---------|-----|----------|------|------|------|------|------|
|                                  | POs |     |     |     |       |     |         |     |          |      |      |      | PSOs |      |
| COs                              | PO1 | PO2 | РОЗ | PO4 | PO5   | P06 | P07     | PO8 | PO9      | PO10 | PO11 | PO12 | PSO1 | PSO2 |
| CO1                              |     |     |     |     |       |     |         |     | 1        | 3    |      |      |      |      |
| CO2                              |     |     |     |     |       |     |         |     |          | 2    |      | 2    |      |      |
| CO3                              |     |     |     |     |       |     |         |     |          | 3    |      | 2    |      |      |
| CO4                              |     |     |     |     |       |     |         |     | 2        | 3    |      |      |      |      |
| CO5                              |     |     |     |     |       |     |         |     | 2        | 3    |      | 2    |      |      |
| Average                          |     |     |     |     |       |     |         |     | 1.6      | 2.8  |      | 2    |      |      |
| CO5                              |     |     |     |     | 4 1 - | 2   | Madiana |     | 2<br>1.6 | 3    |      |      |      |      |

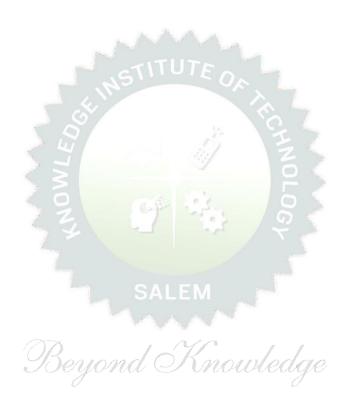

|                                                                                                    | BE23MA202                                         | BE23MA202 VECTOR CALCULUS AND NUMERICAL METHODS Version: 1.0                               |       |       |       |       |       |  |  |  |  |  |
|----------------------------------------------------------------------------------------------------|---------------------------------------------------|--------------------------------------------------------------------------------------------|-------|-------|-------|-------|-------|--|--|--|--|--|
|                                                                                                    |                                                   | (Common to ALL BRANCHES EXCEPT EEE, ECE & CSBS)                                            |       |       |       |       |       |  |  |  |  |  |
| Prog                                                                                                    | ramme &                                           |                                                                                            | СР    | L     | Т     | Р     | С     |  |  |  |  |  |
| Bran                                                                                                    | nch                                               | B.E. CIVIL ENGINEERING                                                                     | 3     | 2     | 1     | 0     | 3     |  |  |  |  |  |
|                                                                                                    | Use                                               | of Statistical Table and Calculator - fx991ms are perm                                     | itted |       |       |       |       |  |  |  |  |  |
| Cour                                                                                                    | rse Objectives:                                   |                                                                                            |       |       |       |       |       |  |  |  |  |  |
| 1                                                                                                    | To enable stud                                    | ents to understand and apply vector concepts.                                              |       |       |       |       |       |  |  |  |  |  |
| 2                                                                                                    | To equip stude                                    | nts with the ability to comprehend and utilize complex variable                            | les.  |       |       |       |       |  |  |  |  |  |
| 3                                                                                                    | To enable stud                                    | ents to understand and apply fundamental methods to solve e                                | equat | ions  | •     |       |       |  |  |  |  |  |
| 4                                                                                                    | To provide stud                                   | dents with an understanding of interpolation techniques.                                   |       |       |       |       |       |  |  |  |  |  |
| To make the students to understand and apply single and multistep methods for solving first order ordinary differential equations. |                                                   |                                                                                            |       |       |       |       |       |  |  |  |  |  |
|                                                                                                    | gnificance of Mat<br>ot for Examinat              | hematical Modelling in Engineering and Technology on)                                      |       |       | 2     |       |       |  |  |  |  |  |
| UN                                                                                                    | IT-I                                              | VECTOR CALCULUS                                                                            |       |       | 8     |       |       |  |  |  |  |  |
| Vec                                                                                                    | tor an introduction                               | (L1) - Gradient and directional derivative (L2) - Irrotational                             | and s | Sole  | noida | l ved | ctor  |  |  |  |  |  |
|                                                                                                    | , ,                                               | s theorem (Excluding proof) (L2) - Problems (L3), Gauss                                    |       | _     |       |       |       |  |  |  |  |  |
| -                                                                                                    |                                                   | ) - Problems (L3) and Stokes theorem (Excluding proof) (L                                  | _2) - | Prob  | lems  | (L3   | ) -   |  |  |  |  |  |
| Eng                                                                                                    | ineering Application                              | ons (L2).                                                                                  | ı     |       |       |       |       |  |  |  |  |  |
| UN                                                                                                    | IT-II                                             | COMPLEX VARIABLES ALEM                                                                     |       |       | 9     |       |       |  |  |  |  |  |
| Nee                                                                                                    | d of Complex Vari                                 | ables (L1) - Necessary and sufficient conditions for analytic f                            | uncti | on ir | Car   | tesia | n     |  |  |  |  |  |
| and                                                                                                    | polar coordinates                                 | (L2) - Construction of analytic function - Problems (L3) - Cor                             | nform | al m  | appi  | ng (L | _2) - |  |  |  |  |  |
|                                                                                                    | chy's Integral The                                | orem (Excluding proof) (L2) - Cauchy's Integral formula (L1)                               | - Pro | blen  | ns (L | .3) – |       |  |  |  |  |  |
| Cau                                                                                                    | ,5                                                | ( 504 ) ( )                                                                                |       |       |       |       |       |  |  |  |  |  |
|                                                                                                    | ,                                                 | oblems (L3) - Engineering Applications (L2).                                               |       |       |       |       |       |  |  |  |  |  |
| Resi                                                                                                    | ,                                                 |                                                                                            |       |       | 8     |       |       |  |  |  |  |  |
| Resi                                                                                                    | idue Theorem - Pr                                 | oblems (L3) - Engineering Applications (L2).  SOLUTION OF EQUATION AND EIGENVALUE          | Raph  | son   |       | od (I | L3)   |  |  |  |  |  |
| UN1<br>Esse                                                                                                    | idue Theorem - Pr  IT- III  ential of Solution of | oblems (L3) - Engineering Applications (L2).  SOLUTION OF EQUATION AND EIGENVALUE PROBLEMS |       |       | meth  | •     | •     |  |  |  |  |  |

Engineering Applications (L1).

# UNIT – IV APPROXIMATE SOLUTION TECHNIQUES 9

A view on Interpolation (L1) - Lagrange's and Newton's forward and backward difference interpolations (L3) - Derivative of Newton's forward and backward difference interpolation (L2) - Problems (L3) - Numerical single and double integration using Trapezoidal and Simpson's 1/3 rules - Problems (L3) - Engineering Applications (L2).

# UNIT-V NUMERICAL SOLUTION OF ORDINARY DIFFERENTIAL 9 EQUATIONS

Single step methods: Taylor's series method (L2) - Problems (L3) - Euler's method (L3) - Modified Euler's method (L3) - Fourth order Runge - Kutta method for solving first order differential equations (L2) - Problems (L3) - Multi step methods: Milne's predictor corrector methods for solving first order differential equations (L2) - Problems (L3) - Engineering Applications (L2).

# **OPEN ENDED PROBLEMS / QUESTIONS**

Course specific Open Ended Problems will be solved during the class room teaching. Such problems can be given as Assignments and evaluated as Internal Assessment only and not for the End semester Examinations.

|        | Total : 45 I                                                                                                    | PERIODS                       |
|--------|----------------------------------------------------------------------------------------------------|-------------------------------|
| Course | e Outcomes:                                                                                                    | BLOOM'S                       |
| Upon d | completion of this course the students will be able to:                                                          | Taxonomy                      |
| CO1    | Apply vector calculus principles for advanced problem- solving in diverse fields.                                | L3 - Apply                    |
| CO2    | Construct analytic functions, showcasing their mastery of complex variables.                                     | L3 - Apply                    |
| CO3    | Apply direct and iterative methods for solving equations.                                                        | L3 - Apply                    |
| CO4    | Identify and apply interpolation technique on Engineering applications.                                          | L3 - Apply                    |
| CO5    | Solve the solution of initial value problems using single and multi-step methods.                                | L3 - Apply                    |
| TEXT   | BOOKS:                                                                                                    |                               |
| 1.     | Grewal, B.S., and Grewal, J.S., "Numerical Methods in Engineering and Science KhannaPublishers, New Delhi, 2015. | ce",10 <sup>th</sup> Edition, |
| 2.     | T.Veerarajan "Engineering Mathematics ", 5 <sup>th</sup> edition, Tata McGraw hill Educa<br>Chennai, 2006.       | ition, Pvt.Ltd-               |

#### **REFERENCE BOOKS:**

- 1. Kreyzig E., "Advanced Engineering Mathematics", Tenth Edition, John Wiley and sons, 2011.
- 2. Ramana B.V., "Higher Engineering Mathematics", Sixth Edition, Tata McGraw Hill Publishing Company, New Delhi, 2008.

| VIDE  | O REFERENCES:                                                            |  |  |  |  |  |  |  |
|-------|--------------------------------------------------------------------------|--|--|--|--|--|--|--|
| Any R | Any Relevant videos like :                                               |  |  |  |  |  |  |  |
| 1.    | 1. https://youtu.be/7-tP3-3JgkA (Prof R Usha, IIT Madras)                |  |  |  |  |  |  |  |
| 2.    | 2. https://youtu.be/8wMxDA3IZw0 (Prof Venkata Sonti, IISC Bengaluru)     |  |  |  |  |  |  |  |
| WEB   | WEB REFERENCES:                                                          |  |  |  |  |  |  |  |
| 1.    | https://www.brainkart.com/article/Complex-Integration_6461/              |  |  |  |  |  |  |  |
| 2.    | 2. https://btechfirstyearnotes.blogspot.com/2020/02/vector-calculus.html |  |  |  |  |  |  |  |
| ONLI  | ONLINE COURSES:                                                          |  |  |  |  |  |  |  |
| 1.    | 1. https://onlinecourses.nptel.ac.in/noc19_ma21/preview                  |  |  |  |  |  |  |  |
| 2.    | 2. https://onlinecourses.nptel.ac.in/noc21_ma57/preview                  |  |  |  |  |  |  |  |

|         |     |     | Мар | ping c       | of COs | with F   | Os an  | d PSC  | Os     |          |      |      |      |      |
|---------|-----|-----|-----|--------------|--------|----------|--------|--------|--------|----------|------|------|------|------|
| COs     | POs |     |     |              |        |          |        |        |        |          |      | PS   | Os   |      |
| COS     | PO1 | PO2 | PO3 | PO4          | PO5    | P06      | P07    | P08    | PO9    | PO10     | PO11 | PO12 | PSO1 | PSO2 |
| CO1     | 3   | 2   | 4   |              |        |          | 9      |        |        |          |      |      |      |      |
| CO2     | 3   | 2   | É   | , 9          |        | 16-9     | Res    | -      |        |          |      |      |      |      |
| CO3     | 3   | 2   |     | ( ) <u> </u> |        | -7       |        | 7      | / 六    |          |      |      |      |      |
| CO4     | 3   | 2   |     |              |        |          |        | /      |        |          |      |      |      |      |
| CO5     | 3   | 2   |     |              |        | SA       | LEN    |        |        |          |      |      |      |      |
| Average | 3   | 2   |     |              |        | 1        | A. A.  |        |        |          |      |      |      |      |
|         | I   | I   | /   | 27           | 1-Lo   | w, 2 – N | 1edium | , 3−Hi | igh. " | <i>y</i> |      | I    |      | ı    |

|        | BE23CE401                      | ENGINEERING MECHANICS FOR CIVIL ENGINEERS                                                     | V     | ersio       | n: 1.0  | )      |
|--------|--------------------------------|-----------------------------------------------------------------------------------------------|-------|-------------|---------|--------|
|        |                                | (For B.E CIVIL ENGINEERING ONLY)                                                              |       |             |         |        |
| Duo a  | warran a O Buanah              | D. F. CIVIL ENGINEEDING                                                                       | L     | Т           | P       | С      |
| Prog   | ramme &Branch                  | B.E CIVIL ENGINEERING                                                                         | 3     | 0           | 0       | 3      |
| Cour   | se Objectives:                 |                                                                                               |       |             |         |        |
| 1      | To Understand the particles.   | ne system of forces, laws of friction, and the conditions for the                             | equi  | libriur     | n of    |        |
| 2      | To Define Newto                | n's law and Work Energy Equation towards Dynamics of partic                                   | es.   |             |         |        |
| 3      | To Determine the systems.      | e stresses, strains, thermal stresses and strain energy in simpl                              | e an  | d com       | poun    | d      |
| 4      | To Analyze the e               | ffect of the geometry of a solid body.                                                        |       |             |         |        |
| 5      | To Draw Shear beam type and lo | force and bending moment for all statically determinate beam pading.                          | is by | reco        | gnizin  | g the  |
|        | UNIT-I                         | INTRODUCTION TO STATICS                                                                       |       |             | 9       |        |
| Intro  | duction (L1)- Units            | and dimensions (L1)- Laws of mechanics(L1) - Parallelogram                                    | law   | of for      | ces (L  | 1)-    |
| Vecto  | ors(L1) - Vectorial            | representation of forces (L2)-Coplanar forces(L1) - Resolution                                | and   | comp        | ositior | 1      |
|        |                                | rium of a particle under coplanar forces (L2).Friction force (L1                              |       |             |         |        |
|        | on (L1) —Ladder fr             |                                                                                               | ,     | Laws        | 01 3110 | iiig   |
| HICCIC | Dir (LI) —Lauder ii            | iction (L2).                                                                                  |       |             |         |        |
|        | UNIT-II                        | DYNAMICS OF PARTICLES                                                                         |       |             | 9       |        |
| Displ  | acements, Velocity             | / and acceleration <mark>, their relations</mark> hip( <mark>L2) – Rectiline</mark> ar motion | (L2   | ) - C       | urvilir | ıear   |
| motio  | on(L3) - Newton's              | laws of motion(L1) - Work Energy Equation(L2)- Impulse an                                     | d Mc  | ment        | um (L   | 2)-    |
| Impa   | ct of elastic bodies           | s(L2).                                                                                        |       |             |         |        |
|        | UNIT- III                      | STRESS AND STRAIN                                                                             |       |             | 9       |        |
| Stre   | ss and strain at               | a point (L1)- Tension, Compression, Shear Stress (L1)- I                                      | Hook  | e's L       | aw (L   | 1)-    |
| Relat  | ionship among ela              | stic constants (L3)- Stress Strain Diagram for Mild Steel, TOR                                | steel | , Con       | crete(  | L2)    |
| – Ult  | imate Stress (L2)-             | - Yield Stress (L2) – Factor of Safety(L2) – Thermal Stresses(I                               | L2) - | ·<br>- Stra | in Ene  | ergy   |
|        |                                | 2)- Resilience (L1)- Stresses due to impact and Suddenly                                      | •     |             |         |        |
| Com    | oound Bars(L2).                |                                                                                               |       |             |         | ·      |
|        | LINITE TV                      | CEOMETRIC PROPERTIES OF SECTIONS                                                              |       |             | 9       |        |
| _      | UNIT – IV                      | GEOMETRIC PROPERTIES OF SECTIONS                                                              |       |             |         |        |
|        |                                | of mass(L1) - Centroids of lines and areas(L1) T section, I se                                |       |             | _       |        |
|        | •                              | g standard formula(L3)Theorems of Pappus and Guldinus (L3                                     | •     |             |         |        |
|        |                                | n, I section, Angle section, Hollow section by using standard form                            | •     | •           |         |        |
| Parall | lel axis theorem, P            | rincipal moments of inertia of plane areas, Principal axes of ine                             | rtia, | Mass        | mom     | ent of |

inertia(L2).

| UNIT-V | SHEAR AND BENDING IN BEAMS | 9 |
|--------|----------------------------|---|
|--------|----------------------------|---|

Beams and Bending(L2)- Types of loads, supports(L2) – Shear Force and Bending Moment Diagrams for statically determinate beam with concentrated load, UDL, uniformly varying load(L2). Theory of Simple Bending (L2)- Analysis of Beams for Stresses(L2) – Stress Distribution at a cross Section due to bending moment and shear force for simply supported with different loading conditions(L3) – Introduction to Flitched Beams(L2).

**Total: 45 PERIODS** 

### **OPEN-ENDED PROBLEMS/QUESTIONS**

Course Specific Open-Ended Problems will be solved during classroom teaching. Such problems can be given as Assignments and evaluated as Internal Assessment (IA) only and not for the End Semester Examinations.

|     | e Outcomes:<br>completion of this course the students will be able to:                                                                                    | BLOOMS<br>Taxonomy |
|-----|----------------------------------------------------------------------------------------------------|--------------------|
| CO1 | Apply laws of Mechanics to resolve various force systems.                                                                                                 | L3- Apply          |
| CO2 | Make use of Newton's law and Work Energy Equation to determine the Dynamics of particles                                                                  | L3- Apply          |
| CO3 | Compute simple stresses and strains, thermal stresses, and strain energy in engineering problems.                                                         | L3- Apply          |
| CO4 | Recognize geometric properties of sections and their applications.                                                                                        | L3- Apply          |
| CO5 | Solve Indeterminate beams under various loading conditions and apply the concepts of shear force and bending moment in the design of structural elements. | L3- Apply          |

#### **TEXTBOOKS:**

- Beer, F.P and Johnston Jr. E.R., "Vector Mechanics for Engineers (In SI Units): Statics and Dynamics", 8th Edition, Tata McGraw-Hill Publishing company, New Delhi 2004.
- 2. Rajput. R.K., "Strength of Materials", S. Chand Publications, 2018

#### **REFERENCE BOOKS:**

- 1. Timoshenko. S.P. and Young D.H., "Elements of Strength of Materials", 5<sup>th</sup> edition (SI Units), Affiliated East-West Press Ltd., New Delhi, 2012.
- 2. Bansal R K., "Strength of Materials", Laxmi Publications, New Delhi, 2010.
- 3. Vela Murali, "Engineering Mechanics", Oxford University Press 2010.
- 4. Rajasekaran S and Sankarasubramanian G., "Engineering Mechanics Statics and Dynamics", 3rd Edition, Vikas Publishing House Pvt. Ltd., 2005.

#### **VIDEO REFERENCES:**

1. https://www.youtube.com/watch?v=nGfVTNfNwnk

#### **WEB REFERENCES:**

1. https://cosmolearning.org/courses/engineering-mechanics-statics-dynamics/video-lectures/

#### **ONLINE COURSES:**

- 1. https://nptel.ac.in/courses/112103109
- 2. http://www.nptelvideos.com/engineering mechanics/engineering mechanics video lectures.php

|             |     |     | Мар | ping o | f COs | with F | Os an | d PSC | Os  |      |      |      |      |      |
|-------------|-----|-----|-----|--------|-------|--------|-------|-------|-----|------|------|------|------|------|
| 60. /       |     |     |     |        |       | РО     | s     |       |     |      |      |      | PSOs |      |
| COs/<br>POs | PO1 | PO2 | РО3 | PO4    | PO5   | P06    | PO7   | PO8   | PO9 | PO10 | PO11 | PO12 | PSO1 | PSO2 |
| CO1         | 3   | 2   |     |        |       | 1      |       | 2     |     |      |      | 1    | 2    |      |
| CO2         | 3   | 2   |     |        |       | 1      |       | 2     |     |      |      | 1    | 2    |      |
| CO3         | 3   | 2   |     |        |       | 1      |       | 2     |     |      |      | 1    | 2    |      |
| CO4         | 3   | 2   |     |        |       | 1      |       | 2     |     |      |      | 1    | 2    |      |
| CO5         | 3   | 2   |     |        |       | 1      |       | 2     |     | 1    |      | 1    | 2    |      |
| Average     | 3   | 2   |     |        |       | 1      |       | 2     |     | 1    |      | 1    | 2    |      |

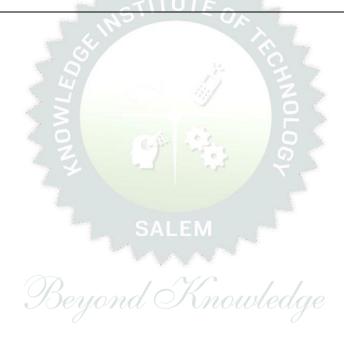

| BE23GE302                                                                                                    | ENGINEERING GRAPHICS AND BUILDING DRAWINGS                                                                                                    |              | Ver           | sion   | : 1.0  |        |  |  |  |  |  |  |
|----------------------------------------------------------------------------------------------------|----------------------------------------------------------------------------------------------------|--------------|---------------|--------|--------|--------|--|--|--|--|--|--|
|                                                                                                    | (Common to MECHANICAL AND CIVIL)                                                                                                    |              |               |        |        |        |  |  |  |  |  |  |
| Programme & Branch                                                                                                    | B.E. – CIVIL ENGINEERING                                                                                                    | CP<br>5      | L<br>1        | T<br>0 | P<br>4 | C<br>3 |  |  |  |  |  |  |
|                                                                                                    | Use of A3 sheets and Drawing Instruments are Permitte                                                                                                    | ed           |               |        |        |        |  |  |  |  |  |  |
| Course Objecti                                                                                                    |                                                                                                    |              |               |        |        |        |  |  |  |  |  |  |
|                                                                                                    | and the importance of basic concepts and principles of Engineering                                                                                                    |              |               |        |        |        |  |  |  |  |  |  |
|                                                                                                    | the ability to communicate with others through technical drawing                                                                                                    | s and        | d ske         | etchii | ng.    |        |  |  |  |  |  |  |
| 3 To create s                                                                                                    |                                                                                                    |              |               |        |        |        |  |  |  |  |  |  |
| 4 To enable                                                                                                    | To dilable the knowledge about the components and its forms of interpret                                                                                                    |              |               |        |        |        |  |  |  |  |  |  |
| 5 To draw Isometric and Perspective Projections.  UNIT-I GEOMETRIC CONSTRUCTION 3+12                                                                                                    |                                                                                                    |              |               |        |        |        |  |  |  |  |  |  |
| UNIT-I                                                                                                    | UNIT-I GEOMETRIC CONSTRUCTION                                                                                                    |              |               |        |        |        |  |  |  |  |  |  |
| Introduction to Engineering Drawing, Lettering, Dimensioning, Drawing instruments, Sheet Layou Drawing Standards (BIS) (L2) - Basic Geometrical constructions, Conic Sections – Construction of Ellips Parabola and Hyperbola by using eccentric method (L2), Special Curves - Construction of Cycloi Construction of Epicycloid, Construction of Hypocycloid (L2). |                                                                                                    |              |               |        |        |        |  |  |  |  |  |  |
| UNIT-II                                                                                                    | PROJECTION OF POINTS, LINES AND PLANE SURFACES                                                                                                    |              |               | 3+1    | 2      |        |  |  |  |  |  |  |
| both the planes                                                                                                    | angle projection and third angle projection (L3), Projection of Str<br>(only first angle projection) by using rotating line method (L3)<br>rcular surfaces) inclined to both principal planes by rotating objection                                                             | – Pro        | ject          | ion c  | f Pla  |        |  |  |  |  |  |  |
| UNIT- III                                                                                                    | PROJECTION OF SOLIDS AND FREE HAND SKETCHING                                                                                                    |              |               | 3+1    | 2      |        |  |  |  |  |  |  |
| plane and paral<br>sketching, Free                                                                                                    | le solids like Prism, Pyramid, Cylinder and Cone when the axis is in<br>el to other by rotating object method (L3) - Visualization Con<br>land sketching of multiple views from pictorial views of object (<br>eling of simple objects using CAD Software (Not for examination) | cept<br>[L3] | s an<br>- Pra | d Fr   | ee h   | and    |  |  |  |  |  |  |
| UNIT – IV                                                                                                    | SECTION OF SOLIDS AND DEVELOPMENT OF SURFACES                                                                                                    |              |               | 3+1    | 2      |        |  |  |  |  |  |  |
| Sectioning of solids (Prism, Pyramid, Cylinder and Cone) in simple vertical position when the cutting plan is inclined to one principal plane and perpendicular to the other and obtaining the true shape of the section (L3) - Development of lateral surfaces of simple sectioned solids (Prism, Pyramid, Cylinder and Cone) (L3).                                |                                                                                                    |              |               |        |        |        |  |  |  |  |  |  |
| UNIT-V (a)                                                                                                    | ISOMETRIC AND PERSPECTIVE PROJECTIONS                                                                                                    |              |               | 2+0    | 9      |        |  |  |  |  |  |  |
| Cones (L3) – Co                                                                                                    | letric Projection (L2) – Construction of Isometric Views of Prism, Political position (L3) – Inbination of two solid objects in a simple vertical position (L3) – Irism, Pyramid and Cylinder) by visual ray method (L3).                                                       | •            |               | •      |        |        |  |  |  |  |  |  |
| UNIT – V (b)                                                                                                    | APPLICATIONS (Not for Examination)                                                                                                    |              |               | 4      |        |        |  |  |  |  |  |  |

Study of Building Drawings(L2) – Study of Machine Assembly drawings with limits , fits and tolerance (L2) – Study of Commercial Software related to Mechanical and Civil (L2).

# **OPEN ENDED PROBLEMS / QUESTIONS**

Course specific Open Ended Problems will be solved during the classroom teaching. Such problems can be given as Assignments and evaluated as IA only and not for the End semester Examinations.

|       |                                                                                                  | : <b>75 PERIODS</b>   |
|-------|--------------------------------------------------------------------------------------------------|-----------------------|
| Cours | se Outcomes:                                                                                     | BLOOM'S               |
| Upon  | completion of this course the students will be able to:                                          | Taxonomy              |
| CO1   | Develop Conic Sections in Engineering Drawing.                                                   | L2 - Understand       |
| CO2   | Construct and Visualize two dimensional drawing (Lines and Planes) for Engineering applications. | L3 - Apply            |
| CO3   | Construct projection of solids and free-hand sketching.                                          | L3 - Apply            |
| CO4   | Construct section of solids and development of surfaces.                                         | L3 - Apply            |
| CO5   | Develop Engineering Components and basic Industrial Drawings.                                    | L3 - Apply            |
| TEXT  | BOOKS:                                                                                           |                       |
| 1.    | Venugopal K and Prabhu Raja V, Engineering Graphics, New AGE Internati                           | onal Publishers, 2018 |
| 2.    | Natarajan.K.V, A Textbook of Engineering Graphics, Dhanalakshmi Publish                          | ers, Chennai, 2015.   |
| REFE  | RENCE BOOKS:                                                                                     |                       |
| 1.    | Basant Agrawal, Agrawal C.M., "Engineering Drawing", Second Edition, Mc 2019.                    | Graw Hill Education,  |
| 2.    | Gopalakrishnana K.R. "Engineering Drawing", Volume. I & II, Subhas Publi 2014.                   | cations, Bengaluru,   |
| 3.    | Parthasarathy N.S., Vela Murali. "Engineering Drawing", First Edition, Oxfo<br>2015.             | ord University Press, |
| VIDE  | D REFERENCES:                                                                                    |                       |
| 1.    | https://archive.nptel.ac.in/courses/112/102/112102304/                                           |                       |
| WEB   | REFERENCES:                                                                                      |                       |
| 1.    | https://nptel.ac.in/courses/112103019                                                            |                       |
| 2.    | www.engineeringdrawing.org/2012/04/solids-section-problem-7-4                                    |                       |
| 3.    | en.wikipedia.org/wiki/Plane_curve                                                                |                       |
| ONLI  | NE COURSES:                                                                                      |                       |
| 1.    | https://nptel.ac.in/courses/124107157                                                            |                       |
| SPEC  | IAL POINTS APPLICABLE TO UNIVERSITY EXAMINATIONS                                                 |                       |
| 1.    | There will be five questions, each of either or type covering all units of the                   | syllabus.             |
| 2.    | All questions will carry equal marks of 20 each making a total of 100.                           |                       |
|       |                                                                                                  |                       |

|         | Mapping of COs with POs and PSOs |     |     |     |     |      |       |     |     |      |      |      |      |      |
|---------|----------------------------------|-----|-----|-----|-----|------|-------|-----|-----|------|------|------|------|------|
| 60      |                                  |     |     |     |     | РО   | s     |     |     |      |      |      | PS   | 0s   |
| COs     | PO1                              | PO2 | РО3 | PO4 | P05 | P06  | PO7   | PO8 | PO9 | PO10 | PO11 | PO12 | PSO1 | PSO2 |
| CO1     | 3                                | 1   | 2   |     | 2   |      |       |     |     | 3    |      | 2    | 2    |      |
| CO2     | 3                                | 1   | 2   |     | 2   |      |       |     |     | 3    |      | 2    | 2    |      |
| CO3     | 3                                | 1   | 2   |     | 2   |      |       |     |     | 3    |      | 2    | 2    |      |
| CO4     | 3                                | 1   | 2   |     | 2   |      |       |     |     | 3    |      | 2    | 2    |      |
| CO5     | 3                                | 1   | 2   |     | 2   | / /  | ^./^. |     |     | 3    |      | 2    | 2    |      |
| Average | 3                                | 1   | 2   |     | 2   | ST17 | TUTE  |     |     | 3    |      | 2    | 2    |      |

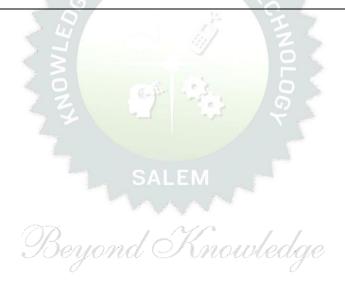

| BE23MC902                                                                                    | தமிழரும் தொழில்நுட்பமும்/Tamils and Technology                                                                                                    |                                  | Ver                          | sion                   | : 1.0                         |                               |
|----------------------------------------------------------------------------------------------|----------------------------------------------------------------------------------------------------|----------------------------------|------------------------------|------------------------|-------------------------------|-------------------------------|
|                                                                                              | (Common to ALL BRANCHES)                                                                                                    |                                  |                              |                        |                               |                               |
| Programme &<br>Branch                                                                        | B.E. – CIVIL ENGINEERING                                                                                                    | CP<br>1                          | L<br>1                       | T 0                    | P<br>0                        | C<br>1                        |
| Students can write                                                                           | the examination either in Tamil or in English                                                                                                    |                                  |                              |                        |                               |                               |
| Course Objectives:                                                                           |                                                                                                    |                                  |                              |                        |                               |                               |
| 1 சங்க காலத்9                                                                                | நில் தொழில்நுட்பம் பற்றிய அறிவைப் பெறுதல்.                                                                                                    |                                  |                              |                        |                               |                               |
| <i> </i>                                                                                     | தில் வீட்டின் புழங்குபொருட்கள், சிற்பங்கள் மற்றும் கோ<br>துகொள்ளுதல்.                                                                                                    | வில்க                            | ள்                           | வடி                    | வடை                           | باناه                         |
| 3 வளர்த்துக்கெ                                                                               |                                                                                                    |                                  |                              |                        |                               |                               |
| பற்றிய அறி                                                                                   | மற்றும் செயலாக்கத்தில் பயன்படுத்தப்படும் பண்டைய<br>வைப் பெறுதல்.                                                                                                    |                                  |                              |                        |                               |                               |
| 5 கணிணி எ<br>வளர்த்துக்கெ                                                                    | பழி தமிழ் வளர்ச்சியை தெரிந்துக்கொள்ளுதல் மற்று<br>நாள்ளுதல்.                                                                                                    | و شا                             | தமி                          | ழ்                     | அறி                           | തഖ                            |
| UNIT-I                                                                                       | நெசவு மற்றும் பானைத் தொழில்நுட்பம்                                                                                                    |                                  |                              | 3                      |                               |                               |
|                                                                                              | நெசவுத் தொழில் (L1) - பானைத் தொழில்நுட்பம் (L1<br>- பாண்டங்களில் கீறல் குறியீடுகள் (L2)                                                                                                    | L) -                             | கரு                          | ōύц                    | சி                            | பப்பு                         |
| UNIT-II                                                                                      | வடிவமைப்பு மற்றும் கட்டிடத் தொழில்நுட்பம்                                                                                                    | i                                |                              | 3                      |                               |                               |
| பொருட்களின் வடி<br>சிலப்பதிகாரத்தில்<br>கோவில்களும் (L<br>நாயக்கர் காலக்டே<br>அம்மன் ஆலயம் ப | வடிவமைப்பு மற்றும் கட்டுமானங்கள் (L1) – சங்க<br>புவமைப்பு (L1) – சங்க காலத்தில் கட்டுமான பொருட்களு<br>மடை அமைப்பு பற்றிய விவரங்கள் (L2) – மாமல்<br>.) – சோழர் காலத்துப் பெருங்கோயில்கள் மற்றும் பிற வ<br>காயில்கள் (L1) – மாதிரி கட்டமைப்புகள் பற்றி அறித<br>மற்றும் திருமலை நாயக்கர் மஹால் (L1) – செட்டிநாட்டு வீடு<br>எனயில் இந்தோ – சாரோசெனிக் (L1) | நம் நடி<br>லபுர<br>பழிபா<br>ல் ம | டுக<br>ச் '§<br>ரட்டு<br>துன | ல்லு<br>சிற்ட<br>இத் த | ம் (L<br>பங்க<br>தலங்<br>மீனா | 1) -<br>ளும்<br>பகள்<br>ரட்சி |
| UNIT- III                                                                                    | உற்பத்தித் தொழில்நுட்பம்                                                                                                    |                                  |                              | 3                      |                               |                               |
| உருக்குதல் எஃகு (<br>(L1) – மணி உரு                                                          | லை (L2) – உலோகவியல் (L1) - இரும்புத் தொழிற்சான<br>L2) - வரலாற்றுச் சான்றுகளாக செம்பு மற்றும் தங்க நாண<br>வாக்கும் தொழிற்சாலைகள் (L1) - கல்மணிகள் கண்ண<br>ர் (L1) – தொல்லியல் சான்றுகள் (L2) – சிலப்பதிகாரத்தில் ப                                                                                                    | பார்<br>பாழ்                     | கள்<br>மன                    | அச்<br>ரிக             | சடித்<br>ர் (L                | த்தல்<br>1) -                 |
| UNIT – IV                                                                                    | வேளாண்மை மற்றும் நீர்பாசனத் தொழில்நுட்பம்                                                                                                    | <u> </u>                         |                              | 3                      |                               |                               |
| கால்நடை பராமு<br>மற்றும் வேளாண்                                                              | ாங்கள் மதகு (L1) – சோழர்காலக் குமுழித் தூம்பின் முகிப்பு, கால்நடைகளுக்காக வடிவமைக்கப்பட்ட கிணறுகள்<br>மைச் சார்ந்த செயல்பாடுகள் (L1) – கடல்சார் அறிவு மீன்<br>ளித்தல் (L1) – பெருங்கடல் குறித்த பண்டைய அறிவு (L1)                                                                                                    | (L1)<br>ாவளப                     | -<br>۱) ف                    | ഖേ<br>_1)              | ாண்<br>- மு                   | மை<br>த்து                    |
| UNIT-V                                                                                       | அறிவியல் தமிழ் மற்றும் கணினித்தமிழ்                                                                                                    |                                  |                              | 3                      |                               |                               |
| செய்தல் (L1) – து                                                                            | ா வளரச்சி (L1) – கணினித்தமிழ் வளர்ச்சி (L1) – தமிழ் ர<br>மிழ் மென்பொருட்கள் உருவாக்கம் (L1) – தமிழ் இணையக்<br>ம் (L2) – இணையத்தில் தமிழ் அகராதிகள் (L2) - சொற்கு ஒ                                                                                                    | கல்                              | விக்                         | கழக                    | ەن (                          |                               |

|        | Outcomes:                                                                                                    | BLOOM'S               |
|--------|----------------------------------------------------------------------------------------------------|-----------------------|
| Upon c | completion of this course the students will be able to:                                                                                                    | Taxonomy              |
| CO1    | சங்ககால தொழில்நுட்ப அறிவை மாணவர்கள் முழுமையாக                                                                                                    | L1 <b>-</b> நினைவில்  |
|        | அறிந்துணர்தல்.                                                                                                    | கொள்ளுதல்             |
| CO2    | வரலாறு மற்றும் தொல்லியல் சான்றுகளை ஆதாரமாக கொண்டு                                                                                                    | L2 - புரிந்து<br>     |
|        | தெரிந்துகொள்ளுதல்.                                                                                                    | கொள்ளுதல்             |
| CO3    | உலோகவியல் பயன்பாடு உற்பத்தி குறித்த அறிவைப் பெறுதல்.                                                                                                    | L2 - புரிந்து         |
|        |                                                                                                    | கொள்ளுதல்             |
| CO4    | வேளாண்மை செயலாக்கத்தில் பயன்படுத்தப்படும் பழங்கால                                                                                                    | L1 <b>-</b> நினைவில்  |
|        | நுட்பங்களை அறிந்துக்கொள்ளுதல்.                                                                                                    | கொள்ளுதல்             |
| CO5    | தமிழ் மொழி புதிய மென்பொருள் உருவாக்கும் திறன்                                                                                                    | L2 - புரிந்து         |
|        | மேம்படுத்துதல்.                                                                                                    | கொள்ளுதல்             |
| TEXTB  | OOKS:                                                                                                    |                       |
| 1.     | டாக்டர் கே.கே. பிள்ளை"தமிழக வரலாறு மக்களும் பண்பாடும்", (ெ                                                                                                  | வளியீடு, தமிழ்நாடு    |
| Τ.     | பாடநூல் கல்வியியல் பணிகள் கழகம்), 2021.                                                                                                    |                       |
| 2.     | முனைவர் இல. சுந்தரம், "கணினித்தமிழ்", (விகடன் பிரசுரம்), 2015.                                                                                              |                       |
| REFER  | ENCE BOOKS:                                                                                                    |                       |
| 1.     | "கீழடி – வைகை நதிக்கரையில் சங்ககால நகர நாகரிகம்", (தொல்லியல்                                                                                                | b துறை வெளியீடு).     |
| 2.     | "பொருநை – ஆற்றங்கரை நாகரிகம்", (தொல்லியல் துறை வெளியீடு), 20                                                                                                | 021.                  |
| 3.     | Dr.K.K.Pillay, "Social Life of Tamils", A joint publication of TNTB & ESC and                                                                               | RMRL - (in print).    |
| 4.     | Dr.S.Singaravelu, "Social Life of the Tamils - The Classical Period", (Publis Institute of Tamil Studies.                                                   |                       |
| 5.     | Dr.S.V.Subatamanian, Dr.K.D. Thirunavukkarasu, "Historical Heritage of the by: International Institute of Tamil Studies).                                   | e Tamils", (Published |
| 6.     | Dr.M.Valarmathi, "The Contributions of the Tamils to Indian Cultu<br>International Institute of Tamil Studies.)                                             | re", (Published by:   |
| 7.     | Keeladi - `Sangam City C ivilization on the banks of river Vaigai' (J<br>Department of Archaeology & Tamil Nadu Text Book and Educational S<br>Tamil Nadu). |                       |
| 8.     | Dr.K.K.Pillay, "Studies in the History of India with Special Reference to Tai by: The Author).                                                              |                       |
| 9.     | Porunai Civilization (Jointly Published by: Department of Archaeology & T and Educational Services Corporation, Tamil Nadu).                                |                       |
| 10.    | R.Balakrishnan, "Journey of Civilization Indus to Vaigai", (Published by: Book.                                                                             | RMRL) – Reference     |
| WEBI   | REFERENCES:                                                                                                    |                       |
| 1.     | http://www.news.mowval.in/News/tamilnadu/Nano-9202.html                                                                                                    |                       |
| 2.     | https://ta.wikipedia.org/wiki                                                                                                    |                       |

|         |     |     | Мар | ping o | of COs | with | POs ar | nd PS | 0s  |      |      |      |      |      |
|---------|-----|-----|-----|--------|--------|------|--------|-------|-----|------|------|------|------|------|
|         | POs |     |     |        |        |      |        |       |     |      | PSOs |      |      |      |
| COs     | PO1 | PO2 | РО3 | PO4    | PO5    | P06  | PO7    | P08   | PO9 | PO10 | PO11 | PO12 | PSO1 | PSO2 |
| CO1     | 1   |     |     |        |        |      |        |       |     |      |      | 1    |      |      |
| CO2     |     |     |     |        |        |      |        | 1     |     |      |      | 2    |      |      |
| CO3     |     |     |     |        |        |      | 2      | 1     |     |      |      | 2    |      |      |
| CO4     |     |     |     |        | 2      |      | 2      | 1     |     |      |      |      |      |      |
| CO5     |     |     |     |        | 2      |      |        |       |     |      |      | 2    |      |      |
| Average | 1   |     |     |        | 2      |      | 2      | 1     |     |      |      | 1.75 |      |      |

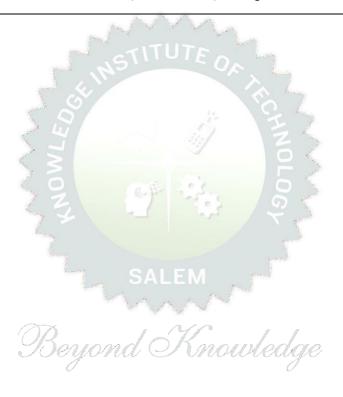

| ВЕ                                      | E23MC902                                              | Tamils and Technology (ENGLISH VERSION)                                                                                                    |                        | Ver                  | sion                   | : 1.0                 | )                     |
|-----------------------------------------|-------------------------------------------------------|----------------------------------------------------------------------------------------------------|------------------------|----------------------|------------------------|-----------------------|-----------------------|
|                                         |                                                       | (COMMON TO ALL BRANCHES)                                                                                                    |                        |                      |                        |                       |                       |
| Progra<br>Branc                         | amme &<br>h                                           | B.E CIVIL ENGINEERING                                                                                                    | CP<br>1                | 1                    | T<br>0                 | P<br>0                | C<br>1                |
|                                         |                                                       |                                                                                                    |                        |                      |                        |                       |                       |
| Cours                                   | e Objectives:                                         |                                                                                                    |                        |                      |                        |                       |                       |
| 1                                       | To Acquire know                                       | ledge of technology during the Sanga age.                                                                                                    |                        |                      |                        |                       |                       |
| 2                                       | To learn about h                                      | ousehold items, sculptures and temple architecture during th                                                                                                    | ne Sa                  | inga                 | age.                   |                       |                       |
| 5                                       | To Develop knov<br>evidence.                          | vledge of metallurgical studies as a source of historical and a                                                                                                    | ırcha                  | eolog                | jical                  |                       |                       |
| 4                                       | To Acquire know                                       | ledge of ancient techniques used in agriculture and agro-pro                                                                                                    | cessi                  | ng.                  |                        |                       |                       |
| 5                                       | To discuss the d                                      | evelopments on Tamil computing.                                                                                                    |                        |                      |                        |                       |                       |
| UNI                                     | Г-І                                                   | WEAVING AND CERAMIC TECHNOLOGY                                                                                                    |                        |                      | 3                      |                       |                       |
|                                         |                                                       | Technology Weaving Industry during Sangam Age (L1) - Ce<br>Potteries (BRW) – Graffiti on Potteries. (L2)                                                                                                    | ramio                  | tec                  | hnolo                  | ogy (                 | L1)                   |
| UNI                                     | Г-ІІ                                                  | DESIGN AND CONSTRUCTION TECHNOLOGY                                                                                                    |                        |                      | 3                      |                       |                       |
| Buildin<br>Silappa<br>other v<br>Thirum | ng materials ar<br>athikaram (L2)<br>worship places ( | ral construction House & Designs in household materials dur<br>nd Hero stones of Sangam age (L1) – Details of S<br>- Sculptures and Temples of Mamallapuram (L1) - Great <sup>-</sup><br>(L1) - Temples of Nayaka Period (L1) - Type study (Madur<br>ahal (L2) - Chetti Nadu Houses, Indo - Saracenic archited | Stage<br>Temp<br>ai Mo | Cor<br>les d<br>eena | nstru<br>of Cl<br>kshi | ction<br>nolas<br>Tem | ns in<br>and<br>ple)- |
| UNIT                                    | - III                                                 | MANUFACTURING TECHNOLOGY                                                                                                    |                        |                      | 3                      |                       |                       |
| and go<br>(L1) -                        | oldCoins as source<br>Glass beads (L1                 | 2) - Metallurgical studies (L1) - Iron industry (L1) - Iron sroce of history (L2) - Minting of Coins (L1) - Beads making-in<br>L) - Terracotta beads -Shell beads/ bone beats (L1) - Archeol<br>ribed in Silappathikaram. (L1)                                                                                 | ndust                  | ries :               | Ston                   | e bea                 | ads                   |
| UNIT                                    | r – IV                                                | AGRICULTURE AND IRRIGATION TECHNOLOGY                                                                                                    |                        |                      | 3                      |                       |                       |
| Wells                                   | designed for cat<br>- Pearl (L1)                      | uice, Significance of Kumizhi Thoompu of Chola Period, Ani<br>tle use (L1) - Agriculture and Agro Processing (L1) - Knowl<br>- Conche diving (L1) - Ancient Knowledge of Ocean(L1)                                                                                                    | edge                   | of S                 | Sea -                  | Fish                  | eries                 |
| UNIT                                    | Γ <b>-V</b>                                           | SCIENTIFIC TAMIL & TAMIL COMPUTING                                                                                                    |                        |                      | 3                      |                       |                       |
| Develo                                  | pment of Tamil                                        | tific Tamil (L1) - Tamil computing (L1) - Digitalization (<br>Software (L1) - Tamil Virtual Academy (L2) - Tamil Digital<br>rkuvai Project. (L1)                                                                                                    |                        |                      |                        |                       |                       |
|                                         |                                                       |                                                                                                    |                        |                      |                        |                       |                       |

|       | e Outcomes:<br>completion of this course the students will be able to:                                                                             | BLOOM'S<br>Taxonomy  |  |  |  |  |  |  |
|-------|----------------------------------------------------------------------------------------------------|----------------------|--|--|--|--|--|--|
| CO1   | State technology in the Sanga era.                                                                                                    | L1 - Remember        |  |  |  |  |  |  |
| CO2   | Explain about historic sculptures and temple structures.                                                                                           | L2 - Understand      |  |  |  |  |  |  |
| CO3   | Compare historical and archaeological ideas helps with research in metallurgy.                                                                     | L2 - Understand      |  |  |  |  |  |  |
| CO4   | List the antiquated agricultural processing methods.                                                                                               | L1 - Remember        |  |  |  |  |  |  |
| CO5   | Illustrate the usage and design of the Tamil language software.                                                                                    | L2- Understand       |  |  |  |  |  |  |
| TEXTE | BOOKS:                                                                                                    | •                    |  |  |  |  |  |  |
| 1     | டாக்டர் கே.கே. பிள்ளை, "தமிழக வரலாறு மக்களும் பண்பாடும்", (பெர்க்கும் கல்வியியல் பணிகள் கழகம்), 2021.                                              | வளியீடு, தமிழ்நாடு   |  |  |  |  |  |  |
| 2     | முனைவர் இல. சுந்தரம், "கணினித்தமிழ்", (வி.கடன் பிரசுரம்), 2015.                                                                                    |                      |  |  |  |  |  |  |
| REFE  | RENCE BOOKS:                                                                                                    |                      |  |  |  |  |  |  |
| 1.    | "கீழடி – வைகை நதிக்கரையில் சங்ககால நகர நாகரிகம்", (<br>வெளியீடு).                                                                                  | தொல்லியல் துறை       |  |  |  |  |  |  |
| 2.    | "பொருநை – ஆற்றங்கரை நாகரிகம்", (தொல்லியல் துறை வெளியீடு), 2021.                                                                                    |                      |  |  |  |  |  |  |
| 3.    | Dr.K.K.Pillay, "Social Life of Tamils", A joint publication of TNTB & ESC an                                                                       | d RMRL – (in print). |  |  |  |  |  |  |
| 4.    | Dr.S.Singaravelu, "Social Life of the Tamils - The Classical Peri<br>International Institute of Tamil Studies.                                     | od", (Published by:  |  |  |  |  |  |  |
| 5.    | Dr.S.V.Subatamanian, Dr.K.D. Thirunavukkarasu, "Historical Heritage (Published by: International Institute of Tamil Studies).                      | •                    |  |  |  |  |  |  |
| 6.    | Dr.M.Valarmathi, "The Contributions of the Tamils to Indian Cultu<br>International Institute of Tamil Studies.)                                    | re", (Published by:  |  |  |  |  |  |  |
| 7.    | Keeladi - 'Sangam City C ivilization on the banks of river Vaigai' (Department of Archaeology & Tamil Nadu Text Book and Educational Stamil Nadu). |                      |  |  |  |  |  |  |
| 8.    | Dr.K.K.Pillay, "Studies in the History of India with Special Referent (Published by: The Author).                                                  | •                    |  |  |  |  |  |  |
| 9.    | Porunai Civilization (Jointly Published by: Department of Archaeology & Tand Educational Services Corporation, Tamil Nadu).                        |                      |  |  |  |  |  |  |
| 10.   | R.Balakrishnan, "Journey of Civilization Indus to Vaigai", (Published by Book.                                                                     | : RMRL) – Reference  |  |  |  |  |  |  |
| WEB   | REFERENCES:                                                                                                    |                      |  |  |  |  |  |  |
| 1     | http://www.news.mowval.in/News/tamilnadu/Nano-9202.html                                                                                            |                      |  |  |  |  |  |  |
| 2     | https://ta.wikipedia.org/wiki                                                                                                    |                      |  |  |  |  |  |  |

|         | Mapping of COs with POs and PSOs |         |         |         |         |         |         |         |         |          |          |          |          |          |          |
|---------|----------------------------------|---------|---------|---------|---------|---------|---------|---------|---------|----------|----------|----------|----------|----------|----------|
|         | POs                              |         |         |         |         |         |         |         |         |          |          |          | PSOs     |          |          |
| COs     | PO<br>1                          | PO<br>2 | PO<br>3 | PO<br>4 | PO<br>5 | PO<br>6 | PO<br>7 | PO<br>8 | PO<br>9 | PO1<br>0 | PO1<br>1 | PO1<br>2 | PSO<br>1 | PSO<br>2 | PSO<br>3 |
| CO1     | 1                                |         |         |         |         |         |         |         |         |          |          | 1        |          |          |          |
| CO2     |                                  |         |         |         |         |         |         | 1       |         |          |          | 2        |          |          |          |
| CO3     |                                  |         |         |         |         |         | 2       | 1       |         |          |          | 2        |          |          |          |
| CO4     |                                  |         |         |         | 2       |         | 2       | 1       |         |          |          |          |          |          |          |
| CO5     |                                  |         |         |         | 2       |         |         |         |         |          |          | 2        |          |          |          |
| Average | 1                                |         |         |         | 2       |         | 2       | 1       |         |          |          | 1.75     |          |          |          |

|             | BE23MC903                                            | UNIVERSAL HUMAN VALUES AND ETHICS | Version: 1.0 |   |   |   |   |  |  |  |
|-------------|------------------------------------------------------|-----------------------------------|--------------|---|---|---|---|--|--|--|
|             | (Common to ALL BRANCHES)                             |                                   |              |   |   |   |   |  |  |  |
| Programme & |                                                      | DE CTATI ENCINEEDING              | СР           | L | Т | Р | С |  |  |  |
| Bran        | nch                                                  | B.E CIVIL ENGINEERING             | 3            | 2 | 1 | 0 | 3 |  |  |  |
| Cou         | rse Objectives:                                      |                                   |              |   |   |   |   |  |  |  |
| 1.          | To understand the concept of Universal Human Values. |                                   |              |   |   |   |   |  |  |  |
| -           | - I · II                                             | and the second second             |              |   |   |   |   |  |  |  |

- To explain theoretical and practical implications of UHV. 2.
- 3. To discuss the use of harmony in the family and society.
- 4. To classify the harmony in the nature methods.
- To describe effective human values in personal and professional in life. 5.

#### UNIT-I INTRODUCTION TO VALUE EDUCATION 9

Right Understanding (L2), Relationship and Physical Facility (L2) (Holistic Development and the Role of Education) (L2) - Understanding Value Education (L2) - Sharing about Oneself (L2) - Self-exploration as the Process for Value Education (L2) - Continuous Happiness and Prosperity (L2) - the Basic Human Aspirations (L1) - Exploring Human Consciousness (L2) - Happiness and Prosperity (L2) - Current Scenario (L2) - Method to Fulfil the Basic Human Aspirations (L2) - Exploring Natural Acceptance (L2).

#### UNIT-II HARMONY IN THE HUMAN BEING 9

Understanding Human being as the Co-existence of the Self and the Body (L2) - Distinguishing between the Needs of the Self and the Body (L2) - Exploring the difference of Needs of Self and Body (L2) - The Body as an Instrument of the Self (L2)- Understanding Harmony in the Self (L2)- Exploring Sources of Imagination in the Self(L2) - Harmony of the Self with the Body (L2)- Programme to ensure selfregulation and Health (L2)- Exploring Harmony of Self with the Body (L2).

#### UNIT- III HARMONY IN THE FAMILY AND SOCIETY 9

Harmony in the Family (L2) - the Basic Unit of Human Interaction (L2) - 'Trust' - the Foundational Value in Relationship (L2) - Exploring the Feeling of Trust (L2) - 'Respect' - as the Right Evaluation (L3) -Exploring the Feeling of Respect (L2) - Other Feelings (L2), Justice in Human-to-Human Relationship (L2) - Understanding Harmony in the Society (L2)- Vision for the Universal Human Order (L3) - Exploring Systems to fulfil Human Goal (L2).

#### UNIT - IV HARMONY IN THE NATURE/EXISTENCE

9

Understanding Harmony in the Nature (L2) - Interconnectedness (L2), self-regulation and Mutual Fulfilment among the Four Orders of Nature (L3) - Exploring the Four Orders of Nature (L2) - Realizing Existence as Co-existence at All Levels (L2) - The Holistic Perception of Harmony in Existence (L2) -Exploring Co-existence in Existence (L2).

| UNIT-V | IMPLICATIONS OF THE HOLISTIC UNDERSTANDING | • |
|--------|--------------------------------------------|---|
| OMII-A | - A LOOK AT PROFESSIONAL ETHICS            | 9 |

Natural Acceptance of Human Values (L2) - Definitiveness of (Ethical) Human Conduct (L2) - Exploring Ethical Human Conduct (L2) - A Basis for Humanistic Education, Humanistic Constitution and Universal Human Order (L2) - Competence in Professional Ethics (L2) - Exploring Humanistic Models in Education (L2) - Holistic Technologies, Production Systems and Management Models (L2) -Typical Case Studies (L2)- Strategies for Transition towards Value-based Life and Profession (L2) - Exploring Steps of Transition towards Universal Human Order (L2).

# **OPEN ENDED PROBLEMS / QUESTIONS**

Course specific Open Ended Problems will be solved during the class room teaching. Such problems can be given as Assignments and evaluated as IA only and not for the End semester Examinations.

|      | )                                                                               | otal: 45 PERIODS    |
|------|---------------------------------------------------------------------------------|---------------------|
|      | completion of this course the students will be able to:                         | BLOOM'S<br>Taxonomy |
| 1.   | Recognize the concepts of Universal Human Values.                               | L2 - Understand     |
| 2.   | Describe both theoretical and practical implications of Universal Human Values. | L2 - Understand     |
| 3.   | Use the harmony in family and society.                                          | L3 - Apply          |
| 4.   | Incorporate harmony in all human existence.                                     | L3 - Apply          |
| 5.   | Use human values in both personal and professional life.                        | L2 - Understand     |
| TEXT | BOOKS: Devond Mowledge                                                          | ·                   |

- R R Gaur, R Asthana, G P Bagaria, A Foundation Course in Human Values and Professional 1. Ethics, 2nd Revised Edition, Excel Books, New Delhi, 2019.
- 2. A.N. Tripathi, Human Values, New Age Intl. Publishers, New Delhi, 2004.

### **REFERENCE BOOKS:**

- R.R Gaur, R Sangal, G P Bagaria, A foundation course in Human Values and professional Ethics -1. Teachers Manual, Excel books, New Delhi, 2010.
- B L Bajpai, 2004, Indian Ethos and Modern Management, New Royal Book Co., Lucknow, 2. Reprinted 2008.
- Frankl, Viktor E. Yes to Life In spite of Everything, Penguin Random House, London, 2019. 3.
- Van Zomeren, M., & Dovidio, J. F. The Oxford Handbook of the Human Essence (Eds.), New York 4. Oxford University Press, 2018.
- B P Banerjee, Foundations of Ethics and Management, Excel Books, 2005. 5.

| VIDEO REFERENCES: |                                                |  |  |  |  |  |  |  |
|-------------------|------------------------------------------------|--|--|--|--|--|--|--|
| AIDE              | O REFERENCES.                                  |  |  |  |  |  |  |  |
| Any ı             | relevant videos like                           |  |  |  |  |  |  |  |
| 1.                | https://www.youtube.com/c/UniversalHumanValues |  |  |  |  |  |  |  |
| 2.                | https://www.youtube.com/watch?v=OgdNx0X923I    |  |  |  |  |  |  |  |
| WEB               | WEB REFERENCES:                                |  |  |  |  |  |  |  |
| 1.                | Story of Stuff, http://www.storyofstuff.com    |  |  |  |  |  |  |  |
| 2.                | https://fdp-si.aicte-india.org/UHVII.php       |  |  |  |  |  |  |  |
| ONLI              | ONLINE COURSES:                                |  |  |  |  |  |  |  |
| 1.                | https://nptel.ac.in/courses/109104068          |  |  |  |  |  |  |  |
| 2.                | https://uhv.org.in/course                      |  |  |  |  |  |  |  |

|                                           |     |     | M   |     | 4.60 |         | ^ _ /^ _    | <u> </u> |     |      |      |      |      |      |
|-------------------------------------------|-----|-----|-----|-----|------|---------|-------------|----------|-----|------|------|------|------|------|
| Mapping of COs with POs and PSOs POs PSOs |     |     |     |     |      |         |             |          |     |      | Os   |      |      |      |
| COs                                       | PO1 | PO2 | РО3 | P04 | P05  | P06     | P07         | PO8      | PO9 | PO10 | PO11 | PO12 | PSO1 | PSO2 |
| CO1                                       |     |     |     | ) L | //   | 2       |             | 5        | 1 = |      |      | 2    |      |      |
| CO2                                       |     |     | 4   |     |      |         | 3           | 2        |     |      |      |      |      |      |
| CO3                                       |     |     |     | 6   |      | 3       | 5.          |          |     |      |      |      |      |      |
| CO4                                       |     |     |     | 17  |      | 27      |             | 3        | 7.5 |      |      | 2    |      |      |
| CO5                                       |     |     |     |     |      | 3       |             |          | 2   |      |      |      |      |      |
| Average                                   |     |     |     | 1   |      | 2.6     |             | 2.5      | 2   |      |      | 2    |      |      |
|                                           |     |     |     |     | 1-10 | w. 2 -N | l<br>Aedium |          |     |      |      |      |      |      |

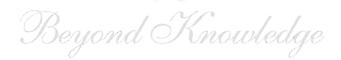

|              | BE23CE402                                                        | CONSTRUCTION MATERIALS AND TECHNOLOGY                                                                                                    | ٧       | ersio   | n 1     |       |        |  |  |  |
|--------------|------------------------------------------------------------------|----------------------------------------------------------------------------------------------------|---------|---------|---------|-------|--------|--|--|--|
|              | <u> </u>                                                         | (For B.E CIVIL ENGINEERING ONLY)                                                                                                    |         |         |         |       |        |  |  |  |
| Prog<br>Brar | ramme &                                                          | B.E CIVIL ENGINEERING                                                                                                    | CP<br>5 | L<br>3  | T<br>0  | P 2   | C<br>4 |  |  |  |
|              |                                                                  |                                                                                                    |         |         |         |       |        |  |  |  |
|              | Course Objectiv                                                  |                                                                                                    |         |         |         |       |        |  |  |  |
| 1            | To Understand t                                                  | he Geological Classification of rocks and its applications.                                                                                                    |         |         |         |       |        |  |  |  |
| 2            | To outline the m                                                 | aterial properties of construction materials and corresponding                                                                                                    | metl    | hods c  | of test | ing.  |        |  |  |  |
| 3            | To select approp                                                 | riate construction materials for building elements.                                                                                                    |         |         |         |       |        |  |  |  |
| 4            | To choose suitable construction practices for building elements. |                                                                                                    |         |         |         |       |        |  |  |  |
| 5            | To Name the diff                                                 | ferent types of equipment and construction techniques availab                                                                                                    | ole for | r build | ing el  | emen  | ts.    |  |  |  |
| UN           | IT-I                                                             |                                                                                                    |         | 9       | )       |       |        |  |  |  |
|              |                                                                  | ) – Criteria for selection (L1) – Tests on stones (L2).  CEMENT – BRICKS – AGGREGATE – CONCRETE                                                                          |         |         | 9       | 1     |        |  |  |  |
| br           | icks(L2) – Tests o                                               | Properties – Grade – Tests - Bricks – Classification (L2) - n bricks – Compressive strength – Water Absorption – Efflores – Concrete – Grades - Preparation of concrete. |         |         | _       |       |        |  |  |  |
| UN           | IT- III                                                          | MATERIALS FOR CONSTRUCTION                                                                                                    |         |         | 9       | )     |        |  |  |  |
| fib          |                                                                  | m of timber(L2) - plywood (L2) - steel- TMT and GFRP bars(<br>types of plastic - PVC - UPVC (L1) - Paint - Types - distemp<br>erials.                                    | -       |         |         |       |        |  |  |  |
| UN           | IT – IV                                                          | CONSTRUCTION PRACTICES                                                                                                    |         |         | 9       |       |        |  |  |  |
| - E          | , , ,                                                            | Brick masonry(L2) - Wall - Types - Framed structures (L1) - Slip form work(L1) - Centering and shuttering (L1) - Flooring(L1                                             |         | _       |         | stype | s(L    |  |  |  |

### UNIT-V

# **CONSTRUCTION TECHNIQUES**

9

Sub structures: Trenchless techniques (L2) - Box jacking (L2) - Pipe jacking (L2) - Tunneling (L2) - Sheet piling (L2) - Piling techniques (L2).

Superstructures: Launching girders (L2) - Bridge decks (L2) - Shells, domes (L2) - Introduction to prefabricated structures (L1).

**Total: 45 PERIODS** 

### **List of Experiments/Exercises**

#### **TEST ON WOOD**

1. Determination of Compression test on wood

#### **TEST ON METALS**

- 1. Tension test on steel rod
- 2. Torsion test on mild steel rod
- 3. Deflection test on metal beam
- 4. Double shear test on metal
- 5. Impact test on metal specimen (Izod and Charpy)
- 6. Hardness test on metals (Rockwell and Brinell Hardness Tests)

#### **TEST ON CEMENT**

- 1. Specific Gravity of Cement
- 2. Fineness Test on Cement
- 3. Initial and Final Setting Time
- 4. Soundness Test

# TEST ON BRICKS AND BLOCKS

- 1. Test for compressive strength of bricks and blocks
- 2. Test for Water absorption of bricks and blocks
- 3. Determination of Efflorescence of bricks
- 4. Construction of Masonry wall -English Bond, Flemish Bond

**Total: 30 PERIODS** 

#### **OPEN-ENDED PROBLEMS/QUESTIONS**

Course Specific Open-Ended Problems will be solved during classroom teaching. Such problems can be given as Assignments and evaluated as Internal Assessment (IA) only and not for the End Semester Examinations.

|      | e Outcomes:<br>completion of this course the students will be able to:                                                               | BLOOMS<br>Taxonomy |  |  |  |  |  |  |
|------|----------------------------------------------------------------------------------------------------|--------------------|--|--|--|--|--|--|
| CO1  | Relate the Geological Classification of rocks with its applications.                                                                 | L2 -Understand     |  |  |  |  |  |  |
| CO2  | Understand the material property of construction materials and methods of testing.                                                   | L2 -Understand     |  |  |  |  |  |  |
| CO3  | Select relevant construction materials for building elements.                                                                        | L2 -Understand     |  |  |  |  |  |  |
| CO4  | Identify construction practices to be used for masonry walls and framed L2 -Understandstructures.                                    |                    |  |  |  |  |  |  |
| CO5  | To recognize the suitability of equipment and construction techniques used for cutting-edge construction technology.  L2 -Understand |                    |  |  |  |  |  |  |
| TEXT | BOOKS:                                                                                                    |                    |  |  |  |  |  |  |
| 1.   | Varghese.P.C, "Building Construction", Second Edition PHI Learning Ltd., 2016.                                                       |                    |  |  |  |  |  |  |
| 2.   | Rangwala S.C., "Engineering Materials" Charotar Publishing House, Anand, India, 2019.                                                |                    |  |  |  |  |  |  |
| REFE | RENCE BOOKS:                                                                                                    |                    |  |  |  |  |  |  |
| 1.   | Parbin Singh, "Engineering and General Geology", Taylor & Francis, 2009.                                                             |                    |  |  |  |  |  |  |
| 2.   | Edward Allen and Joseph Iano, "Fundamentals of Building Construction: Material Wiley, 5th Edition, 2008.                             | s and Methods",    |  |  |  |  |  |  |
| 3.   | Peurifoy. R. L, "Construction Planning, Equipment and Methods", McGraw Hill Co                                                       | ., New York, 2010. |  |  |  |  |  |  |
| 4.   | Dr.B.C.Punmia, Er.Ashok K.Jain, Dr.Arun K.Jain, "Building Construction", Laxmichennai.                                               | i Publications,    |  |  |  |  |  |  |
| VIDE | O REFERENCES:                                                                                                    |                    |  |  |  |  |  |  |
| 1.   | https://youtu.be/t15qjFElJhI?si=ZINRRBjAEA3oUcdn                                                                                     |                    |  |  |  |  |  |  |
| 2.   | https://youtu.be/SLPPFykORjA?si=uEcDkGg-YYhK7COk                                                                                     |                    |  |  |  |  |  |  |
| WEB  | REFERENCES:                                                                                                    |                    |  |  |  |  |  |  |
| 1.   | https://nptel.ac.in/courses/105102088                                                                                                |                    |  |  |  |  |  |  |
| 2.   | https://swayam.gov.in/nd1_noc20_ce01/preview                                                                                         |                    |  |  |  |  |  |  |
| ONL  | NE COURSES:                                                                                                    |                    |  |  |  |  |  |  |
| 1.   | https://unacademy.com/course/complete-course-on-building-materials/XIGLOZQ9                                                          |                    |  |  |  |  |  |  |
| 2.   | https://onlinecourses.nptel.ac.in/noc20_ar04/preview                                                                                 |                    |  |  |  |  |  |  |

|         | Mapping of COs with POs and PSOs |     |     |     |     |     |     |     |     |      |      |      |      |      |
|---------|----------------------------------|-----|-----|-----|-----|-----|-----|-----|-----|------|------|------|------|------|
|         | POs                              |     |     |     |     |     |     |     |     | PSOs |      |      |      |      |
| COs     | PO1                              | PO2 | РО3 | PO4 | PO5 | P06 | P07 | P08 | PO9 | PO10 | PO11 | PO12 | PSO1 | PSO2 |
| CO1     | 3                                | 2   |     |     |     | 1   | 2   | 2   |     |      |      | 1    | 2    |      |
| CO2     | 3                                | 2   |     |     | 2   | 1   | 2   | 2   |     |      |      | 1    | 2    |      |
| CO3     | 3                                | 2   |     |     | 2   | 1   | 2   | 2   |     |      |      | 1    | 2    |      |
| CO4     | 3                                | 2   |     |     | 2   | 1   | 2   | 2   | ,   |      |      | 1    | 2    |      |
| CO5     | 3                                | 2   |     |     | 17  | 51  | 2   | 2.  |     |      |      | 1    | 2    |      |
| Average | 3                                | 2   |     |     | 2   | 1   | 2   | 2   |     |      |      | 1    | 2    |      |

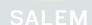

Beyond Knowledge

| В             | E23GE307                                                                                                    | PROGRAMMING IN PYTHON                                                                                                    | ,       | Vers   | ion:   | 1.0   |        |  |  |  |
|---------------|----------------------------------------------------------------------------------------------------|----------------------------------------------------------------------------------------------------|---------|--------|--------|-------|--------|--|--|--|
|               |                                                                                                    | (Common to CIVIL, ECE, EEE, MECH)                                                                                                    |         |        |        |       |        |  |  |  |
| Progi<br>Bran | ramme &<br>ch                                                                                                    | B.E. – CIVIL ENGINEERING                                                                                                    | CP<br>5 | L<br>3 | T<br>0 | P 2   | C<br>4 |  |  |  |
| Cour          | se Objectives:                                                                                                    |                                                                                                    |         |        |        |       |        |  |  |  |
| 1             | To describe the                                                                                                    | e core syntax and semantics of Python programming language                                                                                                    | je.     |        |        |       |        |  |  |  |
| 2             | To learn to solv                                                                                                    | ve problems using Python conditionals and loops.                                                                                                    |         |        |        |       |        |  |  |  |
| 3             | To define Pytho                                                                                                    | on functions and Strings & use function calls to solve problen                                                                                                    | ns.     |        |        |       |        |  |  |  |
| 4             | To interpret the                                                                                                    | e process of structuring the data using lists, tuples and diction                                                                                                    | narie   | s.     |        |       |        |  |  |  |
| 5             | To learn and pi                                                                                                    | ractice the commonly used operations involving file systems.                                                                                                    | ı       |        |        |       |        |  |  |  |
| UNIT          | - I                                                                                                    | BASICS OF PYTHON PROGRAMMING                                                                                                    |         |        | 9      |       |        |  |  |  |
| Progra        | Introduction: The Programming Cycle for Python (L1) - Python IDE (L1) - Interacting with Python Programs (L2) - Python Installation and Working of it (L2) - Basics: Variables and Data types (L2) - Type conversion (L2) - Operators (L2) - Expressions (L2) - Input/Output Statements (L2).                                                                       |                                                                                                    |         |        |        |       |        |  |  |  |
| UNIT          | - II                                                                                                    | DECISION CONTROL STATEMENTS                                                                                                    |         |        | 9      |       |        |  |  |  |
| elif st       | atement (L3) - L                                                                                                    | nal statement in Python (L2) - if-else statement (L3) - Nest<br>oops: Purpose and working of loops (L2) - while loop (L3) - I<br>d Continue (L3) - Pass statement (L3).                                            |         |        |        |       |        |  |  |  |
| UNIT          | - III                                                                                                    | STRING AND FUNCTIONS E M                                                                                                    |         |        | 9      |       |        |  |  |  |
| String        | gs (L3) - Introdu                                                                                                    | s (L2) – Basic Operations (L2) - Indexing and Slicing of Str<br>ction of Function (L2) - Function definition (L2) - Calling a fu<br>t in functions (L3) - Scope rules (L3) - Recursion (L3).                       | •       | •      |        | •     | _      |  |  |  |
| UNIT          | - IV                                                                                                    | LIST, TUPLES, DICTIONARY AND SET                                                                                                    |         |        | 9      |       |        |  |  |  |
| Comp          | rehensions (L3)                                                                                                    | B) - Access (L3) - Slicing (L3) - Negative Indices (L3) - Li<br>- Tuples (L2) - Create (L3) - Indexing and Slicing (L3) - Ope<br>ate (L3) - add and replace values (L3) - Operations on dictio<br>ons on set (L3). | eratio  | ns or  | ı tup  | les ( | L3)    |  |  |  |
| UNIT          | · - V                                                                                                    | FILE HANDLING AND EXCEPTION HANDLING                                                                                                    | 9       |        |        |       |        |  |  |  |
| (L2) Excep    | Files: Open, Read, Write, Append and Close (L3) - Tell and seek methods (L3) - Errors and Exceptions (L2) - Syntax Errors (L3) - Exceptions (L3) - Handling Exceptions (L3) - Raising Exceptions (L3) - Exception Chaining (L3) - User-defined Exceptions (L3) - Defining Clean-Up actions (L3) - Illustrate Problems: Eliminating repeated lines from a file (L3). |                                                                                                    |         |        |        |       |        |  |  |  |
|               | Total : 45 PERIODS                                                                                                    |                                                                                                    |         |        |        |       |        |  |  |  |

# LIST OF EXPERIMENTS / EXERCISES:

- Implementation of id() and type() functions using interactive and script mode. 1.
- 2. Implementation of range() function in python.
- 3. Implementation of various control statements in python.
- Implementation of python programs to perform various string operations like concatenation, 4. slicing, indexing.
- 5. Implementation of string functions.
- 6. Implementation of python programs to perform operations on list.
- 7. Implementation of Tuples in python.
- 8. Implementation of dictionary and set in python.
- 9. Implementation of python program to perform file operations.
- 10. Implementation of Exceptions Handling in python program.

Total: 30 PERIODS

Total: 45 + 30 = 75 PERIODS

# **OPEN ENDED PROBLEMS / QUESTIONS**

Course specific Open Ended Problems will be solved during the class room teaching, such problems can be given as Assignments and evaluated as IA only and not for the End semester Examinations.

|                              | 10td 1 10 1 00 = 75 1 ER2005                                                          |                     |  |  |  |  |  |  |  |
|------------------------------|---------------------------------------------------------------------------------------|---------------------|--|--|--|--|--|--|--|
|                              | e Outcomes:<br>completion of this course the st <mark>udent</mark> s will be able to: | BLOOM'S<br>Taxonomy |  |  |  |  |  |  |  |
| CO1                          | Write the python program using basic constructs.                                      | L3 - Apply          |  |  |  |  |  |  |  |
| CO2                          | Demonstrate the concepts of control structures in Python.                             | L3 - Apply          |  |  |  |  |  |  |  |
| CO3                          | Express proficiency in handling of strings and functions.                             | L3 - Apply          |  |  |  |  |  |  |  |
| CO4                          | Implement methods to create and manipulate lists, tuples and dictionaries.            | L3 - Apply          |  |  |  |  |  |  |  |
| CO5                          | Apply the concepts of file handling and how to handle exceptions.                     | L3 - Apply          |  |  |  |  |  |  |  |
| TEXT BOOKS: Deyond Knowledge |                                                                                       |                     |  |  |  |  |  |  |  |

#### TEXT BOOKS:

- Reema Thareja, "Python Programming: Using Problem Solving Approach", 2<sup>nd</sup> Edition, Oxford 1. University Press, 2023.
- 2. Magnus Lie Hetland, "Beginning Python: From Novice to Professional", 3<sup>rd</sup> Edition, APress, 2017.
- Kenneth A. Lambert, "Fundamentals of Python: First Programs", 2nd Edition, Cengage Learning 3. India Pvt. Ltd., 2019.

### **REFERENCE BOOKS:**

- John V Guttag, "Introduction to Computation and Programming Using Python", 2nd Edition, PHI 1. Learning Private Limited, 2016.
- Charles Dierbach, "Introduction to Computer Science using Python: A Computational Problem-2. Solving Focus", 1st Edition, Wiley India Edition, 2015.
- John Paul Mueller, "Beginning Programming with Python for Dummies", 2<sup>nd</sup> Edition, Wiley India 3. Edition, 2018.

#### **VIDEO REFERENCES:**

| 1.   | https://www.youtube.com/watch?app=desktop&v=_uQrJ0TkZlc       |  |  |  |  |  |  |  |  |
|------|---------------------------------------------------------------|--|--|--|--|--|--|--|--|
| 2.   | https://www.youtube.com/watch?app=desktop&v=kWEbNBXc2-Y       |  |  |  |  |  |  |  |  |
| 3.   | https://www.youtube.com/watch?v=WGJJIrtnfpk                   |  |  |  |  |  |  |  |  |
| WEB  | REFERENCES:                                                   |  |  |  |  |  |  |  |  |
| 1.   | https://www.w3schools.com/python/                             |  |  |  |  |  |  |  |  |
| 2.   | https://www.tutorialspoint.com/python/index.htm               |  |  |  |  |  |  |  |  |
| 3.   | https://pythoninstitute.org/python-essentials-1               |  |  |  |  |  |  |  |  |
| ONLI | NE COURSES:                                                   |  |  |  |  |  |  |  |  |
| 1.   | https://onlinecourses.swayam2.ac.in/cec22_cs20                |  |  |  |  |  |  |  |  |
| 2.   | https://www.udemy.com/course/python-for-absolute-beginners-u/ |  |  |  |  |  |  |  |  |
| 3.   | https://edube.org/study/pe1                                   |  |  |  |  |  |  |  |  |

|         | Mapping of COs with POs and PSOs |     |     |                                       |     |      |     |     |     |      |      |      |      |      |  |
|---------|----------------------------------|-----|-----|---------------------------------------|-----|------|-----|-----|-----|------|------|------|------|------|--|
|         | POs                              |     |     |                                       |     |      |     |     |     |      |      |      |      | Os   |  |
| COs     | PO1                              | PO2 | РО3 | PO4                                   | PO5 | P06  | P07 | P08 | PO9 | PO10 | PO11 | PO12 | PSO1 | PSO2 |  |
| CO1     | 3                                | 2   | 2   | 1 1 1 1 1 1 1 1 1 1 1 1 1 1 1 1 1 1 1 |     |      | - 4 | 7   |     | Z,   |      |      |      |      |  |
| CO2     | 3                                | 2   | 2   | 1                                     |     |      | 1   |     |     |      |      |      |      |      |  |
| CO3     | 3                                | 2   | 2   | . 10                                  |     | (4.) |     |     |     |      |      |      |      |      |  |
| CO4     | 3                                | 2   | 2   | 1                                     |     | 4    |     |     |     |      |      |      |      |      |  |
| CO5     | 3                                | 2   | 2   | 1                                     |     |      |     |     |     |      |      |      |      |      |  |
| Average | 3                                | 2   | 2   | 1                                     |     |      |     |     |     |      |      |      |      |      |  |

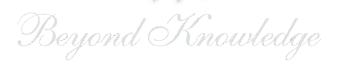

|                        | BE23PT802                                                     | HUMAN EXCELLENCE AND VALUE EDUCATION - II                                                                                                    | V            | Version: 01 |             |              |              |  |  |  |  |  |  |
|------------------------|---------------------------------------------------------------|----------------------------------------------------------------------------------------------------|--------------|-------------|-------------|--------------|--------------|--|--|--|--|--|--|
|                        |                                                               | (COMMON TO ALL BRANCHES)                                                                                                    |              |             |             |              |              |  |  |  |  |  |  |
| Prog<br>Bran           | jramme &<br>nch                                               | B.E. – CIVIL ENGINEERING  2                                                                                                    | _            | -<br>L      | T<br>0      | P<br>1       | C<br>NC      |  |  |  |  |  |  |
| Cou                    | rse Objectives:                                               |                                                                                                    |              |             |             |              |              |  |  |  |  |  |  |
| 1                      | To Understand h                                               | nabit development and avoid bad habits for a happy and succes                                                                                                    | sful         | life        | е           |              |              |  |  |  |  |  |  |
| 2                      | To Inculcate ess                                              | ential values and ethics                                                                                                    |              |             |             |              |              |  |  |  |  |  |  |
| 3                      | To Understand i                                               | nterpersonal skills for good communication                                                                                                    |              |             |             |              |              |  |  |  |  |  |  |
| 4                      | To Learn method                                               | ds, tools, and techniques for effective presentations                                                                                                    |              |             |             |              |              |  |  |  |  |  |  |
| 5                      | 5 To know methods for effective teamwork                      |                                                                                                    |              |             |             |              |              |  |  |  |  |  |  |
| UNI                    |                                                               |                                                                                                    | 3.           | +3          |             |              |              |  |  |  |  |  |  |
| Addid<br>Viole<br>Awar | ction (L2) - Aware<br>ence (L2)- How to<br>reness of Road Saf | 2) - Becoming an effective adult and handling adolescent issness of Human Physiology (L2) - Stay Away Habits (L2): Smoki Handle Assaults (L2): Physical, Emotional and Social (L2)- Fety (L2)- Effective Habit Development (L2): Yoga, Meditation, and nutrition (L2). | ng, .<br>Cyb | Alc<br>ero  | oĥo<br>crim | , Dr<br>es ( | ugs,<br>L2)- |  |  |  |  |  |  |
| UNI                    | Г-ІІ                                                          | VALUES AND ETHICS                                                                                                    | 3+3          |             |             |              |              |  |  |  |  |  |  |
| integ<br>Critic        | ırity, İnner cleanli<br>cism (L2) - overco                    | pect, Punctuality, Respecting Others Nonviolence, Truth, emp<br>ness (L2) -Defining Happiness (L2) - Encountering Failures,<br>oming fear, jealousy hatred, Greed sorrow and anger (L2) - D<br>ndian Culture & its Scientific Heritage (L2).                           | obs          | tac         | les,        | Ins          | ults,        |  |  |  |  |  |  |
| UNI                    | Γ-III                                                         | INTERPERSONAL SKILLS                                                                                                    |              |             | 3.          | +3           |              |  |  |  |  |  |  |
| (L2)                   | - Best Practices                                              | (L2) - Factors influencing Relationships (L2) - Barriers in Relation for Relationship Management (L2) - Effective usage of Ederstanding Personalities and Style Flexing (L2).                                                                                          |              |             |             |              |              |  |  |  |  |  |  |
| UNI                    | Γ-IV                                                          | PRESENTATION SKILL                                                                                                    |              |             | 3.          | +3           |              |  |  |  |  |  |  |
| effec                  | tive presentation                                             | (L2) - Effect Voice Management (L2) - Elements of Presentation (L2) - Delivering an effective presentation (L2).  and Delivering Presentation                                                                                                    | (L2          | ) -         | Dev         | /elop        | ing          |  |  |  |  |  |  |
| UNI                    | <b>Γ-V</b>                                                    | TEAMWORK                                                                                                    | 3+3          |             |             |              |              |  |  |  |  |  |  |
| to br<br>Char          | ring Synergy (L2)                                             | ling the Roles of a Team Builder (L2) - Team Manager and Tean<br>- Dynamics, Bonding and Alignment (L2) - Best Team Mem<br>n-Performance Teams (L2) - Art of Persuasion (L2) - Art of                                                                                  | ber          | Qυ          | ıaliti      | es (         | L2)-         |  |  |  |  |  |  |
| Activ                  | <b>vities:</b> Demonstra                                      | ting an Activity as a Team                                                                                                    |              |             |             |              |              |  |  |  |  |  |  |
|                        |                                                               | Total                                                                                                    | : 3          | 0 F         | PER         | OD           | S            |  |  |  |  |  |  |

|       | e Outcomes:<br>completion of this course, the students will be able to:                                                     | BLOOM'S<br>Taxonomy    |
|-------|----------------------------------------------------------------------------------------------------|------------------------|
| CO1   | Overcome the influence of bad habits and develop good habits.                                                               | L2 – Understand        |
| CO2   | Practice the values and ethics and lead a happy and healthy life.                                                           | L2 – Understand        |
| CO3   | Demonstrate interpersonal skills and work with others effectively.                                                          | L2 – Understand        |
| CO4   | Deliver effective presentations for better communication.                                                                   | L2 – Understand        |
| CO5   | Work as a team for the successful completion of the projects.                                                               | L2 – Understand        |
| TEXTE | OOKS:                                                                                                    |                        |
| 1.    | Trainer and Faculty Lecture Notes / PPT                                                                                     |                        |
| REFER | ENCE BOOKS:                                                                                                    |                        |
| 1.    | Stephen R. Covey, "The 7 Habits of Highly Effective People: Powerful Change", Free Press, 2004                              | Lessons in Personal    |
| 2.    | James Clear, "Atomic Habits", Random House Business books, 2018                                                             |                        |
| 3.    | Suresh Kumar E, Sreehari P, Savithri J, "Communication Skills and Soft Education Services", 2011.                           | Skills, Pearson India  |
| 4.    | Alex K, "Soft Skills Know yourself and know the world", S. Chand & Compa                                                    | any Pvt Ltd., 2014.    |
| 5.    | Dale Carnegie, "The Art of Public Speaking", Rupa Publications India, 2018                                                  |                        |
| 6.    | John C. Maxwell, "Teamwork 101: What Every Leader Needs to Know", Harp 2009                                                 | perCollins Leadership, |
| 7.    | Christopher Avery, "Teamwork Is an Individual Skill", ReadHowYouWant, 2                                                     | 2011                   |
| VIDEC | REFERENCES:                                                                                                    |                        |
| 1.    | https://www.youtube.com/watch?v=OgdNx0X923I&list=PLYwzG2fd7hzc4HerTznV                                                      | Nkc3pS_IvcCfK          |
| 2.    | https://www.youtube.com/watch?v=XkB8mclNeSI                                                                                 |                        |
| 3.    | https://www.youtube.com/watch?v=boCf3iY8qj8                                                                                 |                        |
| WEB F | EFERENCES: SALEM                                                                                                    |                        |
| 1.    | https://fdp-si.aicte-india.org/5day_onlineUHV.php                                                                           |                        |
| 2.    | https://www.skillsyouneed.com/ps/personal-development.html                                                                  |                        |
| 3.    | https://www.jobscan.co/blog/5-interpersonal-skills-you-need-on-your-res interpersonal-skills?                               | ume/#What-are-         |
| 4.    | https://jamesclear.com/articles                                                                                             |                        |
| ONLIN | IE COURSES:                                                                                                    |                        |
| 1.    | NPTEL Course on Developing Soft Skills and Personality - https://nptel.ac.in/                                               | courses/109104107      |
| 2.    | NPTEL Course on Soft Skill Development -https://nptel.ac.in/courses/109105                                                  | 5110                   |
| 3.    | NPTEL course on Moral Thinking: An Introduction To Values And Ethics - https://nptel.ac.in/courses/109104206                |                        |
| 4.    | Communication and Interpersonal Skills at Work https://www.futurelearn.com/courses/communication-and-interpersonal-skills-a | t-work                 |
| 5.    | Business Etiquette: Master Communication and Soft Skills https://www.futurelearn.com/courses/professional-etiquette         |                        |

| Mapping of COs with POs and PSOs |     |         |             |     |     |     |     |                                        |                                                                                                    |                                                                                                    |                                                                                                    |                                                                                                    |                                                                                                    |  |
|----------------------------------|-----|---------|-------------|-----|-----|-----|-----|----------------------------------------|----------------------------------------------------------------------------------------------------|----------------------------------------------------------------------------------------------------|----------------------------------------------------------------------------------------------------|----------------------------------------------------------------------------------------------------|----------------------------------------------------------------------------------------------------|--|
| POs                              |     |         |             |     |     |     |     |                                        |                                                                                                    |                                                                                                    |                                                                                                    | PS                                                                                                    | PSOs                                                                                                    |  |
| PO1                              | PO2 | РО3     | PO4         | PO5 | P06 | P07 | PO8 | PO9                                    | PO10                                                                                                    | PO11                                                                                                    | PO12                                                                                                    | PSO1                                                                                                    | PSO2                                                                                                    |  |
|                                  |     |         |             |     |     |     | 3   |                                        |                                                                                                    |                                                                                                    | 1                                                                                                    |                                                                                                    |                                                                                                    |  |
|                                  |     |         |             |     |     |     | 3   |                                        |                                                                                                    |                                                                                                    | 1                                                                                                    |                                                                                                    |                                                                                                    |  |
|                                  |     |         |             |     |     |     |     | 3                                      |                                                                                                    | 2                                                                                                    | 1                                                                                                    |                                                                                                    |                                                                                                    |  |
|                                  |     |         |             |     |     |     |     |                                        | 3                                                                                                    |                                                                                                    |                                                                                                    |                                                                                                    |                                                                                                    |  |
|                                  |     |         |             |     |     |     |     | 3                                      |                                                                                                    |                                                                                                    |                                                                                                    |                                                                                                    |                                                                                                    |  |
|                                  |     |         |             |     |     |     | 3   | 3                                      | 3                                                                                                    | 2                                                                                                    | 1                                                                                                    |                                                                                                    |                                                                                                    |  |
|                                  | PO1 | PO1 PO2 | PO1 PO2 PO3 |     |     | PO  | POs | PO1 PO2 PO3 PO4 PO5 PO6 PO7 PO8  3 3 3 | POs           PO1         PO2         PO3         PO4         PO5         PO6         PO7         PO8         PO9           0         0         0         0         0         3         3         3         3         3         3         3         3         3         3         3         3         3         3         3         3         3         3         3         3         3         3         3         3         3         3         3         3         3         3         3         3         3         3         3         3         3         3         3         3         3         3         3         3         3         3         3         3         3         3         3         3         3         3         3         3         3         3         3         3         3         3         3         3         3         3         3         3         3         3         3         3         3         3         3         3         3         3         3         3         3         3         3         3         3         3         3         3 | POs           PO1         PO2         PO3         PO4         PO5         PO6         PO7         PO8         PO9         PO10 <t< td=""><td>POs           PO1         PO2         PO3         PO4         PO5         PO6         PO7         PO8         PO9         PO10         PO11                                                                                             &lt;</td><td>POs           PO1         PO2         PO3         PO4         PO5         PO6         PO7         PO8         PO9         PO10         PO11         PO12           Image: Control of the position of the position of</td><td>POS         POS         </td></t<> | POs           PO1         PO2         PO3         PO4         PO5         PO6         PO7         PO8         PO9         PO10         PO11                                                                                             < | POs           PO1         PO2         PO3         PO4         PO5         PO6         PO7         PO8         PO9         PO10         PO11         PO12           Image: Control of the position of the position of | POS         POS         POS |  |

CTITUTE

TLP instructions: (i) Unit I, II, III will be taught using External Resource Persons on three working days

1-Low, 2-Medium, 3-High

(ii) Unit IV and V will be taught by internal faculty, One period / week (in Timetable)

Assessment : (i) It will be an audit course and there is no credit.

(ii) Qualitative assessment will be carried out

SALEM

| BE23PT804   | Version: 1.0             |    |   |   |   |   |  |
|-------------|--------------------------|----|---|---|---|---|--|
|             | (Common to ALL BRANCHES) |    |   |   |   |   |  |
| Programme & | B.E CIVIL ENGINEERING    | СР | L | Т | Р | С |  |
| Branch      | D.E CIVIL ENGINEERING    | 2  | 0 | 0 | 2 | 1 |  |

### Course Objectives:

- 1 To understand the basics of real-world applications.
- 2 To enable students to design, fabricate and demonstrate of a given application using PCB.
- To take entrepreneurship, product development, startup-related activities and problem-solving skills in higher semesters and final semester project work.

#### A. CONCEPT

Engineering Clinic laboratory provides hands-on training for students to develop certain simple real-world products or applications with the help of faculty. It is a team activity consisting of maximum 3 students per team. A list of products or applications will be given. Engineering Clinic - I focus on product development involving Electronics Engineering. Apart from electronic system design the course module has the design and fabrication of Printed Circuit Board (PCB) as well. Each team can choose one or more products for a given application. The students have to design, fabricate and demonstrate the working of the product.

## B. EXECUTION

| Day | Session       | Course content / Activity                                 | No. of<br>Periods |
|-----|---------------|-----------------------------------------------------------|-------------------|
| 1   | S 1           | Introduction to Electronics components.                   | 4                 |
| 1   | S 2           | Functioning of Electronic components and circuits.        | 4                 |
| 2   | S 3           | 8                                                         |                   |
|     | S 4           | Fabrication of PCB.                                       | 4                 |
| 2   | S 5           | Assembling and Soldering of Electronic components in PCB. | 4                 |
| 3   | S 6           | Testing and Validation of the circuit.                    | 6                 |
|     |               | Total                                                     | 30 Periods        |
|     | A list of sam | ple applications/products is attached.                    |                   |

### C. ASSESSMENT

- i. Assessment is done by Internal mode only and there is no End Semester Examination.
- ii. Marks distribution for Infernal Assessment is,

| Method  | Review I                                                    | Review II          | Review III                                               | Review IV                                   |
|---------|-------------------------------------------------------------|--------------------|----------------------------------------------------------|---------------------------------------------|
| Details | Designing of Electronic circuits using open-source software | Fabrication of PCB | Assembling and Soldering of Electronic components in PCB | Testing,<br>Validation and<br>Demonstration |
| Marks   | 25                                                          | 25                 | 25                                                       | 25                                          |

| For Product/Application the student team can choose themselves. |                   |
|-----------------------------------------------------------------|-------------------|
|                                                                 | Total: 30 PERIODS |

|     | on completion of this course the students will be able to:                                      |    |  |  |  |  |
|-----|-------------------------------------------------------------------------------------------------|----|--|--|--|--|
| CO1 | CO1 Understand the Basics of electronic components.                                             |    |  |  |  |  |
| CO2 | Design, Fabrication and Demonstration of the prototype of Electronic product using PCB.         | L4 |  |  |  |  |
| CO3 | Practice the culture of Innovation and Product Development towards Start-ups in an Institution. | L4 |  |  |  |  |

|         |     |     | Мар | ping | of COs | with   | POs ar | nd PS  | 0s    |         |      |      |      |      |
|---------|-----|-----|-----|------|--------|--------|--------|--------|-------|---------|------|------|------|------|
| 60 -    | POs |     |     |      |        |        |        |        |       |         |      |      | PSOs |      |
| COs     | PO1 | PO2 | РОЗ | P04  | PO5    | P06    | P07    | PO8    | P09   | PO10    | PO11 | PO12 | PSO1 | PSO2 |
| CO1     | 3   | 3   | 3   | 1,   | 2      | 2      | 2      | 17     | 2     | 2       | 2    |      | 3    | 3    |
| CO2     | 3   | 3   | 3   | 2    | 2      | 2      | 1 🖑    | 1      | 2     | <u></u> | 3    |      | 3    | 3    |
| CO3     | 3   | 3   | 3   | , 2  | 2      | 2      | 1      |        | 2     | 3       | 3    |      | 3    | 3    |
| Average | 3   | 3   | 3   | 1.6  | 2      | 2      | 1.3    |        | 2     | 2.3     | 2.6  |      | 3    | 3    |
|         |     |     |     | K    | 1-Lo   | w, 2 - | Medium | ı, 3-H | ligh. |         |      |      |      |      |

# List of sample Applications / Products for Engineering Clinic I

- Water level indicator in a tank.
   Automatic solar light circuit.
- 3. Rain alarm indicator.
- 4. Fire alarm sensor.
- 5. LPG gas leakage detector.
- 6. Air quality measurement.
- 7. Automatic sanitizer dispenser.
- 8. Automatic doorbell ringer.
- 9. Miniature of Home / Buildings / Bridges.
- 10. Miniature of Hydraulic Jack / Air Pump / Steam power electricity model.

| ı            | BE23PT806                        | APTITUDE SKILLS - I                                                                                                    | Version: 01 |        |            |        |          |  |  |  |  |
|--------------|----------------------------------|----------------------------------------------------------------------------------------------------|-------------|--------|------------|--------|----------|--|--|--|--|
|              |                                  | (COMMON TO All BRANCHES)                                                                                                    |             |        |            |        |          |  |  |  |  |
| Prog<br>Brai | gramme &<br>nch                  | B.E. – CIVIL ENGINEERING $\vdash$                                                                                                    | CP<br>1     | L<br>0 | T<br>0     | P<br>1 | C<br>0.5 |  |  |  |  |
| Cou          | rse Objectives:                  | ·                                                                                                    |             |        |            |        |          |  |  |  |  |
| 1            | To know differen                 | t methods for faster numerical computations                                                                                           |             |        |            |        |          |  |  |  |  |
| 2            | To learn logical r               | easoning skills.                                                                                                    |             |        |            |        |          |  |  |  |  |
| UNI          | T-I                              | SPEED MATHS                                                                                                    |             |        | 6          |        |          |  |  |  |  |
| root         |                                  | I multiplying numbers faster than the conventional methods (er (L2) - Finding Cube roots faster (L2) - Solving simultaned thods (L2). |             |        |            |        |          |  |  |  |  |
| UNI          | T-II                             |                                                                                                    |             | 9      |            |        |          |  |  |  |  |
|              |                                  | Series (L2) - Odd Man Out Series (L2) - Puzzles -Blood Relatering (L2) - Directional Sense Test (L2).                                 |             |        |            |        |          |  |  |  |  |
|              |                                  | Total                                                                                                    | :al :       |        | PER:       |        |          |  |  |  |  |
|              | rse Outcomes:<br>n completion of | this course, the students will be able to:                                                                                            |             |        | LOO<br>xon |        |          |  |  |  |  |
| CO1          | Apply different                  | techniques for faster calculations                                                                                                    |             | L2     | – Un       | ders   | stand    |  |  |  |  |
| CO2          | Solve mathem                     | atical problems by applying logical thinking.                                                                                         |             | L2     | – Un       | ders   | stand    |  |  |  |  |
| REF          | ERENCE BOOKS:                    | 4                                                                                                    | •           |        |            |        |          |  |  |  |  |
| 1.           | Aggarwal R. S<br>Company Ltd(    | , "Quantitative Aptitude for Competitive Examinations", S.Ch s), 2022.                                                                | nand        | l Put  | olishi     | ng     |          |  |  |  |  |
| 2.           | Arun Sharma,<br>Publishing, 20   | "How to prepare for Quantitative Aptitude for the CAT" Tata I<br>22.                                                                  | McG         | Graw   | -Hill      |        |          |  |  |  |  |
| 3.           | Praveen R. V.,                   | "Quantitative Aptitude and Reasoning" PHI Learning Pvt. Ltd                                                                           | l., 2       | 016    |            |        |          |  |  |  |  |
| WEE          | REFERENCES:                      | Beyond Knowledge                                                                                                    |             |        |            |        |          |  |  |  |  |
| 1.           | https://www.i                    | ndiabix.com/online-test/aptitude-test/                                                                                                |             |        |            |        |          |  |  |  |  |
| 2.           | https://www.p                    | lacementpreparation.io/quantitative-aptitude/                                                                                         |             |        |            |        |          |  |  |  |  |
| 3.           | https://www.g                    | eeksforgeeks.org/aptitude-for-placements/                                                                                             |             |        |            |        |          |  |  |  |  |
| ONL          | INE COURSES:                     |                                                                                                    |             |        |            |        |          |  |  |  |  |
| 1.           |                                  | ptitude Test Prep Courses –<br>demy.com/topic/quantitative-aptitude-test-prep/                                                        |             |        |            |        |          |  |  |  |  |
| 2.           | Quantitative A                   | ptitude Basics –<br>nygreatlearning.com/academy/learn-for-free/courses/quantit                                                        | tativ       | /e-ar  | otitu      | le-h   | asics    |  |  |  |  |
| 3.           |                                  | itude - https://www.btechguru.com/coursesbodhbridgequ                                                                                 |             |        |            |        |          |  |  |  |  |

| Mapping of COs with POs and PSOs |     |     |     |     |     |     |     |     |     |      |      |      |      |      |
|----------------------------------|-----|-----|-----|-----|-----|-----|-----|-----|-----|------|------|------|------|------|
| COs                              | POs |     |     |     |     |     |     |     |     |      |      |      | PSOs |      |
|                                  | PO1 | PO2 | РО3 | PO4 | PO5 | P06 | PO7 | P08 | PO9 | PO10 | PO11 | PO12 | PSO1 | PSO2 |
| CO1                              | 2   |     |     |     |     |     |     |     |     |      |      |      |      |      |
| CO2                              | 2   |     |     |     |     |     |     |     |     |      |      |      |      |      |
| Average                          | 2   |     |     |     |     |     |     |     |     |      |      |      |      |      |

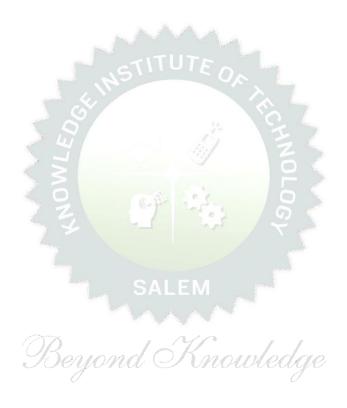